# **UNIVERSIDADE DO ESTADO DE SANTA CATARINA – UDESC CENTRO DE CIÊNCIAS TECNOLÓGICAS – CCT BACHARELADO EM ENGENHARIA ELÉTRICA**

**MARTIM ADRIANO BORCHARDT**

# **ESTUDO, MODELAGEM, PROJETO E EXPERIMENTAÇÃO EM MALHA ABERTA DE UM CONVERSOR CC-CC BIDIRECIONAL EM CORRENTE**

**JOINVILLE 2020**

# **MARTIM ADRIANO BORCHARDT**

# **ESTUDO, MODELAGEM, PROJETO E EXPERIMENTAÇÃO EM MALHA ABERTA DE UM CONVERSOR CC-CC BIDIRECIONAL EM CORRENTE**

Trabalho de Conclusão de Curso submetido ao Bacharelado em Engenharia Elétrica do Centro de Ciências Tecnológicas da Universidade do Estado de Santa Catarina, para a obtenção do Grau de Engenheiro Eletricista.

**Orientador:** Prof. Dr. Sérgio Vidal Garcia Oliveira

**Coorientador:** Dr. Menaouar Berrehil El Kattel

# **MARTIM ADRIANO BORCHARDT**

# **ESTUDO, MODELAGEM, PROJETO E EXPERIMENTAÇÃO EM MALHA ABERTA DE UM CONVERSOR CC-CC BIDIRECIONAL EM CORRENTE**

Trabalho de Conclusão de Curso submetido ao Bacharelado em Engenharia Elétrica do Centro de Ciências Tecnológicas da Universidade do Estado de Santa Catarina, para a obtenção do Grau de Engenheiro Eletricista.

**Orientador:** Prof. Dr. Sérgio Vidal Garcia Oliveira

**Coorientador:** Dr. Menaouar Berrehil El Kattel

# **BANCA EXAMINADORA**

Orientador:

Avaliador: Prof. Sérgio Vidal Garcia Oliveira, Dr., UDESC

Coorientador:

Avaliador: Menaouar Berrehil El Kattel, Dr., UDESC/UFMG

Membros:

Avaliador: Prof. Alessandro Luiz Batschauer, Dr., UDESC

\_\_\_\_\_\_\_\_\_\_\_\_\_\_\_\_\_\_\_\_\_\_\_\_\_\_\_\_\_\_\_\_\_\_\_\_\_\_\_\_\_\_\_\_\_\_\_

\_\_\_\_\_\_\_\_\_\_\_\_\_\_\_\_\_\_\_\_\_\_\_\_\_\_\_\_\_\_\_\_\_\_\_\_\_\_\_\_\_\_\_\_\_\_\_

Avaliador: Robson Mayer, Dr., UDESC/CTI-Renato Archer

Joinville, 02 de outubro de 2020

#### **RESUMO**

Conversores CC-CC bidirecionais possuem diversas aplicações em eletrônica de potência, como no acionamento de motores e na carga de baterias. Atualmente, uma das principais aplicações de conversores bidirecionais é em sistemas que necessitam de armazenamento de energia, como em veículos elétricos, visto que é possível realizar a frenagem regenerativa, que devolve energia para as baterias, aumentando a autonomia do veículo. Este trabalho tem como objetivo o estudo e projeto de um conversor CC-CC bidirecional em corrente e a aplicação de controle digital para a aplicação na carga de baterias. É projetado um conversor com potência nominal de 124,2 W. O valor da tensão no barramento CC é de 150 V e no banco de baterias é de 41,4 V. A frequência de chaveamento é de 50 kHz. A modelagem do conversor é feita através da técnica de média no espaço de estados. As simulações são feitas com o intuito de validar os resultados teóricos, e a montagem de um protótipo é desenvolvida em malha aberta. É ainda desenvolvido o controle digital do conversor através de simulações, que tem como propósito controlar o fluxo de energia entre um banco de baterias e um barramento CC, onde as baterias são carregadas com corrente constante de 3 A até o seu valor de flutuação, momento em que o controle deve manter a tensão constante. O controle desenvolvido identifica ainda subtensões no barramento CC e utiliza a carga disponível nas baterias para manter a tensão constante no barramento. O controle no modo *boost* conseguiu manter a tensão no barramento constante para variações de carga de 100% da nominal e o controle no modo *buck* também se mostrou eficiente na eliminação de ondulações da tensão do barramento.

Palavras-chave: Conversor CC-CC. Conversor bidirecional. Controle digital. Baterias.

#### **ABSTRACT**

Bidirectional DC-DC converters have several applications in power electronics, such as in motor drives and battery charging. Currently, one of the main applications of bidirectional converters is in systems that require energy storage, such as electric vehicles, since it is possible to perform regenerative braking, which returns energy to the batteries, increasing the vehicle's autonomy. The objective of this work is to study and design a bidirectional DC-DC converter and the use of digital control for the application in battery charging. A converter with a nominal power of 124.2 W is designed. The voltage value on the DC bus is 150 V and the battery bank is 41.4 V. The switching frequency is 50 kHz. The converter is modeled using the state-space average technique. The simulations are carried out in order to validate the theoretical results, and the assembly of a prototype is developed in open loop. The digital control of the converter is also developed through simulations, whose purpose is to control the flow of energy between a battery bank and a DC bus, where the batteries are charged with a constant current of 3 A up to their fluctuation value, when the control must keep the voltage constant. The developed control also identifies undervoltages on the DC bus and uses the available battery charge to maintain constant voltage on the bus. The control in the boost mode managed to keep the voltage on the bus constant for load variations of 100% of the nominal and the control in the buck mode also proved efficient in eliminating ripples on the voltage of the bus.

**Keywords:** CC-CC converter. Bidirectional converter. Digital control. Batteries

# **LISTA DE FIGURAS**

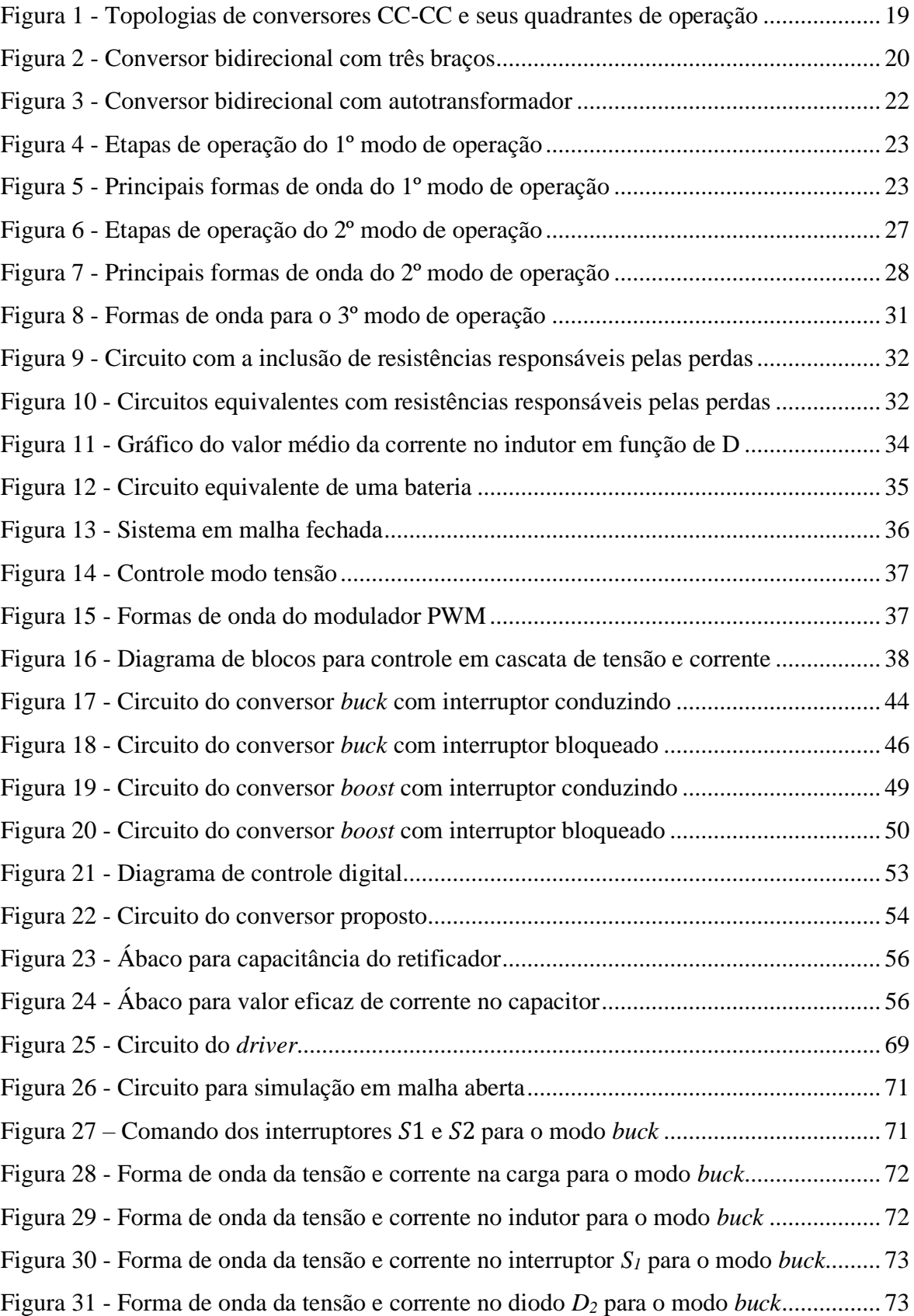

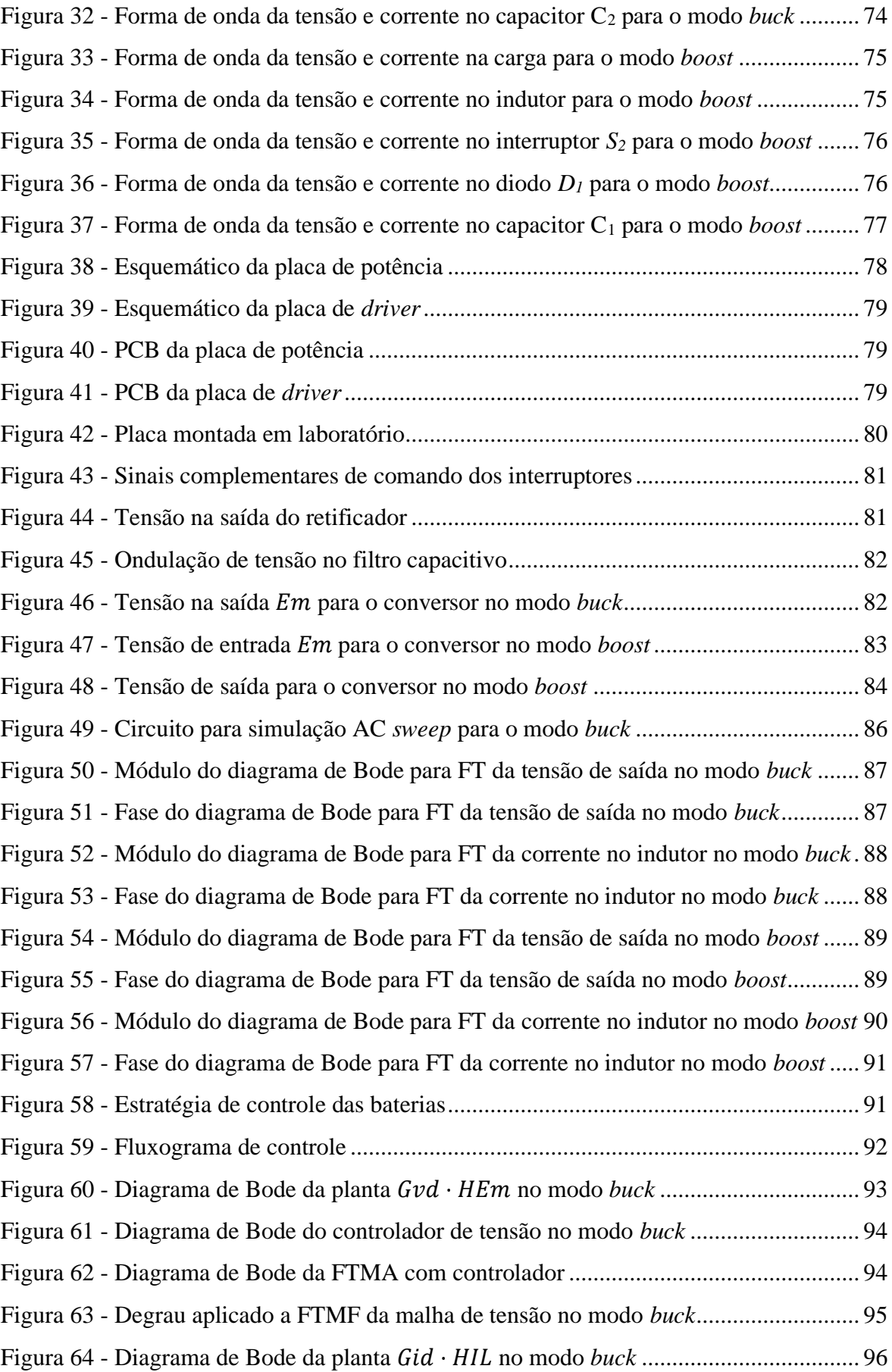

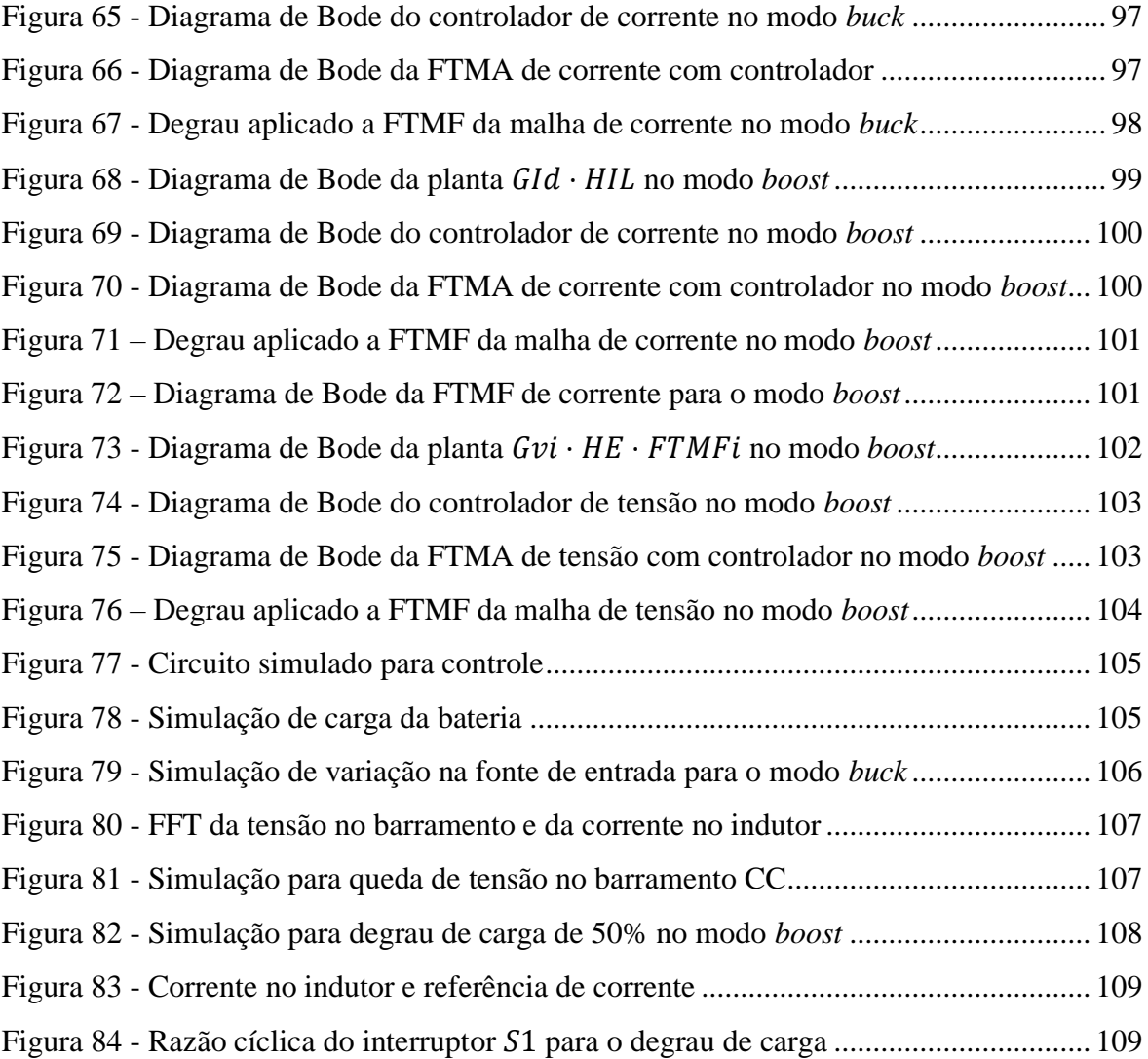

# **LISTA DE TABELAS**

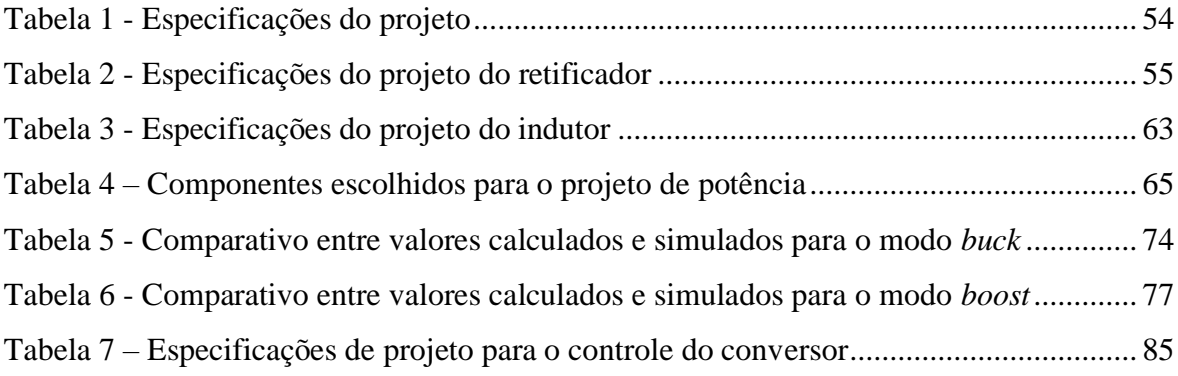

# **LISTA DE ABREVIATURAS E SIGLAS**

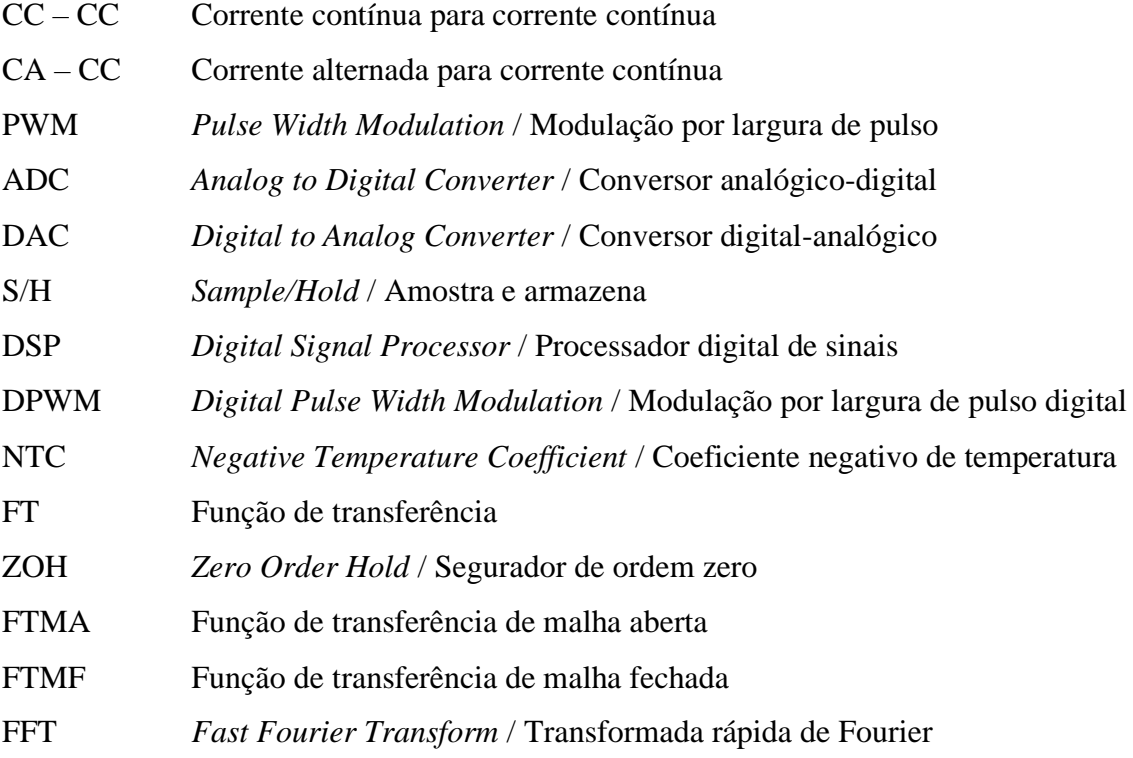

# **LISTA DE SÍMBOLOS**

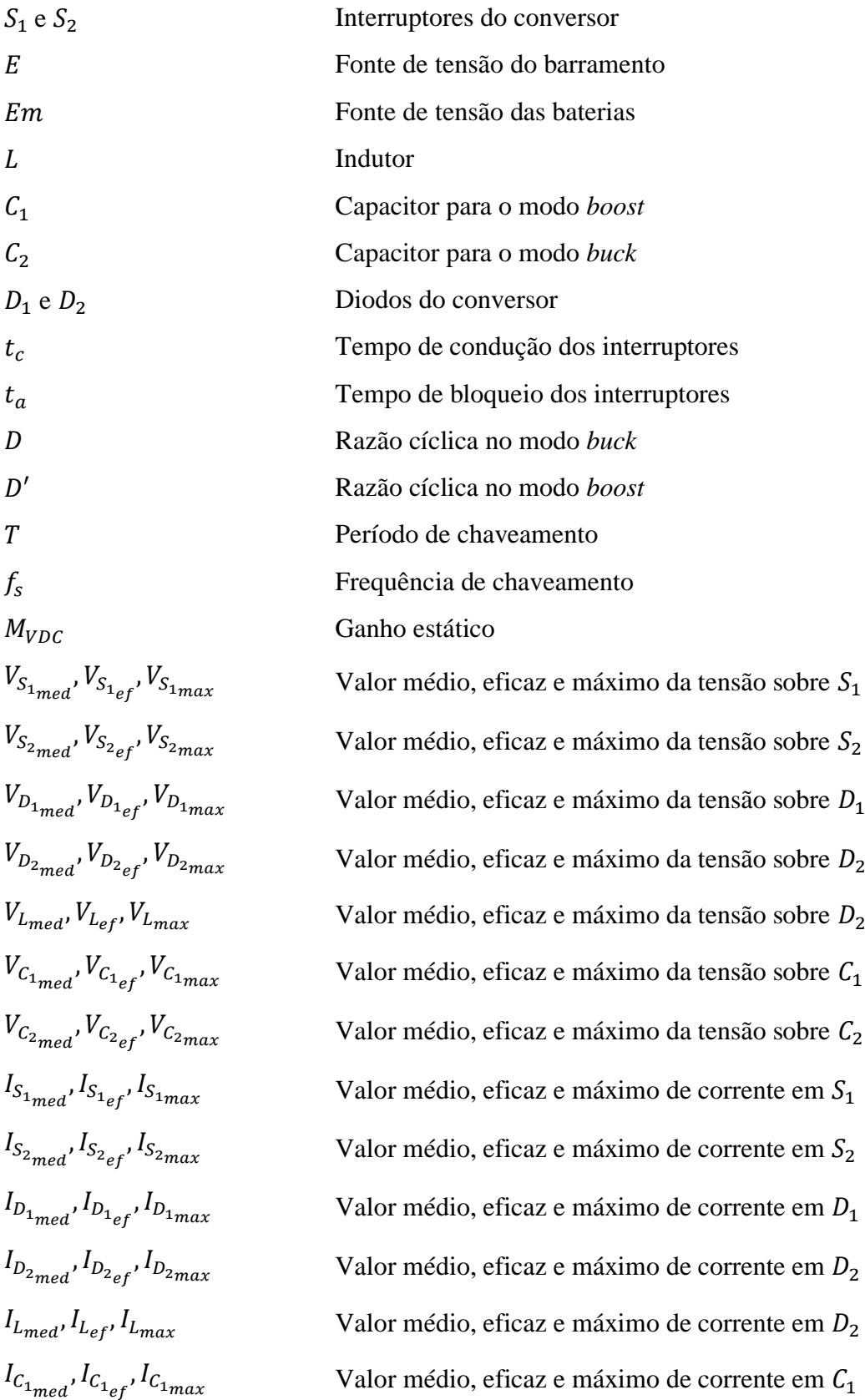

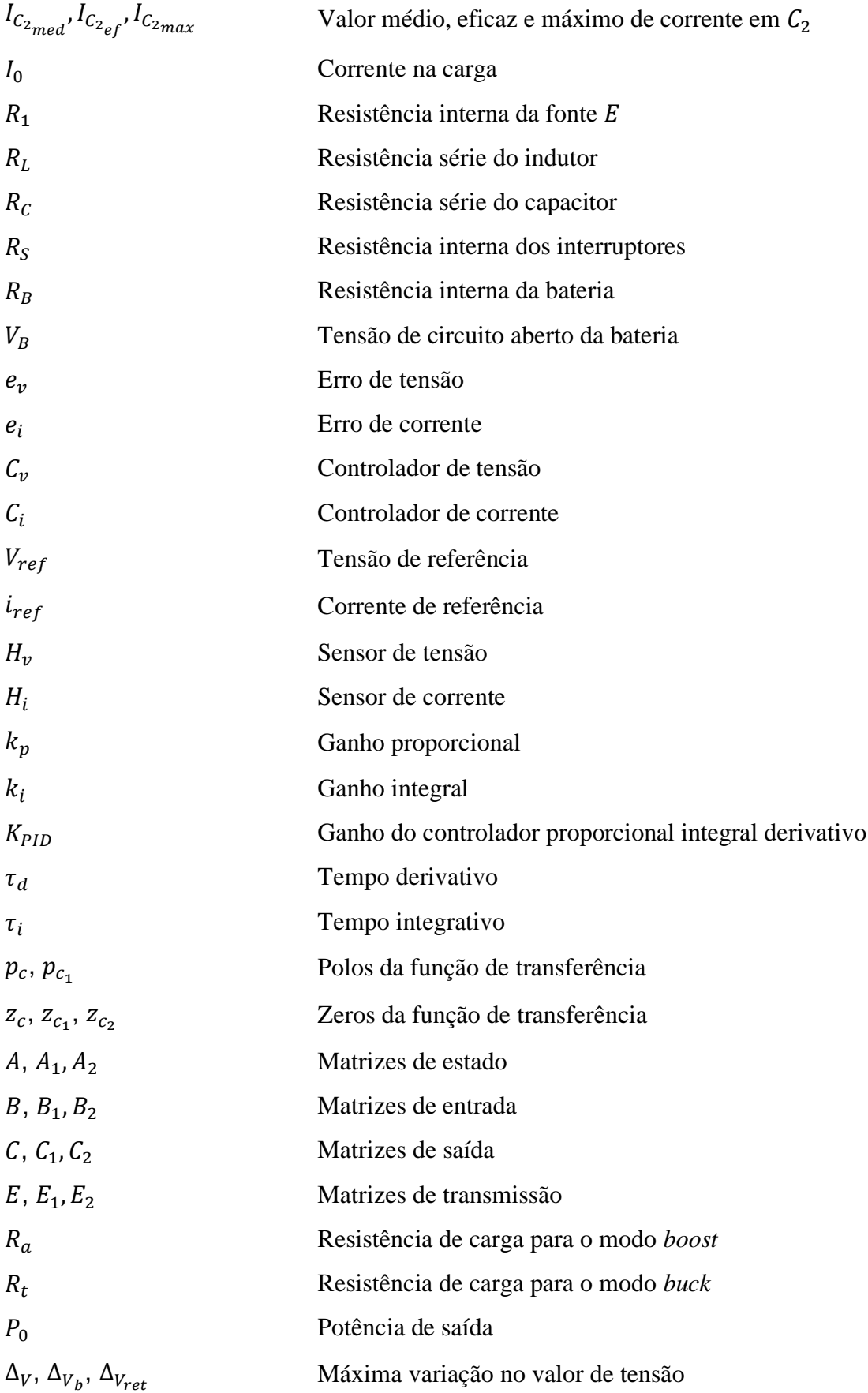

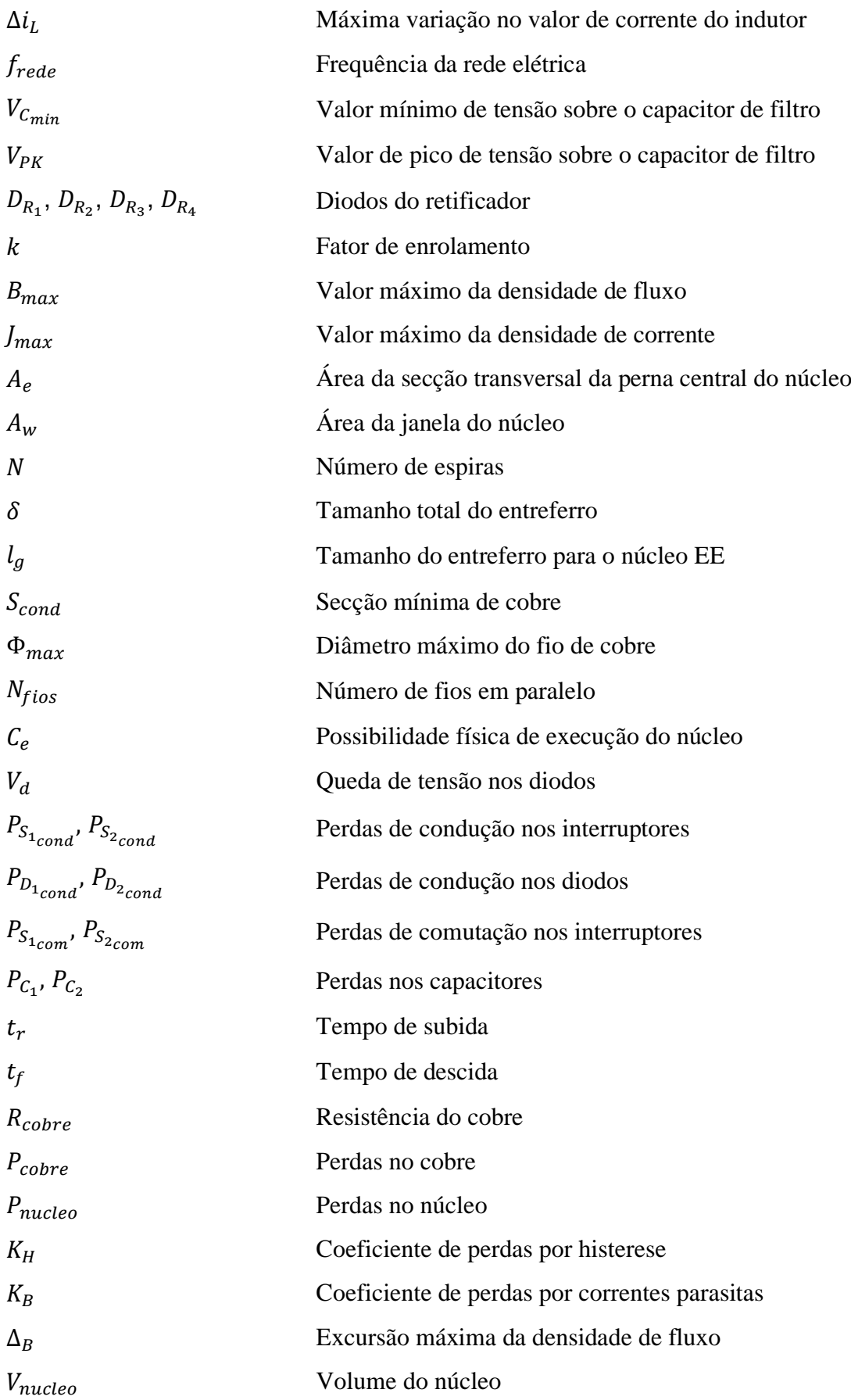

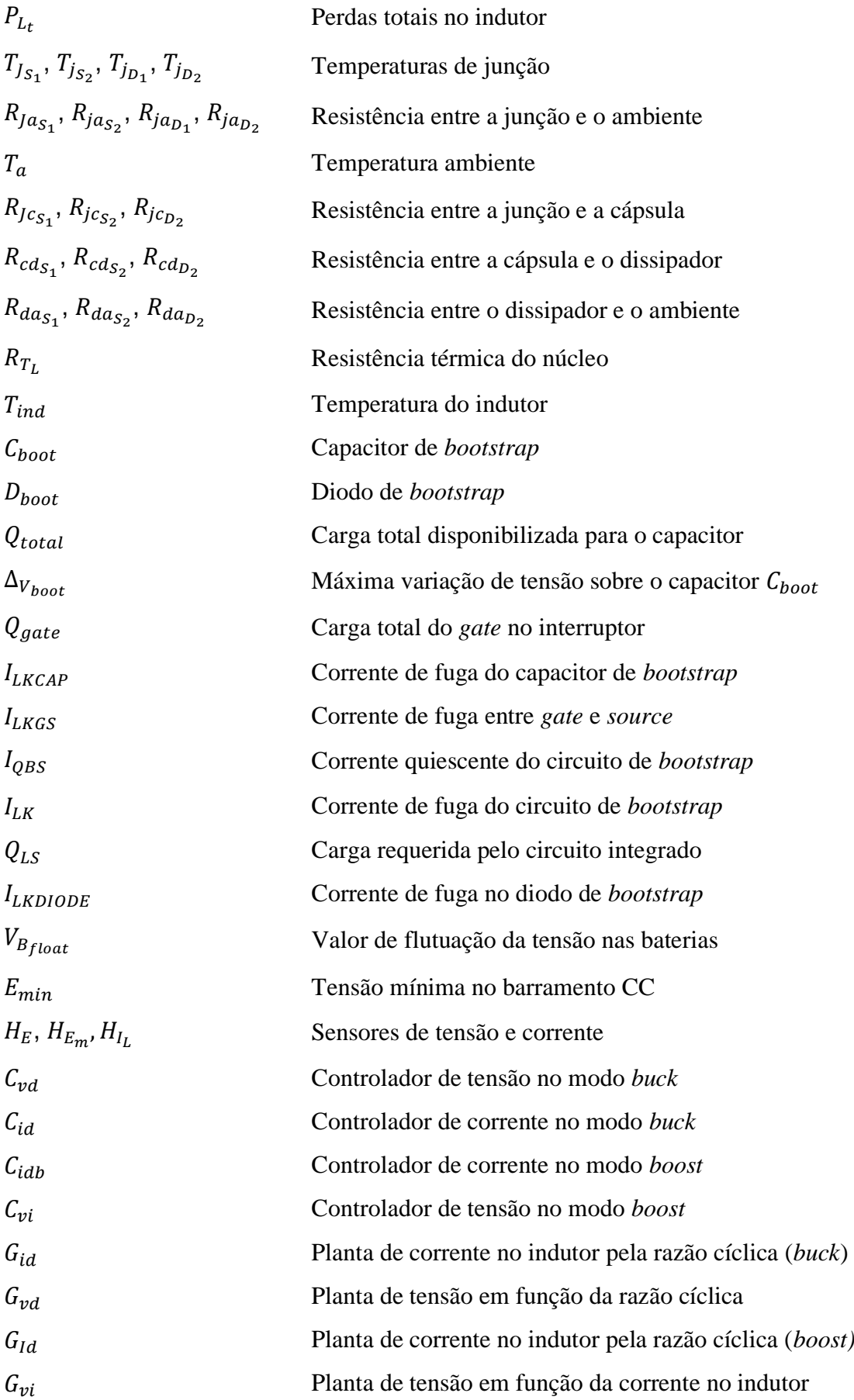

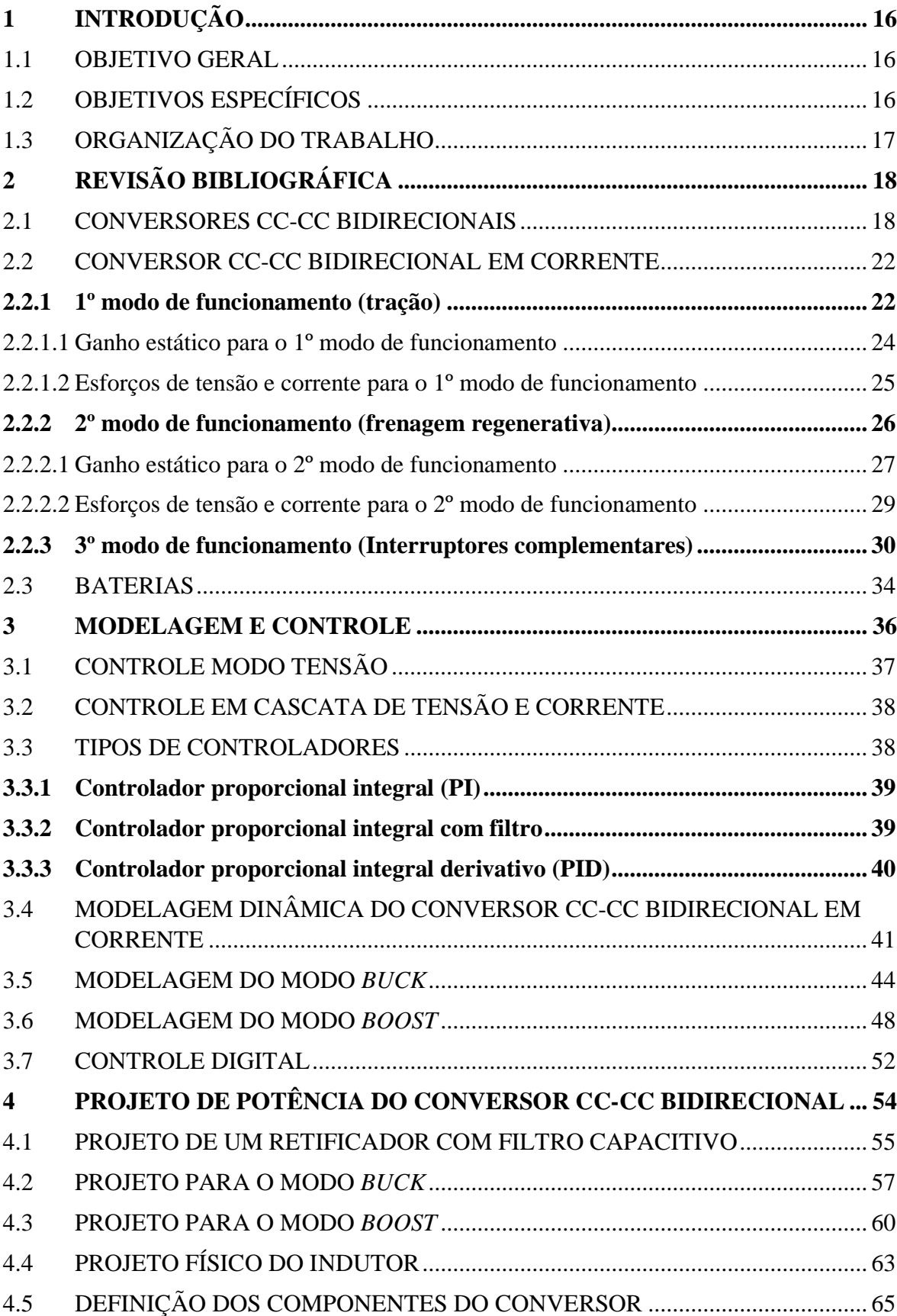

# **SUMÁRIO**

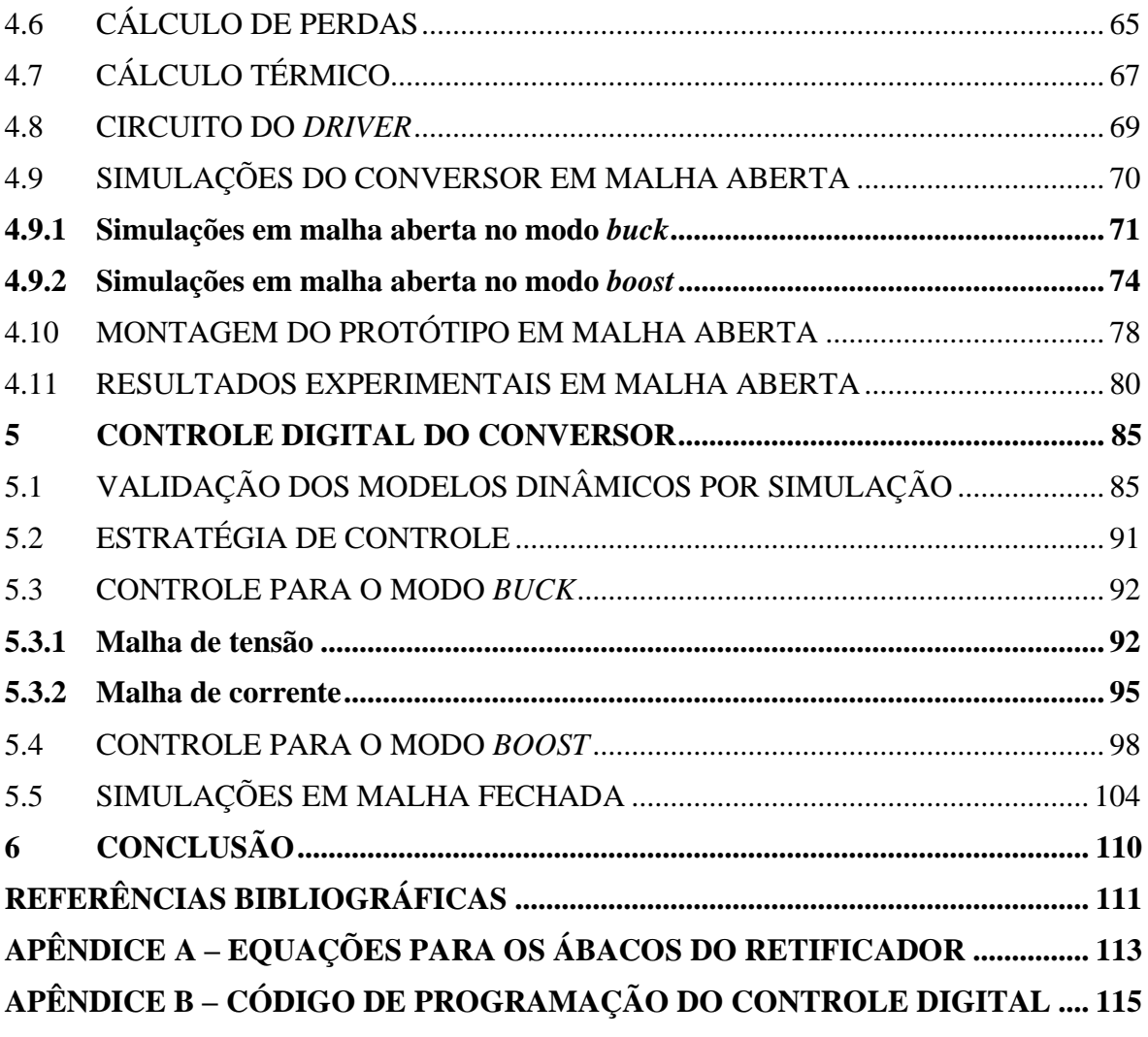

## <span id="page-16-0"></span>**1 INTRODUÇÃO**

Nos últimos anos, o crescente aumento no desenvolvimento e produção de veículos elétricos devido aos benefícios ambientais e econômicos gerados, fez com que surgissem diversas inovações e estudos na área de conversores bidirecionais, que são os responsáveis por acionar o motor de tração do veículo e também por fazer a regeneração de energia para as baterias durante uma frenagem.

Outro importante exemplo da utilização de conversores bidirecionais é em um banco de baterias para um sistema fotovoltaico. Como as células fotovoltaicas não conseguem gerar energia de forma contínua, principalmente durante a noite ou em períodos nublados, em sistemas isolados é necessário a construção de um sistema de armazenamento de energia com baterias onde seja possível que as baterias sejam carregadas durante o período em que os painéis solares estão gerando energia e que também seja possível que as baterias alimentem o sistema elétrico em caso de necessidade.

Os conversores bidirecionais são classificados quanto ao seu quadrante de operação considerando um plano de tensão por corrente. O conversor CC-CC reversível em corrente opera no primeiro e segundo quadrante de operação, ou seja, possui sempre tensão média positiva, mas pode ter corrente média positiva ou negativa. A inversão da corrente mantendo a tensão sempre positiva também inverte o fluxo de potência, o que leva o conversor a ser denominado como bidirecional em corrente.

#### <span id="page-16-1"></span>1.1 OBJETIVO GERAL

Realizar o estudo e projeto de um conversor bidirecional em corrente para aplicação na carga de baterias.

### <span id="page-16-2"></span>1.2 OBJETIVOS ESPECÍFICOS

Os objetivos específicos são:

- Realizar o estudo das etapas de operação para todos os modos do conversor;
- Projetar um conversor bidirecional em corrente através de cálculos teóricos;
- Validar os cálculos numéricos através de simulações;
- Construir um protótipo do conversor e obter resultados em malha aberta;
- Implementar o controle digital no conversor utilizando ferramentas de simulação.

# <span id="page-17-0"></span>1.3 ORGANIZAÇÃO DO TRABALHO

O trabalho a seguir está organizado em seis capítulos.

O primeiro capítulo apresenta uma introdução sobre o assunto e também apresenta o objetivo geral e os objetivos específicos.

O segundo capítulo apresenta a fundamentação teórica do tema proposto, apresentando algumas topologias de conversores bidirecionais, assim como as etapas de cada modo de operação para o conversor bidirecional em corrente, além disso, apresenta o equacionamento e esforços de tensão e corrente sobre os componentes do circuito. Apresenta ainda tipos de baterias, o circuito equivalente e técnicas para se efetuar o carregamento adequado de baterias.

O terceiro capítulo apresenta as principais técnicas de controle, além de mostrar tipos de controladores utilizados em conversores. É feita ainda a modelagem do conversor nos modos *buck* e *boost* de operação pelo espaço de estados médio e obtidas as principais funções de transferência dos circuitos.

O quarto capítulo apresenta o projeto do conversor bidirecional. São feitos cálculos de dimensionamento de componentes, além dos cálculos de perdas e elevações de temperatura nos principais componentes do circuito. Apresenta ainda as simulações em malha aberta e a montagem do protótipo do conversor e os resultados experimentais.

O quinto capítulo apresenta o controle digital implementado a partir de simulações. São feitas diversas simulações para todos os modos de operação do conversor, efetuando a carga de baterias no modo *buck* e controlando a tensão no barramento CC no modo *boost*.

O sexto capítulo apresenta as principais conclusões obtidas com o desenvolvimento deste trabalho.

# <span id="page-18-0"></span>**2 REVISÃO BIBLIOGRÁFICA**

Neste capítulo será realizada uma revisão bibliográfica sobre algumas topologias de conversores bidirecionais e sobre técnicas de controle que podem ser utilizadas nestes conversores.

## <span id="page-18-1"></span>2.1 CONVERSORES CC-CC BIDIRECIONAIS

De acordo com Martins e Barbi (2006), os conversores CC-CC bidirecionais podem ser classificados quanto ao número de quadrantes do plano tensão por corrente onde eles podem operar. Na [Figura 1](#page-19-0) são apresentadas as principais topologias de conversores CC-CC e os seus respectivos quadrantes de operação.

A configuração A apresenta tensão média e corrente média positivas, e dessa forma, opera no primeiro quadrante. Neste caso o fluxo de potência ocorre apenas da fonte para a carga e o conversor não apresenta a bidirecionalidade de energia.

Para a configuração B, o fluxo de potência vai da carga para a fonte, o que ocorre devido ao fato da corrente média ser negativa. Neste caso o conversor está operando no segundo quadrante e caso a carga seja um motor CC, estaria ocorrendo a frenagem regenerativa da máquina.

A configuração de C nada mais é que a combinação de A e B, e dessa forma pode operar no primeiro e segundo quadrante. Nesse conversor a tensão média será sempre positiva e a corrente pode ser positiva ou negativa, possibilitando o fluxo de potência nos dois sentidos.

A configuração D opera no primeiro e quarto quadrante, sendo a corrente média sempre positiva enquanto que a tensão média pode inverter sua polaridade, o que também possibilita a inversão do fluxo de potência e consequentemente a bidirecionalidade de energia.

A topologia apresentada em E é a mais completa entre as apresentadas e pode operar nos quatro quadrantes de operação. Dessa forma, tanto a tensão como a corrente podem ser invertidas e é possível o fluxo de potência em ambos os sentidos.

| <b>QUADRANTE</b>                                              | CONFIGURAÇÃO                                                                                                    | PLANO $V_0$ x $I_0$                      |
|---------------------------------------------------------------|----------------------------------------------------------------------------------------------------|------------------------------------------|
| Primeiro<br>Quadrante                                         | (A)<br>S<br>L<br>$\cal E$<br>İĿ<br>D<br>$E_m$                                                                                 | $V_{\theta_{\star}}$<br>$\star I_0$      |
| Segundo<br>Quadrante                                          | (B)<br>D<br>L<br>E<br>İτ<br>$\bar{E}_m$<br>$\boldsymbol{S}$                                                                   | $V_{\theta_{\ast}}$<br>$\star I_0$       |
| Dois<br>Quadrantes<br>Reversível<br>em<br>Corrente            | (C)<br>$S_I$<br>$\setminus DI$<br>L<br>E<br>i <sub>L</sub><br>$E_m$<br>$S_2$<br>$D_2$                                         | $V_{\theta_{\ast}}$<br>$\star I_0$       |
| Dois<br>Quadrantes<br>Reversível<br>em Tensão                 | (D)<br>$D_{I}$<br>${\cal E}_m$<br>$S_I$<br>L<br>E<br>$i_L$<br>$D_2$<br>$\mathcal{S}_2$                                        | $V_{\theta_{\ast}}$<br>$\star I_0$       |
| Quatro<br>Quadrantes<br>Reversível<br>em Tensão<br>e Corrente | (E)<br>$E_m$ $D_2$<br>$\mathcal{S}_I$<br>$D_I$<br>$S_2$<br>E<br>i <sub>I.</sub><br>$\mathcal{S}_3$<br>$D_3$<br>$D_4$<br>$S_4$ | $V_{\theta_{\pmb\gamma}}$<br>$\star I_0$ |

<span id="page-19-0"></span>Figura 1 - Topologias de conversores CC-CC e seus quadrantes de operação

Fonte: Adaptado de (MARTINS; BARBI, 2006).

Mayer (2014) realiza um estudo e projeto de um conversor bidirecional em corrente com três braços para aplicação em um sistema elétrico de tração de veículos elétricos. A topologia apresentada pode ser vista na [Figura 2.](#page-20-0) Essa estrutura é muito semelhante ao conversor bidirecional em corrente com apenas um braço, mas com alguns benefícios, como a redução do valor da indutância e da capacitância, e por consequência um reduzido tamanho físico destes componentes, além de redução do valor médio de corrente nos indutores e valor eficaz de corrente nos capacitores. Em contrapartida, essa estrutura possui doze semicondutores, sendo que o conversor bidirecional em corrente com um braço possui apenas quatro, porém, processa apenas um terço da potência da estrutura mostrada na [Figura](#page-20-0) 

<span id="page-20-0"></span>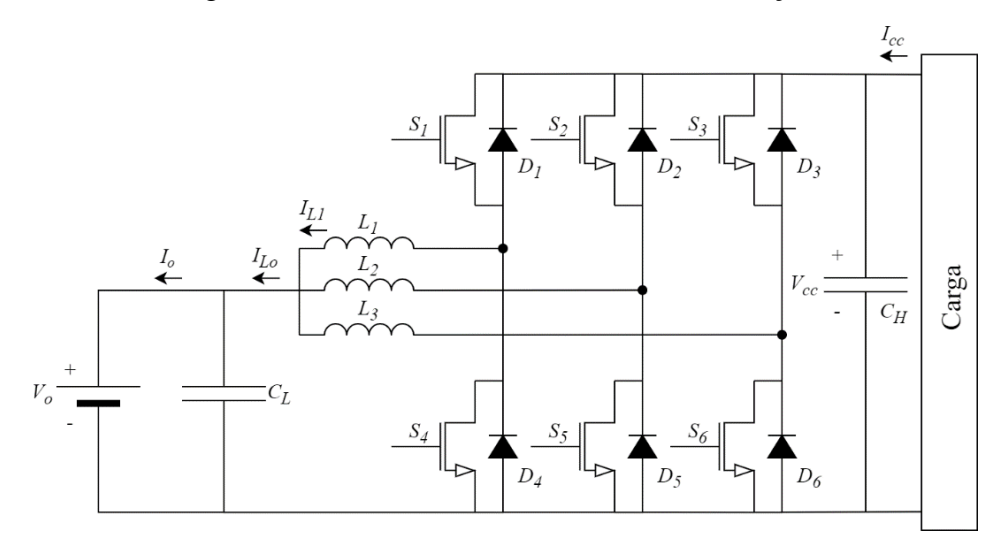

Figura 2 - Conversor bidirecional com três braços

Fonte: Adaptado de (MAYER, 2014).

Kattel (2018) apresenta duas topologias de conversores bidirecionais trifásicos isolados. A primeira topologia é denominada de conversor CC-CC bidirecional *Push-Pull/Flyback* trifásico com isolamento, que utiliza um enrolamento acoplado ao indutor de entrada, proporcionando um caminho alternativo para a energia acumulada nele, além de permitir a bidirecionalidade de energia apenas com a adição de um interruptor ativo ao circuito. A segunda topologia apresentada é denominada conversor CC-CC bidirecional *Push-Pull Flyback* intercalado trifásico. Essa estrutura é elevadora/abaixadora de tensão e possui três conjuntos de indutores acoplados na entrada, o que distribui os esforços entre os elementos e gera um incremento na frequência de operação dos filtros. Dessa forma, a frequência vista pelos filtros é o triplo da frequência de comutação das chaves, o que permite a redução do tamanho do filtro.

Damasceno (2008) apresenta uma técnica de controle digital preditivo aplicado a um conversor bidirecional em corrente. O controle preditivo é utilizado pois é estável em uma ampla faixa de operação, mas em contrapartida, necessita de variáveis extras além da variável a ser controlada. Além disso, o controle preditivo precisa de uma compensação de tempo morto pelo fato de não possuir características de um integrador. Estes pontos fazem com que o controle preditivo seja mais sensível a ruídos, e dessa forma, requer uma maior atenção e cuidado no projeto dos circuitos de condicionamento de sinal. O projeto fez uso de amostragem síncrona, o que permitiu uma minimização dos circuitos de condicionamento de sinal e uma simplificação do modelo da planta.

Mayer (2019) apresenta duas novas topologias de conversores bidirecionais para aplicação em veículos elétricos. A primeira topologia, denominada de conversor CC-CC bidirecional *Forward/Flyback* intercalado com indutor acoplado, é utilizada para fazer a interface entre um sistema de distribuição CC e o banco de baterias. A ideia de se utilizar um conversor bidirecional nesse tipo de aplicação vem do fato de que é possível fazer a integração entre sistemas de distribuição em corrente contínua, fazendo a união entre fontes geradoras e sistemas de armazenamento. Esses sistemas são conhecidos como *microgrids*, e os elementos armazenadores de energia, como as baterias dos carros elétricos, podem ser utilizadas para suprir demandas de energia em curtos períodos de tempo, mas para isso é necessário que se tenha a bidirecionalidade de energia no conversor que conecta as baterias ao sistema de distribuição. O conversor proposto para essa aplicação possui isolamento galvânico, o que propicia uma maior segurança elétrica ao usuário e elimina a necessidade de um transformador de baixa frequência externo. Além disso, o conversor possui baixa ondulação de corrente e apresenta circuito de potência simples, e através da técnica de intercalação, é possível ter uma melhor distribuição de correntes nos semicondutores, o que gera uma melhor distribuição de perdas e aumenta a capacidade de processamento de potência do conversor. Nessa topologia, a frequência de ondulação da tensão e corrente vista pelos elementos do filtro possui o dobro da frequência de comutação dos interruptores, o que gera uma redução no tamanho dos componentes passivos do filtro.

A segunda topologia apresentada por Mayer (2019) é de um conversor CC-CC bidirecional intercalado e modular com indutor acoplado. Este conversor conecta o banco de baterias ao barramento CC do conversor CA-CC de tração. O conversor proposto possui uma reduzida perda nos semicondutores devido a divisão da corrente em seus braços e também uma redução nos capacitores e indutores do filtro de entrada e saída devido ao fato de que a frequência vista pelos elementos passivos do filtro é quatro vezes maior que a frequência de comutação dos interruptores.

A topologia proposta por Barrozo (2010) é de um conversor bidirecional em corrente de dois braços que utiliza um autotransformador, como pode ser observado n[a Figura 3.](#page-22-0) Para o controle do conversor é realizada a técnica de controle por corrente média para o modo *boost,* e para o modo *buck* é utilizada uma técnica de controle por modo tensão.

<span id="page-22-0"></span>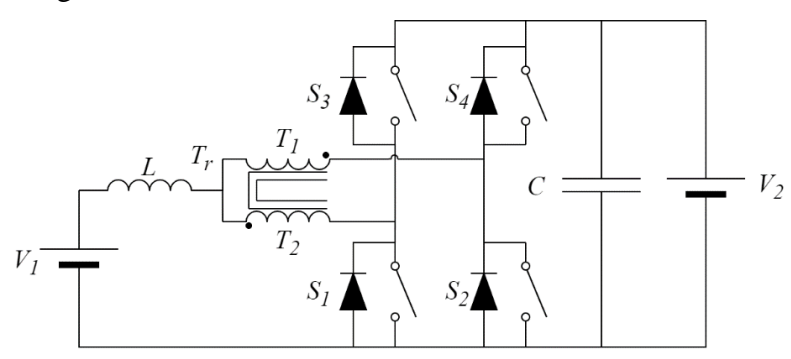

Figura 3 - Conversor bidirecional com autotransformador

Fonte: Adaptado de (BARROZO, 2010).

Rosemback (2004) propõe o projeto e controle de um conversor bidirecional *buckboost* que atua no controle de carga de baterias para utilização em um sistema fotovoltaico. Para o controle do conversor são utilizadas três malhas de realimentação de controle. Na etapa *buck*, onde ocorre o carregamento das baterias, são utilizadas duas malhas de realimentação, uma para o controle de corrente e outra para o controle da tensão. Na etapa *boost* é utilizada apenas uma malha de realimentação, utilizada para controle de tensão.

A partir dos conversores apresentados, propõe-se a escolha da topologia bidirecional em corrente para a aplicação no carregamento de baterias, pelo fato de ser uma topologia simples e com número reduzido de componentes e que atende as necessidades do projeto.

## <span id="page-22-1"></span>2.2 CONVERSOR CC-CC BIDIRECIONAL EM CORRENTE

O conversor CC-CC bidirecional em corrente possui diversas aplicações, como por exemplo na alimentação de um motor de corrente contínua onde se deseja tração e frenagem. Quando ocorre a tração, a corrente é transferida da fonte para o motor. Já quando ocorre a frenagem regenerativa, a corrente sai do motor e vai para a fonte. O conversor CC-CC bidirecional em corrente possui três modos de funcionamento, o modo tração, onde o conversor funciona como *buck,* o modo de frenagem regenerativa, onde o conversor funciona como *boost*, e o terceiro modo, onde os interruptores do conversor funcionam complementarmente (MARTINS; BARBI, 2006).

#### <span id="page-22-2"></span>**2.2.1 1º modo de funcionamento (tração)**

Neste modo, o interruptor  $S_2$  é mantido aberto enquanto que o interruptor  $S_1$  abre e fecha periodicamente. Para este modo de operação existem duas etapas, que podem ser observadas na [Figura 4.](#page-23-0)

<span id="page-23-0"></span>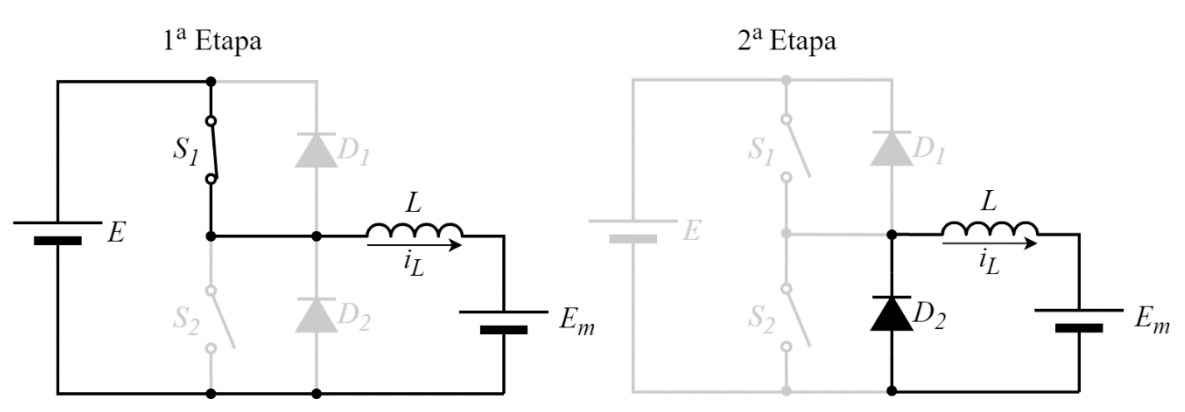

Figura 4 - Etapas de operação do 1º modo de operação

Fonte: Adaptado de (NODARI, 2011).

A primeira etapa ocorre quando o interruptor  $S_1$  está conduzindo, e assim a fonte E é conectada a carga  $E_m$  e a corrente no indutor L cresce linearmente. A segunda etapa ocorre quando  $S_1$  é bloqueado e a corrente do indutor decresce e flui através do diodo  $D_2$  chamado de diodo de roda livre. Neste modo de funcionamento, o diodo  $D_1$  e o interruptor  $S_2$  não conduzem corrente em nenhuma das etapas. Observa-se que neste modo de operação, o conversor funciona como um *buck*.

<span id="page-23-1"></span>Figura 5 - Principais formas de onda do 1º modo de operação

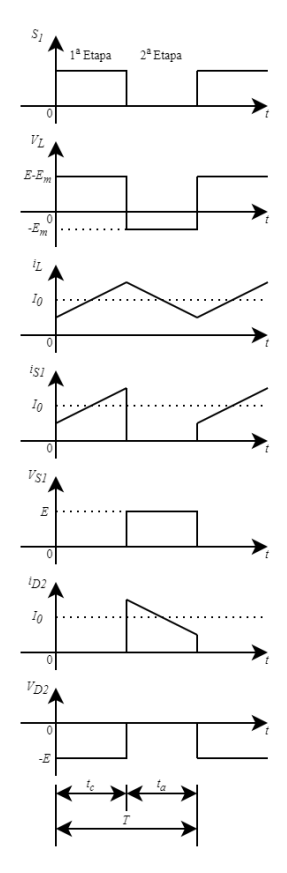

Fonte: Adaptado de (KAZIMIERCZUK, 2008).

As principais formas de onda para o 1º modo de operação podem ser vistas na [Figura](#page-23-1)  [5.](#page-23-1) Pelas formas de onda pode-se observar que quando o interruptor  $S_1$  está acionado, a corrente no indutor cresce linearmente e quando o interruptor é aberto, a corrente no indutor decresce. Verifica-se ainda que o valor máximo de tensão sobre o indutor é a diferença de tensão entre  $E$  e  $E_m$ . Já o valor de tensão máxima sobre o interruptor e sobre o diodo é o valor de tensão da fonte  $E$ .

### <span id="page-24-0"></span>2.2.1.1 Ganho estático para o 1º modo de funcionamento

O ganho estático é definido como a relação entre o valor médio da tensão de saída pelo valor médio da tensão de entrada. No primeiro modo de operação a equação do ganho estático pode ser obtida através da equação do valor médio da tensão sobre o indutor que deve ser zero em regime permanente (KAZIMIERCZUK, 2008).

$$
v_{Lmed} = \frac{1}{T} \int_0^T v_L(t) \cdot dt = 0 \tag{2.1}
$$

Para a primeira etapa, que vai de  $0$  até  $t_c$ , o valor da tensão sobre o indutor será o valor da tensão na fonte E subtraída do valor da tensão na fonte  $E_m$ . Já para a etapa que vai de  $t_c$  até T, o valor da tensão sobre o indutor será apenas o valor de tensão na fonte  $E_m$  com polaridade invertida. Definindo a razão cíclica como sendo:

<span id="page-24-1"></span>
$$
D = \frac{t_c}{T}
$$
 (2.2)

A tensão média sobre o indutor pode ser escrita de acordo com a equação [\(2.3\).](#page-24-1)

$$
\frac{1}{T} \int_0^{DT} (E - E_m) \cdot dt + \frac{1}{T} \int_{DT}^T (-E_m) \cdot dt = 0 \tag{2.3}
$$

Resolvendo a equação [\(2.3\)](#page-24-1) obtém-se:

$$
(E - E_m) \cdot D = E_m \cdot (1 - D) \tag{2.4}
$$

Logo a equação do ganho estático pode ser definida como:

$$
M_{VDC_{buck}} = \frac{E_m}{E} = D \tag{2.5}
$$

Onde  $M_{VDC}$  é o ganho estático e representa a relação entre os valores médios de  $E$  e  $E_m$ .

#### <span id="page-25-0"></span>2.2.1.2 Esforços de tensão e corrente para o 1º modo de funcionamento

A corrente que passa pelo indutor no intervalo de tempo entre  $0 \text{ e } DT$  pode ser escrita como:

$$
i_L(t) = \frac{(E - E_m)}{L} \int_0^t dt + i_L(0)
$$
\n(2.6)

O pico de corrente no indutor ocorrerá quando  $t = DT$ , logo:

<span id="page-25-2"></span>
$$
i_{L_{max}} = \frac{(E - E_m)}{L} \cdot DT + i_L(0)
$$
 (2.7)

Pode-se então encontrar a ondulação de corrente sobre o indutor que nada mais é que a diferença entre o valor de pico e o valor mínimo da corrente.

$$
\Delta i_L = i_L(DT) - i_L(0) = \frac{E \cdot (1 - D) \cdot D}{f_s \cdot L}
$$
\n(2.8)

Onde  $f_s = 1/T$  é a frequência de chaveamento.

A partir da análise da operação do conversor, é possível obter os valores máximos de tensão sobre os diodos e interruptores como sendo:

$$
V_{S_{1max}} = V_{S_{2max}} = V_{D_{1max}} = V_{D_{2max}} = E
$$
\n(2.9)

O valor de corrente para o diodo  $D_1$  e para o interruptor  $S_2$  é zero em todo o período, pois esses componentes não conduzem neste modo de operação.

Os valores médios e eficazes do interruptor  $S_1$  e do diodo  $D_2$  podem ser aproximados considerando que a ondulação de corrente é pequena, geralmente abaixo de 30% da corrente média no indutor  $(I_{Lmed})$ . Como o valor médio da corrente no capacitor é zero, considera-se  $I_{Lmed} = I_0$ , onde  $I_0$  é o valor médio da corrente na carga. O valor médio da corrente no interruptor  $S_1$  é obtido através da equação [\(2.10\).](#page-25-1)

<span id="page-25-1"></span>
$$
I_{S_{1med}} = \frac{1}{T} \int_{0}^{DT} I_0 \cdot dt = D \cdot I_0
$$
 (2.10)

O valor eficaz de corrente no interruptor  $S_1$  é dado pela equação [\(2.11\).](#page-26-1)

<span id="page-26-1"></span>
$$
I_{S_{1_{ef}}} = \sqrt{\frac{1}{T} \int_0^{DT} I_0^2 \cdot dt} = \sqrt{D} \cdot I_0
$$
 (2.11)

O valor médio de corrente no diodo  $D_2$  é obtido na equação [\(2.12\).](#page-26-2)

<span id="page-26-2"></span>
$$
I_{D_{2med}} = \frac{1}{T} \int_{DT}^{T} I_0 \cdot dt = (1 - D) \cdot I_0 \tag{2.12}
$$

O valor eficaz de corrente no diodo  $D_2$  é dado pela equação [\(2.13\).](#page-26-3)

$$
I_{D_{2_{e f}}} = \sqrt{\frac{1}{T} \int_{DT}^{T} I_0^2 \cdot dt} = \sqrt{1 - D} \cdot I_0
$$
 (2.13)

Tanto o diodo  $D_2$  como o interruptor  $S_1$  possuem o mesmo valor máximo de corrente, que pode ser escrito como:

<span id="page-26-4"></span><span id="page-26-3"></span>
$$
I_{S_{1max}} = I_{D_{1max}} = I_0 + \frac{\Delta i_L}{2}
$$
 (2.14)

Substituindo a equação [\(2.8\)](#page-25-2) em [\(2.14\),](#page-26-4) obtém-se:

$$
I_{S_{1_{\text{max}}}} = I_{D_{1_{\text{max}}}} = I_0 + \frac{E \cdot (1 - D) \cdot D}{2 \cdot f_s \cdot L}
$$
 (2.15)

Ainda considerando uma baixa ondulação de corrente, pode-se obter os esforços de corrente sobre o indutor a partir da equação [\(2.16\).](#page-26-5)

<span id="page-26-6"></span><span id="page-26-5"></span>
$$
I_{L_{med}} = I_{L_{ef}} = I_0 \tag{2.16}
$$

O valor eficaz da tensão sobre o indutor pode ser obtido através da equação [\(2.17\).](#page-26-6)

$$
V_{L_{ef}} = \sqrt{\frac{1}{T} \left[ \int_0^{DT} (E - E_m)^2 \cdot dt + \int_{DT}^T (-E_m)^2 \cdot dt \right]} = \sqrt{D \cdot (1 - D)} \cdot E \tag{2.17}
$$

### <span id="page-26-0"></span>**2.2.2 2º modo de funcionamento (frenagem regenerativa)**

Neste modo, o interruptor  $S_1$  é mantido bloqueado enquanto que o interruptor  $S_2$ conduz e é bloqueado periodicamente. Para este modo de operação existem duas etapas, que

podem ser observadas na [Figura 6.](#page-27-0) A primeira etapa ocorre quando o interruptor  $S_2$  é posto em condução e ocorre a acumulação de energia no indutor L através da fonte de tensão  $E_m$ . Nesse momento o valor da tensão sobre o interruptor  $S_2$  é zero, o valor da tensão sobre o diodo  $D_1$  é igual a fonte E, e sobre o indutor existe uma tensão igual a  $-E_m$ . A segunda etapa ocorre quando  $S_2$  é bloqueado e a energia armazenada no indutor  $L$ , juntamente com a energia da fonte  $E_m$ , são desviadas para a fonte E através do diodo  $D_1$ . Nesse momento o valor da tensão sobre o interruptor  $S_2$  é igual a fonte E, o valor da tensão sobre o diodo  $D_1$  é zero, e sobre o indutor existe uma tensão igual a  $(E - E_m)$ . Observa-se que neste modo de operação, o conversor funciona como um *boost*.

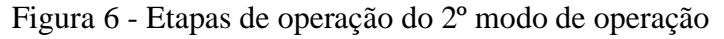

<span id="page-27-0"></span>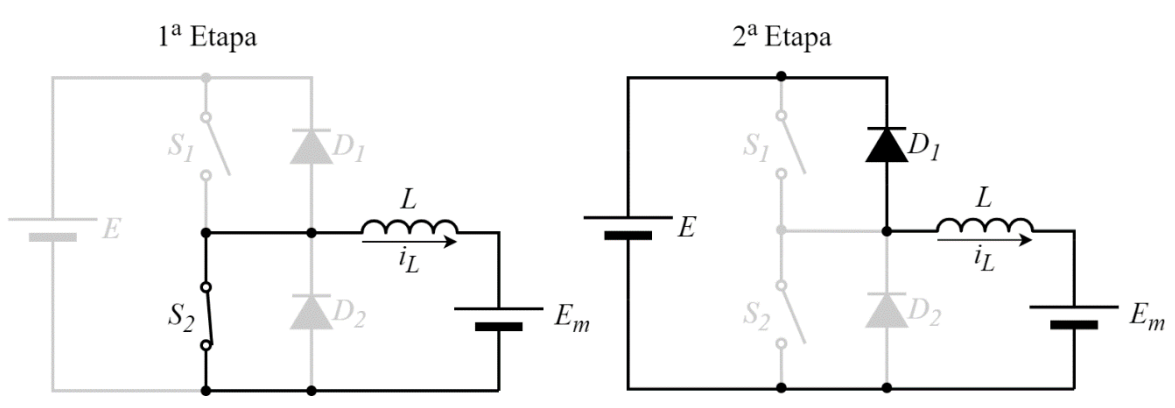

Fonte: Adaptado de (NODARI, 2011).

As principais formas de onda para o 2º modo de operação podem ser vistas na [Figura](#page-28-0)  [7.](#page-28-0) Pelas formas de onda pode-se observar que a corrente no indutor é negativa e dessa forma o fluxo de potência vai da fonte  $E_m$  para a fonte E. É possível ainda observar a forma de onda e os valores dos esforços de tensão e de corrente sobre o interruptor  $S_2$  e sobre o diodo  $D_1$ .

## <span id="page-27-1"></span>2.2.2.1 Ganho estático para o 2º modo de funcionamento

No segundo modo de operação o conversor opera como *boost* e a equação do ganho estático pode ser obtida através da equação de tensão média sobre o indutor que deve ser zero em regime permanente (KAZIMIERCZUK, 2008).

$$
v_{L_{med}} = \frac{1}{T} \int_0^T v_L(t) \cdot dt = 0
$$
 (2.18)

Para a primeira etapa, que vai de  $0$  até  $t_c$ , a tensão sobre o indutor será a tensão da fonte  $E_m$  com polaridade invertida. Já para a etapa que vai de  $t_c$  até  $T$ , a tensão sobre o indutor será a tensão da fonte  $E_m$  subtraída da tensão na fonte  $E$ .

A tensão média sobre o indutor pode ser escrita como:

$$
\frac{1}{T} \int_0^{DT} (-E_m) \cdot dt + \frac{1}{T} \int_{DT}^T (E - E_m) \cdot dt = 0 \tag{2.19}
$$

Resolvendo a equação [\(2.19\),](#page-28-1) obtém-se:

<span id="page-28-1"></span>
$$
E_m \cdot D = (E - E_m) \cdot (1 - D) \tag{2.20}
$$

<span id="page-28-0"></span>Logo a equação do ganho estático pode ser definida como:

$$
M_{VDC_{boost}} = \frac{E}{E_m} = \frac{1}{1 - D}
$$
 (2.21)

Figura 7 - Principais formas de onda do 2º modo de operação

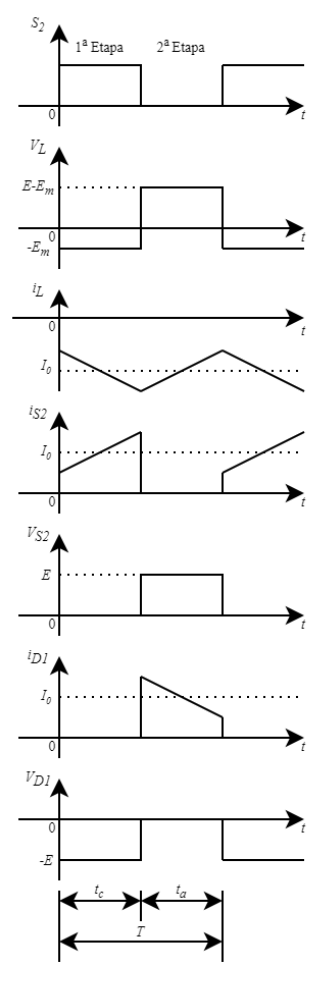

Fonte: Adaptado de (KAZIMIERCZUK, 2008).

<span id="page-29-0"></span>2.2.2.2 Esforços de tensão e corrente para o 2º modo de funcionamento

A corrente que passa pelo indutor no intervalo de tempo entre  $0 e D T$  pode ser escrita como:

$$
i_L(t) = \frac{E_m}{L} \int_0^t dt + i_L(0)
$$
\n(2.22)

O valor de pico da corrente no indutor ocorrerá quando  $t = DT$ , logo:

$$
i_{L_{max}} = \frac{E_m}{L} \cdot DT + i_L(0) \tag{2.23}
$$

Pode-se então encontrar a ondulação de corrente sobre o indutor usando a equação [\(2.24\).](#page-29-1)

<span id="page-29-1"></span>
$$
\Delta i_L = i_L(DT) - i_L(0) = \frac{E_m \cdot D}{f_s \cdot L}
$$
\n(2.24)

A partir da análise do conversor, é possível obter os valores máximos de tensão sobre os diodos e interruptores como sendo:

$$
V_{S_{1max}} = V_{S_{2max}} = V_{D_{1max}} = V_{D_{2max}} = E
$$
\n(2.25)

O valor máximo da corrente para o diodo  $D_2$  e para o interruptor  $S_1$  é zero, pois esses componentes não conduzem neste modo de operação.

Os valores médios e eficazes do interruptor  $S_2$  e do diodo  $D_1$  podem ser aproximados considerando que a ondulação de corrente é pequena, geralmente abaixo de 30% da corrente média no indutor  $(I_{Lmed})$ . A relação entre o valor médio da corrente no indutor e o valor médio da corrente na carga  $(I_0)$  é dado pela equação [\(2.26\).](#page-29-2)

<span id="page-29-3"></span><span id="page-29-2"></span>
$$
\frac{I_0}{I_{L_{med}}} = 1 - D \tag{2.26}
$$

O valor médio da corrente no interruptor  $S_2$  é obtido através da equação [\(2.27\).](#page-29-3)

$$
I_{S_{2med}} = \frac{1}{T} \int_{0}^{DT} I_{L_{med}} \cdot dt = \frac{D \cdot I_{0}}{1 - D}
$$
 (2.27)

O valor eficaz de corrente no interruptor  $S_2$  é dado pela equação [\(2.28\).](#page-30-1)

$$
I_{S_{2_{ef}}} = \sqrt{\frac{1}{T} \int_0^{DT} I_{L_{med}}^2 \cdot dt} = \frac{\sqrt{D} \cdot I_0}{1 - D}
$$
 (2.28)

O valor médio de corrente no diodo  $D_1$  é obtido na equação [\(2.29\).](#page-30-2)

<span id="page-30-3"></span><span id="page-30-2"></span><span id="page-30-1"></span>
$$
I_{D_{1med}} = \frac{1}{T} \int_{DT}^{T} I_{L_{med}} \cdot dt = I_0 \tag{2.29}
$$

O valor eficaz de corrente no diodo  $D_1$  é dado pela equação [\(2.30\).](#page-30-3)

$$
I_{D_{1_{ef}}} = \sqrt{\frac{1}{T} \int_{DT}^{T} I_{Lmed}^{2} \cdot dt} = \frac{\sqrt{1 - D} \cdot I_{0}}{1 - D}
$$
 (2.30)

Tanto o diodo  $D_1$  como o interruptor  $S_2$  possuem o mesmo valor máximo de corrente, que pode ser escrito como:

<span id="page-30-4"></span>
$$
I_{S_{2_{\max}}} = I_{D_{1_{\max}}} = I_{L_{med}} + \frac{\Delta i_L}{2}
$$
 (2.31)

Substituindo a equação [\(2.24\)](#page-29-1) em [\(2.31\),](#page-30-4) obtém-se:

$$
I_{S_{2\max}} = I_{D_{1\max}} = \frac{I_0}{1 - D} + \frac{E_m \cdot D}{2 \cdot f_S \cdot L}
$$
 (2.32)

Ainda considerando uma baixa ondulação de corrente, pode-se obter os esforços de corrente sobre o indutor a partir da equação [\(2.33\).](#page-30-5)

<span id="page-30-6"></span><span id="page-30-5"></span>
$$
I_{L_{ef}} = I_{L_{med}} = \frac{I_0}{1 - D}
$$
\n(2.33)

O valor eficaz da tensão sobre o indutor pode ser obtido através da equação [\(2.34\).](#page-30-6)

$$
V_{L_{ef}} = \sqrt{\frac{1}{T} \left[ \int_0^{DT} (-E_m)^2 \cdot dt + \int_{DT}^T (E - E_m)^2 \cdot dt \right]} = \sqrt{D \cdot (1 - D)} \cdot E \tag{2.34}
$$

#### <span id="page-30-0"></span>**2.2.3 3º modo de funcionamento (Interruptores complementares)**

Neste modo, os interruptores  $S_1$  e  $S_2$  conduzem e bloqueiam complementarmente. Este modo de operação é muito utilizado pois é possível inverter o fluxo de corrente sem descontinuidades e de forma suave apenas variando a razão cíclica de operação. Na [Figura](#page-31-0) 

[8](#page-31-0) pode-se observar o comportamento da corrente no indutor para uma variação da razão cíclica de operação. Percebe-se que no intervalo de 0 a  $t<sub>T</sub>$  a corrente é positiva e dessa forma, flui de E para  $E_m$ . No intervalo de  $t_T$  até  $t_F$ , ocorre uma mudança na razão cíclica, o que pode ser observado a partir dos sinais de comando  $S_1$  e  $S_2$ , e a corrente no indutor passa a ser negativa, fazendo com que o fluxo de energia ocorra da fonte  $E_m$  para a fonte  $E$ .

<span id="page-31-0"></span>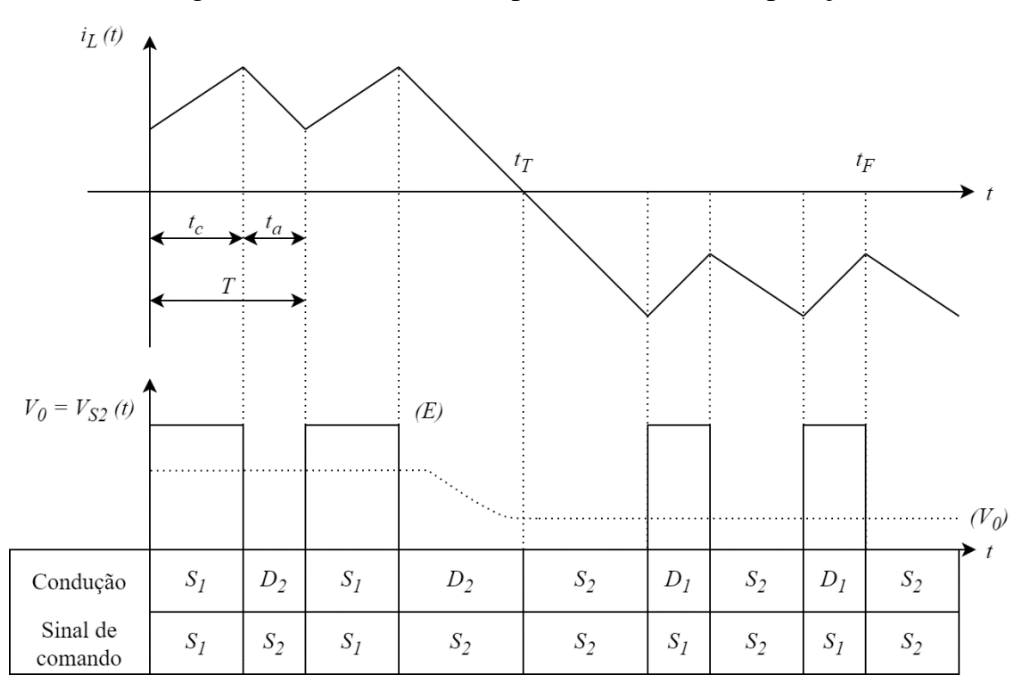

Figura 8 - Formas de onda para o 3º modo de operação

Fonte: Adaptado de (MARTINS; BARBI, 2006).

Para fazer a análise do conversor no modo de operação com interruptores complementares, deve-se primeiramente considerar as resistências responsáveis pelas perdas de condução. Neste caso,  $R_1$  é a resistência interna da fonte E,  $R_L$  é a resistência do indutor L somada a resistência interna da fonte  $E_m$  e  $R_S$  é a resistência dos semicondutores. Deve-se ainda considerar que o valor da fonte  $E_m$  será sempre menor que o valor da fonte  $E$  e que o conversor está operando em regime permanente (BARBI, 2014).

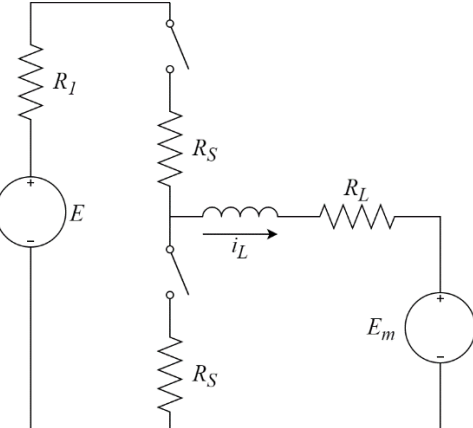

<span id="page-32-0"></span>Figura 9 - Circuito com a inclusão de resistências responsáveis pelas perdas

Fonte: Adaptado de (BARBI, 2014).

Para este conversor, existem dois intervalos de tempo distintos, um que varia de 0 até DT, onde o interruptor  $S_1$  está conduzindo e  $S_2$  bloqueado, e outro que varia de DT até  $T$ , onde  $S_1$  está bloqueado e  $S_2$  está conduzindo. Os circuitos equivalentes para esses dois intervalos de tempo podem ser vistos na [Figura 10,](#page-32-1) onde (a) representa o circuito para o intervalo  $(0, DT)$  e (b) representa o circuito para o intervalo  $(DT, T)$ .

<span id="page-32-1"></span>Figura 10 - Circuitos equivalentes com resistências responsáveis pelas perdas

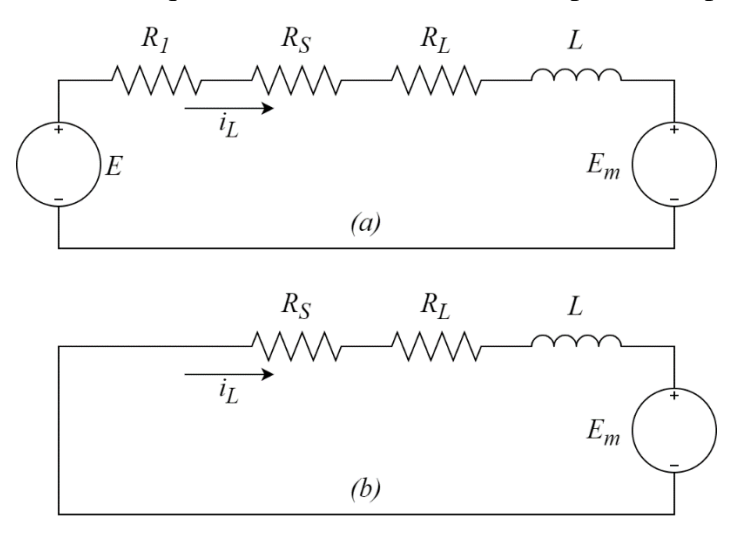

<span id="page-32-2"></span>Fonte: Adaptado de (BARBI, 2014).

Equacionando os circuitos da [Figura 10,](#page-32-1) obtém-se respectivamente:

$$
L \cdot \frac{di_L}{dt} = -(R_1 + R_S + R_L) \cdot i_L + E - E_m \tag{2.35}
$$

<span id="page-32-3"></span>
$$
L \cdot \frac{di_L}{dt} = -(R_S + R_L) \cdot i_L - E_m \tag{2.36}
$$

Pode-se então fazer a multiplicação da equação [\(2.35\)](#page-32-2) por  $D$  e da equação [\(2.36\)](#page-32-3) por  $(1 - D)$ , o que resulta em:

$$
D \cdot L \cdot \frac{di_L}{dt} = -D \cdot (R_1 + R_S + R_L) \cdot i_L + D \cdot E - D \cdot E_m \tag{2.37}
$$

$$
(1 - D) \cdot L \cdot \frac{di_L}{dt} = -(1 - D) \cdot (R_S + R_L) \cdot i_L - (1 - D) \cdot E_m \tag{2.38}
$$

Como o circuito está operando em regime permanente:

<span id="page-33-4"></span><span id="page-33-3"></span><span id="page-33-2"></span><span id="page-33-1"></span><span id="page-33-0"></span>
$$
L \cdot \frac{di_L}{dt} = 0 \tag{2.39}
$$

Substituindo a equação [\(2.39\)](#page-33-0) em [\(2.37\)](#page-33-1) e [\(2.38\),](#page-33-2) obtém-se:

$$
0 = -D \cdot (R_1 + R_S + R_L) \cdot I_L + D \cdot E - D \cdot E_m \tag{2.40}
$$

$$
0 = -(1 - D) \cdot (R_S + R_L) \cdot I_L - (1 - D) \cdot E_m \tag{2.41}
$$

A soma das equações [\(2.40\)](#page-33-3) e [\(2.41\)](#page-33-4) resulta em:

$$
0 = -(D \cdot R_1 + R_S + R_L) \cdot I_L + D \cdot E - E_m \tag{2.42}
$$

Dessa forma, é possível obter uma equação para o valor médio da corrente no indutor em função da razão cíclica D.

$$
I_L = \frac{D \cdot E - E_m}{D \cdot R_1 + R_S + R_L} \tag{2.43}
$$

Considerando ainda o valor médio da corrente no indutor igual a zero, ou seja  $I_L$  = 0, obtém-se:

<span id="page-33-6"></span><span id="page-33-5"></span>
$$
D_0 = \frac{E_m}{E} \tag{2.44}
$$

A partir da análise das equações [\(2.43\)](#page-33-5) e [\(2.44\),](#page-33-6) percebe-se que a corrente será positiva para  $D > D_0$  e dessa forma o fluxo de potência será de  $E$  para  $E_m$ , e a corrente será negativa para  $D < D_0$ , e assim o fluxo de potência será de  $E_m$  para E. É possível ainda fazer um gráfico que representa o valor médio da corrente em função de D. Este gráfico pode ser observado na [Figura 11.](#page-34-0)

<span id="page-34-0"></span>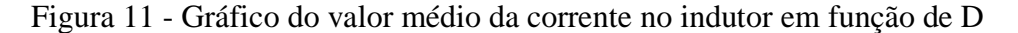

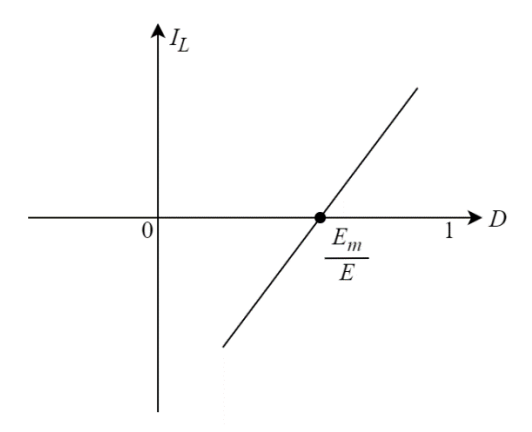

Fonte: Adaptado de (BARBI, 2014).

#### <span id="page-34-1"></span>2.3 BATERIAS

Uma bateria nada mais é que uma associação série ou paralela de células eletroquímicas de menor tensão. As baterias podem ser primárias ou secundárias, sendo que apenas baterias secundárias podem ser recarregadas. As baterias possuem diversas aplicações, como em veículos elétricos, celulares, equipamentos eletrônicos em geral e também em centrais de produção de energia, principalmente em fontes renováveis como na geração fotovoltaica (CARVALHO, 2018).

As baterias são formadas basicamente por um ânodo, que é o eletrodo negativo e cede elétrons para a carga a ser alimentada sendo oxidado durante o processo. O cátodo é o eletrodo positivo, que aceita os elétrons e sofre a redução durante a reação química. O eletrólito é o condutor iônico, responsável por transferir a carga entre o ânodo e o cátodo.

Existem várias tecnologias empregadas na construção de baterias, variando as características de carga e descarga, tensão em circuito aberto e capacidade de armazenamento.

Baterias de níquel-cádmio possuem células de 1,3 V. Essas baterias possuem boa capacidade de retenção de carga, mas não possuem boa densidade de energia, o que faz com que o volume dessas baterias seja elevado. Além disso, as baterias de níquel-cádmio conseguem suportar descargas profundas sem grandes perdas de capacidade, o que não acontece na maioria das baterias, onde descargas profundas muitas vezes geram reações químicas irreversíveis e diminuem a capacidade de carga e vida útil das baterias. A bateria de níquel-cádmio possui um custo inicial alto, mas o ciclo de vida maior muitas vezes

compensa o investimento inicial a longo prazo. A carga dessas baterias pode ser feita por processos de carga rápidos, como a carga por corrente constante (CARVALHO, 2018).

Outro tipo muito utilizado são as baterias de chumbo-ácido, que possuem células de 2,1 V. São baterias mais baratas que as de níquel-cádmio, mas não permitem a descarga profunda. Possuem alta sensibilidade a variações de carga e por isso devem ser carregadas por métodos mais lentos, com regulação de tensão e correntes menores.

As baterias de lítio-íon possuem um volume muito menor comparado a outros tipos de baterias, são mais leves, possuem eficiência elevada, mas em contrapartida, também possuem um custo maior e por isso são usadas em equipamentos com menores níveis de tensão, como em celulares.

O processo de carga e descarga de baterias influencia diretamente na sua vida útil, e por isso, a utilização de métodos de carga e descarga corretos são muito importantes.

No método de carga por tensão constante, uma corrente inicial é inserida durante um intervalo de tempo com o intuito de elevar a tensão até um valor adequado para a carga. Depois, a tensão é mantida constante e a corrente diminui com o tempo. Esse método possui uma carga lenta, e é indicado para baterias que possuem alta sensibilidade a variações de tensão.

No método de carga por corrente constante, a corrente de carga da bateria é mantida constante e a tensão da bateria aumenta de acordo com o estado de carga. Esse método de carga rápido é indicado para baterias que possuem boa retenção de carga, mas exige um cuidado especial pelo fato de que é possível sobrecarregar a bateria.

<span id="page-35-0"></span>O circuito equivalente de uma bateria é apresentado na [Figura 12.](#page-35-0) O valor de  $V_B$  é um valor dependente do estado de carga das baterias.  $R_B$  é a resistência interna da bateria que, geralmente é da ordem de mΩ. O circuito RC formado por  $C$  e  $R_0$  representa as variações de tensão que ocorrem durante a carga.

Figura 12 - Circuito equivalente de uma bateria

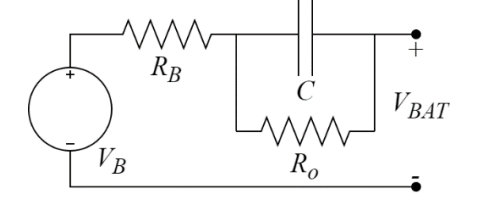

Fonte: Adaptado de (CARVALHO, 2018).
#### **3 MODELAGEM E CONTROLE**

A seguir serão apresentadas algumas técnicas de controle utilizadas em conversores estáticos. Algo importante a ser considerado quando se utiliza controle é saber se o sistema é estável, o que pode ser avaliado de diversas formas, mas uma das ferramentas mais utilizadas é o critério de Nyquist. A partir deste critério é possível verificar se um sistema é estável ou instável em malha fechada a partir dos polos em malha aberta (DAMASCENO, 2008). A [Figura 13](#page-36-0) mostra um sistema em malha fechada onde  $Y(s)$  é a variável a ser controlada,  $X(s)$  é a referência,  $H(s)$  é a função de transferência do sensor responsável pela leitura do sinal  $Y(s)$  e  $G(s)$  é a função de transferência da planta, controlador e modulador.

<span id="page-36-0"></span>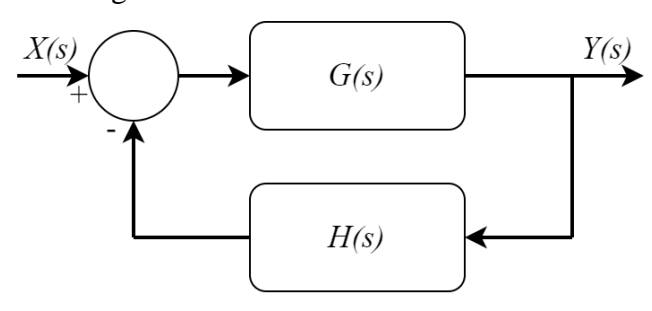

Figura 13 - Sistema em malha fechada

Fonte: Elaborado pelo autor (2020).

<span id="page-36-1"></span>
$$
\frac{Y(s)}{X(s)} = \frac{G(s)}{1 + G(s) \cdot H(s)}\tag{3.1}
$$

O sistema será estável se os polos da equação [\(3.1\),](#page-36-1) ou seja, as raízes de  $1 + G(s)$ .  $H(s)$  tiverem parte real negativa e, por consequência estiverem todos no semi-plano esquerdo do plano s. O critério de Nyquist relaciona a resposta em frequência de malha aberta com o número de polos e zeros situados no semi-plano direito do plano s, o que facilita a análise, visto que não é necessário obter efetivamente os polos de malha fechada, sendo a análise de estabilidade feita graficamente.

Outro ponto importante a se levar em consideração são as margens de ganho e de fase. Em um sistema de fase mínima, tanto a margem de ganho como a margem de fase devem ser positivas para garantir a estabilidade do sistema. A correta especificação das margens de ganho e fase protegem contra variações nos componentes do sistema (DAMASCENO, 2008).

#### 3.1 CONTROLE MODO TENSÃO

O circuito de controle por modo tensão pode ser observado na [Figura 14.](#page-37-0) A partir de um circuito de condicionamento de sinal, representado pela função  $H(s)$ , pode-se medir o valor da tensão  $V_0$ . Um circuito muito utilizado para fazer a medição de tensão é um divisor de tensão resistivo, que altera os níveis da tensão de saída para níveis de tensão compatíveis com os circuitos de controle (DAMASCENO, 2008).

<span id="page-37-0"></span>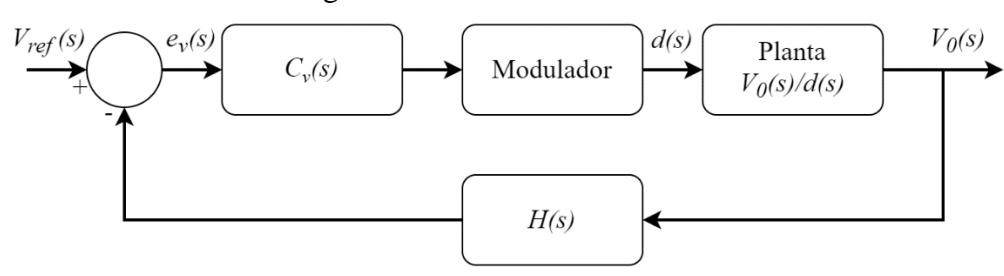

Figura 14 - Controle modo tensão

Fonte: Elaborado pelo autor (2020).

Depois do sinal ser condicionado, este é comparado com uma tensão de referência  $V_{ref}$ . A diferença entre o valor da tensão lida pelo sensor e o valor de referência é chamado de sinal de erro  $e_v$ . O objetivo é fazer o sinal de erro igual a zero, e para isso é necessário a implementação de um compensador  $C_v$  na malha de realimentação. O sinal gerado pelo controlador passa então pelo modulador, que tem o objetivo de gerar o sinal de PWM com a razão cíclica desejada, que será utilizado para acionar os interruptores do conversor.

O modulador é geralmente constituído de um circuito comparador onde o sinal de controle que sai do controlador é comparado com uma tensão periódica em formato dente de serra, como pode ser visto na [Figura 15.](#page-37-1) Pode-se observar que variando o valor da tensão  $V_{ref}$  é possível variar a razão cíclica de operação do sinal de PWM.

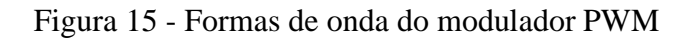

<span id="page-37-1"></span>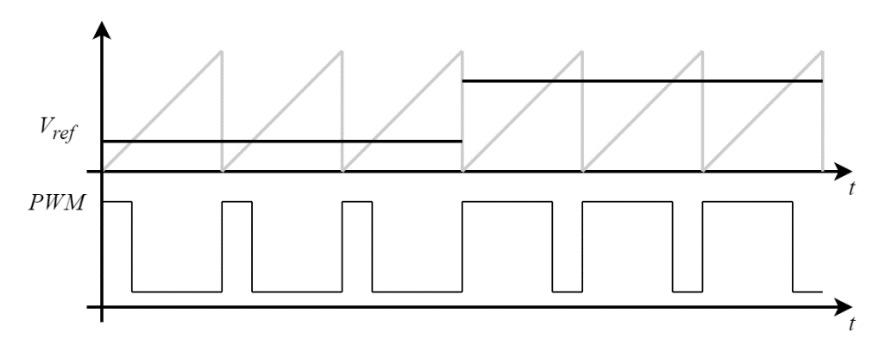

Fonte: Elaborado pelo autor (2020).

Mas existem casos em que o controle por modo tensão não é suficiente, como é o caso do conversor *boost* que possui um zero no semiplano direito na planta de tensão de saída em função da razão cíclica, o que torna o sistema de fase não mínima e dificulta o controle com uma simples malha de realimentação de tensão. Nesse caso são necessárias outras técnicas de controle como por exemplo o controle em cascata de tensão e corrente.

## 3.2 CONTROLE EM CASCATA DE TENSÃO E CORRENTE

O controle em cascata possui duas realimentações, possuindo um laço de controle interno de corrente, que simplifica o laço externo de tensão. A [Figura 16](#page-38-0) mostra o diagrama de blocos para esse tipo de controle. A tensão de referência  $V_{ref}$  subtraída do sinal de realimentação da tensão de saída gera o erro  $e_v$ , que passa por um controlador de tensão  $C_v$ e gera a referência de corrente  $i_{ref}$  para a malha mais interna de corrente. Já na malha interna de corrente, ocorre a subtração da corrente de referência  $i_{ref}$  pelo valor da realimentação de corrente no indutor, gerando o sinal de erro  $e_i$ , que passa por um controlador de corrente  $C_i$ e tem como saída o sinal que irá gerar o PWM para o acionamento dos interruptores (WENK, 2019). Para o controle em cascata, a malha interna de corrente deve ser bem mais rápida que a malha de tensão, sendo a frequência de corte no mínimo dez vezes maior, o que permite considerar a malha de corrente como um ganho constante no projeto da malha de tensão.

<span id="page-38-0"></span>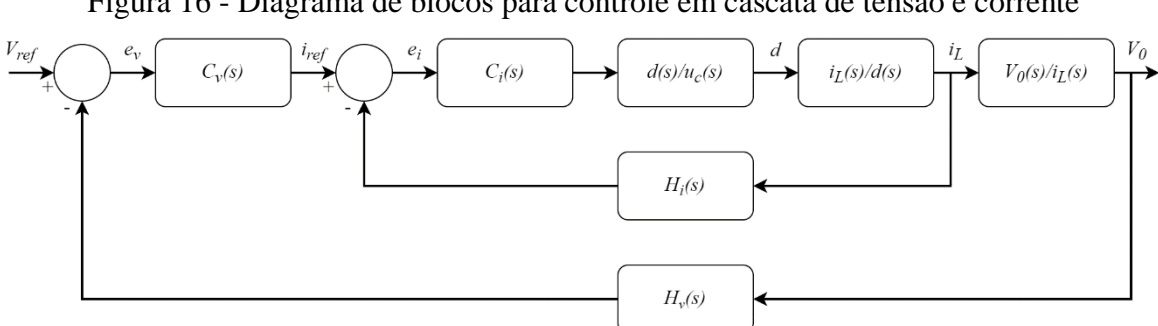

Figura 16 - Diagrama de blocos para controle em cascata de tensão e corrente

Fonte: Elaborado pelo autor (2020).

## 3.3 TIPOS DE CONTROLADORES

Existem alguns critérios que são necessários para se projetar um controlador eficiente e estável para conversores estáticos. Dentre eles, pode-se citar:

> • Ganho infinito em frequências baixas, garantindo o erro nulo em regime permanente;

- Ganho elevado até frequências próximas a frequência de chaveamento;
- Inclinação de -20 dB/dec na região da frequência de passagem por zero  $(f_c)$  da curva de ganho da função de transferência em malha aberta;
- Atenuação alta em altas frequências, amenizando os efeitos dos ruídos gerados pelo chaveamento;
- Margem de fase entre 45<sup>°</sup> e 90<sup>°</sup>;
- Frequência de corte  $(f_c)$  no máximo igual a  $f_s/4$ , onde  $f_s$  é a frequência de chaveamento.

Pode-se citar como exemplos de controladores usados em conversores estáticos o controlador proporcional integral (PI), o controlador proporcional integral com filtro e o controlador proporcional, integral e derivativo (PID).

# **3.3.1 Controlador proporcional integral (PI)**

O controlador proporcional integral possui um ganho proporcional acrescido de um integrador, o que o leva a ter um ganho em regime permanente infinito e proporcionar erro nulo em regime permanente para uma entrada do tipo degrau. A equação [\(3.2\)](#page-39-0) define a ação do controlador PI.

<span id="page-39-0"></span>
$$
u_c(t) = K_p \cdot \left( e(t) + \frac{1}{\tau_i} \int_0^t e(\tau) \cdot d\tau \right) \tag{3.2}
$$

Onde  $u_c(t)$  é o sinal de saída do controlador,  $e(t)$  é o sinal de erro,  $K_p$  é o ganho proporcional e é o tempo integrativo ou *reset time*. Fazendo a transformada de Laplace da equação [\(3.2\),](#page-39-0) obtém-se a equação [\(3.3\).](#page-39-1)

<span id="page-39-1"></span>
$$
C(s) = \frac{U_c(s)}{E(s)} = K_p \cdot \frac{\left(s + \frac{K_i}{K_p}\right)}{s} \tag{3.3}
$$

Onde  $K_i = K_p / \tau_i$ .

### **3.3.2 Controlador proporcional integral com filtro**

Silva Júnior (1994) apresenta um controlador proporcional integral com filtro para aplicação no controle de um conversor *boost*. A ideia do filtro é diminuir os efeitos de ruído provenientes da frequência de chaveamento. A equação [\(3.4\)](#page-40-0) mostra o filtro utilizado, que é formado por um polo e possui ganho unitário.

<span id="page-40-0"></span>
$$
H_F(s) = \frac{p_c}{s + p_c} \tag{3.4}
$$

Pode-se então multiplicar o filtro pela equação [\(3.3\),](#page-39-1) o que forma o controlador PI com filtro como mostrado na equação [\(3.5\).](#page-40-1)

$$
C(s) = \frac{U_c(s)}{E(s)} = K_c \cdot \frac{(s + z_c)}{s \cdot (s + p_c)}
$$
(3.5)

Onde se utilizou  $z_c = K_i/K_p$  e  $K_c = K_p \cdot p_c$ . O posicionamento do polo  $p_c$  do filtro deve ser feito de forma a minimizar os efeitos do chaveamento, dessa forma, uma boa posição para esse polo é na metade da frequência de chaveamento, como descrito pela equação [\(3.6\).](#page-40-2)

<span id="page-40-2"></span><span id="page-40-1"></span>
$$
p_c = \frac{\omega_s}{2} \tag{3.6}
$$

Onde  $\omega_s = 2\pi \cdot f_s$  e  $f_s$  é a frequência de chaveamento.

## **3.3.3 Controlador proporcional integral derivativo (PID)**

O controlador proporcional integral derivativo apresenta as três ações de controle distintas, onde cada uma apresenta vantagens e desvantagens. A vantagem da ação derivativa é possuir um caráter antecipatório ao erro, o que pode gerar uma resposta mais rápida do controlador, e a desvantagem está no fato do controle derivativo ser muito sensível a ruídos, sendo que estes possuem valores expressivos de derivadas em sua composição, o que pode interferir significativamente na resposta do controlador. O controle integrativo como já foi dito, é adicionado com o intuito de se obter erro nulo em regime permanente. A equação [\(3.7\)](#page-40-3) apresenta o controlador PID no tempo (LOURENÇO, 1994).

<span id="page-40-3"></span>
$$
u_c(t) = K_p \cdot \left( e(t) + \tau_d \cdot \frac{d}{dt} \cdot e(t) + \frac{1}{\tau_i} \int_0^t e(\tau) \cdot d\tau \right) \tag{3.7}
$$

Com a transformada de Laplace da equação [\(3.7\),](#page-40-3) obtém-se dois zeros e um polo, o que não é possível implementar na prática, pois o grau do numerador é maior que o do denominador. Dessa forma, é adicionado mais um zero na função de transferência do controlador, obtendo-se assim a equação [\(3.8\).](#page-41-0)

<span id="page-41-0"></span>
$$
C(s) = \frac{U_c(s)}{E(s)} = K_{PID} \cdot \frac{(s + z_{c1}) \cdot (s + z_{c2})}{s \cdot (s + p_{c1})}
$$
(3.8)

# 3.4 MODELAGEM DINÂMICA DO CONVERSOR CC-CC BIDIRECIONAL EM **CORRENTE**

Conversores estáticos podem ser submetidos a vários tipos de perturbações, como oscilações na fonte de alimentação ou variações de carga, sendo que para se obter uma saída tanto de tensão como de corrente invariante a essas perturbações é necessária a implementação de um controle. No caso da utilização de modulação por largura de pulso (PWM), é possível realizar o controle do conversor através da razão cíclica de condução dos interruptores. No projeto de controladores, geralmente se determina primeiramente a função de transferência do estágio de potência do conversor, o que é feito através da obtenção do modelo dinâmico para pequenos sinais, onde se consegue relacionar a tensão ou corrente de saída em função de uma variação da razão cíclica (ROSEMBACK, 2004).

O comportamento de conversores estáticos é não linear, o que torna necessária a utilização de métodos de linearização, onde são analisadas apenas pequenas variações em torno de um ponto de operação fixo em regime permanente. A técnica de linearização utilizada por Rosemback (2004) e também por Polivka, Chetty e Middlebrook (1980) e Solero, Lidozzi e Pomilio (2005) é denomidada de média no espaço de estados. Essa técnica consiste em fazer a média ponderada dos estados do circuito em um período de chaveamento, onde o circuito pode ser descrito por duas topologias considerando o modo de condução contínuo, sendo uma referente ao interruptor conduzindo e outra referente ao interruptor bloqueado.

Em um conversor com apenas um interruptor, é possivel determinar dois estados distintos, um com o interruptor conduzindo, dado pelo intervalo de tempo  $dT$ , e um estado com o interruptor bloqueado, dado pelo intervalo de tempo  $(1 - d) \cdot T$ , onde d é a razão cíclica e  $T$  o período de chaveamento. A equação  $(3.9)$  descreve o sistema em espaço de estados considerando o intervalo  $dT$ .

<span id="page-42-0"></span>
$$
\begin{cases} \dot{x} = A_1 x + B_1 u \\ y = C_1 x + E_1 u \end{cases}
$$
 (3.9)

Onde  $x$  é um vetor que possui os estados do sistema,  $\dot{x}$  é a derivada de  $x$ ,  $A_1$  é a matriz de estados,  $B_1$  é a matriz de entrada,  $u$  é o vetor de entrada,  $C_1$  é a matriz de saída,  $E_1$  $\acute{\text{e}}$  a matriz de transmissão e  $y$   $\acute{\text{e}}$  o vetor de saída. Em conversores estáticos, geralmente se utilizam como estados da matriz  $x$  corrente em indutores e tensão sobre capacitores. Costumeiramente, se utiliza a variável  $D$  para representar a matriz de transmissão, mas como  $D$  já foi definida como razão cíclica, opta-se por utilizar a variável  $E$  para a matriz de transmissão.

Da mesma forma que a equação [\(3.9\),](#page-42-0) pode-se obter o sistema em espaço de estados para o intervalo de tempo  $(1 - d) \cdot T$ , conforme equação [\(3.10\).](#page-42-1)

<span id="page-42-2"></span><span id="page-42-1"></span>
$$
\begin{cases} \n\dot{x} = A_2 x + B_2 u \\ \ny = C_2 x + E_2 u \n\end{cases} \n(3.10)
$$

Para fazer a média ponderada das equações [\(3.9\)](#page-42-0) e [\(3.10\),](#page-42-1) considerando um período de chaveamento, deve-se multiplicar as matrizes pelo seu respectivo intervalo de tempo e depois somar as matrizes resultantes, dessa forma, obtém-se a equação [\(3.11\).](#page-42-2)

$$
\begin{cases}\n\dot{x} = [A_1 \cdot d + A_2 \cdot (1 - d)] \cdot x + [B_1 \cdot d + B_2 \cdot (1 - d)] \cdot u \\
y = [C_1 \cdot d + C_2 \cdot (1 - d)] \cdot x + [E_1 \cdot d + E_2 \cdot (1 - d)] \cdot u\n\end{cases}
$$
\n(3.11)

Como a ideia é obter um equivalente linear do circuito, deve-se restringir as variáveis das equações a perturbações pequenas em torno do ponto de operação. A equação [\(3.12\)](#page-42-3) determina as variáveis do sistema como a soma de duas partes, onde as letras maiúsculas determinam valores constantes em regime permanente e as letras minúsculas acompanhadas do símbolo (^) determinam pequenas perturbações.

<span id="page-42-3"></span>
$$
d = D + \hat{d}
$$
  
\n
$$
x = X + \hat{x}
$$
  
\n
$$
y = Y + \hat{y}
$$
  
\n
$$
u = U + \hat{u}
$$
\n(3.12)

Pode-se então substituir as variáveis da equação [\(3.12\)](#page-42-3) em [\(3.11\).](#page-42-2) Como o objetivo é obter uma função de transferência em função da variação da razão cíclica, pode-se considerar que não ocorrem variações na fonte de entrada, dessa forma  $\hat{u} = 0$ .

$$
\begin{cases}\n\dot{X} + \dot{\hat{x}} = \left[A_1 \cdot (D + \hat{d}) + A_2 \cdot (1 - D - \hat{d})\right] \cdot (X + \hat{x}) + \left[B_1 \cdot (D + \hat{d}) + B_2 \cdot (1 - D - \hat{d})\right] \cdot U \\
Y + \dot{y} = \left[C_1 \cdot (D + \hat{d}) + C_2 \cdot (1 - D - \hat{d})\right] \cdot (X + \hat{x}) + \left[E_1 \cdot (D + \hat{d}) + E_2 \cdot (1 - D - \hat{d})\right] \cdot U\n\end{cases} (3.13)
$$

Na equaçã[o \(3.13\),](#page-43-0) os termos formados pela multiplicação de duas variáveis em letras minúsculas, ou seja, valores muito pequenos, podem ser desprezadas. Além disso, pode-se separar a resposta em regime permanente da resposta de pequenos sinais. Em regime permanente, as derivadas são nulas, assim como todas as perturbações do sistema, dessa forma, pode-se reescrever a equação [\(3.13\)](#page-43-0) conforme mostra a equação [\(3.14\).](#page-43-1)

$$
\begin{cases}\n0 = [A_1 \cdot D + A_2 \cdot (1 - D)] \cdot X + [B_1 \cdot D + B_2 \cdot (1 - D)] \cdot U \\
Y = [C_1 \cdot D + C_2 \cdot (1 - D)] \cdot X + [E_1 \cdot D + E_2 \cdot (1 - D)] \cdot U\n\end{cases}
$$
\n(3.14)

Onde pode-se escrever:

<span id="page-43-1"></span><span id="page-43-0"></span>
$$
A = A_1 \cdot D + A_2 \cdot (1 - D)
$$
  
\n
$$
B = B_1 \cdot D + B_2 \cdot (1 - D)
$$
  
\n
$$
C = C_1 \cdot D + C_2 \cdot (1 - D)
$$
  
\n
$$
E = E_1 \cdot D + E_2 \cdot (1 - D)
$$
 (3.15)

Substituindo a equação [\(3.15\)](#page-43-2) em [\(3.14\),](#page-43-1) obtém-se a equação [\(3.16\).](#page-43-3)

<span id="page-43-3"></span><span id="page-43-2"></span>
$$
\begin{cases}\n0 = AX + BU \\
Y = CX + EU\n\end{cases}
$$
\n(3.16)

Pode-se então encontrar o valor da saída  $Y$  em regime permanente, conforme mostra a equação [\(3.17\).](#page-43-4)

<span id="page-43-4"></span>
$$
Y = -CA^{-1}BU + EU \tag{3.17}
$$

Novamente utilizando a equação [\(3.13\),](#page-43-0) pode-se agora considerar apenas a resposta em pequenos sinais, dessa forma, todos os termos em regime permanente e todos os termos onde ocorre a multiplicação de duas perturbações serão desconsiderados. Obtém-se então a equação [\(3.18\).](#page-44-0)

$$
\begin{cases}\n\dot{\hat{x}} = \left[A_1 \cdot \hat{d} - A_2 \cdot \hat{d}\right] \cdot X + \left[A_1 \cdot D + A_2 \cdot (1 - D)\right] \cdot \hat{x} + \left[B_1 \cdot \hat{d} - B_2 \cdot \hat{d}\right] \cdot U \\
\hat{y} = \left[C_1 \cdot \hat{d} - C_2 \cdot \hat{d}\right] \cdot X + \left[C_1 \cdot D + C_2 \cdot (1 - D)\right] \cdot \hat{x} + \left[E_1 \cdot \hat{d} - E_2 \cdot \hat{d}\right] \cdot U\n\end{cases} (3.18)
$$

Substituindo a equação [\(3.15\)](#page-43-2) em [\(3.18\),](#page-44-0) rearranjando os termos e aplicando a transformada de Laplace, obtém-se a equação [\(3.19\).](#page-44-1)

<span id="page-44-2"></span><span id="page-44-1"></span><span id="page-44-0"></span>
$$
\begin{cases}\ns \cdot \hat{x} = A \cdot \hat{x} + [(A_1 - A_2) \cdot X + (B_1 - B_2) \cdot U] \cdot \hat{d} \\
\hat{y} = C \cdot \hat{x} + [(C_1 - C_2) \cdot X + (E_1 - E_2) \cdot U] \cdot \hat{d}\n\end{cases}
$$
\n(3.19)

Com a equação [\(3.19\),](#page-44-1) pode-se isolar  $\hat{x}$  e substituir o resultado na equação de  $\hat{y}$ . Assim é possível obter a função de transferência de uma variação na saída em função de uma variação da razão cíclica, de acordo com a equação [\(3.20\).](#page-44-2)

$$
\frac{\hat{y}(s)}{\hat{d}(s)} = C \cdot (s - A)^{-1} \cdot [(A_1 - A_2) \cdot X + (B_1 - B_2) \cdot U] + (C_1 - C_2) \cdot X + (E_1 - E_2) \cdot U \tag{3.20}
$$

Onde  $X = -A^{-1}BU$ .

#### 3.5 MODELAGEM DO MODO *BUCK*

O conversor *buck* será considerado como operando em condução contínua, dessa forma, podem ser considerados dois estados distintos para o conversor, um com o interruptor conduzindo e um com o interruptor bloqueado. A [Figura 17](#page-44-3) apresenta o circuito equivalente do conversor *buck* no momento em que o interruptor está conduzindo.

<span id="page-44-3"></span>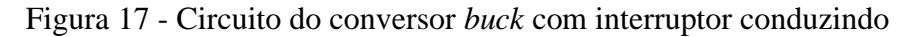

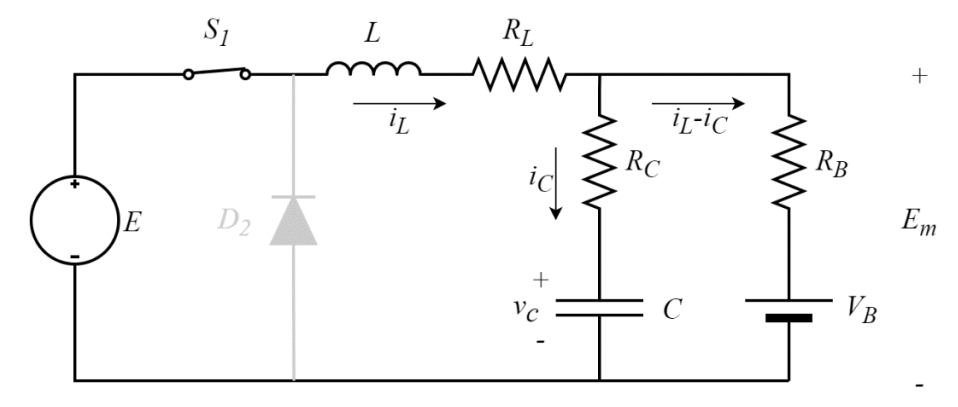

Fonte: Elaborado pelo autor (2020).

No circuito,  $R_L$  é a resistência série do indutor e  $R_C$  é a resistência série do capacitor. A carga é uma bateria formada pela fonte de tensão  $V_B$  e pela resistência em série  $R_B$ . Como os valores de  $R_B$  e  $V_B$ variam de forma muito mais lenta que a dinâmica do conversor, podese considera-los como constantes. Pode-se equacionar as duas malhas do circuito da [Figura](#page-44-3)  [17](#page-44-3) através das Leis de Kirchhoff, e com isso, obtém-se as equações [\(3.21\)](#page-45-0) e [\(3.22\).](#page-45-1)

$$
-E + vL + RL \cdot iL + RC \cdot iC + vC = 0
$$
\n(3.21)

$$
-v_C - R_C \cdot i_C + R_B \cdot (i_L - i_C) + V_B = 0 \tag{3.22}
$$

A partir das equações clássicas da tensão sobre o indutor, mostrada em [\(3.23\)](#page-45-2) e da corrente no capacitor em [\(3.24\).](#page-45-3)

<span id="page-45-2"></span><span id="page-45-1"></span><span id="page-45-0"></span>
$$
v_L = L \cdot \frac{di_L}{dt} \tag{3.23}
$$

<span id="page-45-5"></span><span id="page-45-4"></span><span id="page-45-3"></span>
$$
i_c = C \cdot \frac{dv_c}{dt} \tag{3.24}
$$

Substituindo as equações [\(3.23\)](#page-45-2) e [\(3.24\)](#page-45-3) em [\(3.21\)](#page-45-0) e [\(3.22\)](#page-45-1) e reorganizando os termos, obtém-se as equações da derivada de corrente no indutor e da derivada de tensão no capacitor, de acordo com [\(3.25\)](#page-45-4) e [\(3.26\),](#page-45-5) respectivamente.

$$
\dot{i}_L = \frac{di_L}{dt} = -\frac{R_C \cdot R_L + R_B \cdot R_L + R_C \cdot R_B}{L \cdot (R_C + R_B)} \cdot i_L - \frac{R_B}{L \cdot (R_C + R_B)} \cdot v_C + \frac{1}{L} \cdot E - \frac{R_C}{L \cdot (R_C + R_B)} \cdot V_B \tag{3.25}
$$

$$
\dot{v}_c = \frac{dv_c}{dt} = \frac{R_B}{C \cdot (R_C + R_B)} \cdot i_L - \frac{1}{C \cdot (R_C + R_B)} \cdot v_c + \frac{1}{C \cdot (R_C + R_B)} \cdot V_B
$$
(3.26)

A tensão  $E_m$  pode ser obtida através da equação [\(3.27\).](#page-45-6)

<span id="page-45-6"></span>
$$
E_m = \frac{R_C \cdot R_B}{R_C + R_B} \cdot i_L + \frac{R_B}{R_C + R_B} \cdot v_C + \frac{R_C}{R_C + R_B} \cdot V_B
$$
 (3.27)

Dessa forma, pode-se colocar as equações [\(3.25\),](#page-45-4) [\(3.26\)](#page-45-5) e [\(3.27\)](#page-45-6) em formato de espaço de estados, onde as variáveis de estado são a corrente no indutor e a tensão sobre o capacitor.

$$
\begin{bmatrix} \dot{i}_L \\ \dot{v}_C \end{bmatrix} = \begin{bmatrix} -\frac{R_C \cdot R_L + R_B \cdot R_L + R_C \cdot R_B}{L \cdot (R_C + R_B)} & -\frac{R_B}{L \cdot (R_C + R_B)} \\ \frac{R_B}{C \cdot (R_C + R_B)} & -\frac{1}{C \cdot (R_C + R_B)} \end{bmatrix} \begin{bmatrix} i_L \\ v_C \end{bmatrix} + \begin{bmatrix} \frac{1}{L} & -\frac{R_C}{L \cdot (R_C + R_B)} \\ 0 & \frac{1}{C \cdot (R_C + R_B)} \end{bmatrix} \begin{bmatrix} E \\ V_B \end{bmatrix}
$$
\n
$$
E_m = \begin{bmatrix} \frac{R_C \cdot R_B}{R_C + R_B} & \frac{R_B}{R_C + R_B} \end{bmatrix} \begin{bmatrix} i_L \\ v_C \end{bmatrix} + \begin{bmatrix} 0 & \frac{R_C}{R_C + R_B} \end{bmatrix} \begin{bmatrix} E \\ V_B \end{bmatrix}
$$
\n(3.28)

Pode-se ainda encontrar facilmente a equação para a corrente no indutor, sendo preciso apenas substituir a equação de saída do sistema pela equação [\(3.29\).](#page-46-0)

<span id="page-46-0"></span>
$$
i_L = \begin{bmatrix} 1 & 0 \end{bmatrix} \begin{bmatrix} i_L \\ v_C \end{bmatrix} + \begin{bmatrix} 0 & 0 \end{bmatrix} \begin{bmatrix} E \\ V_B \end{bmatrix}
$$
 (3.29)

Agora pode-se seguir o mesmo procedimento para o circuito com o interruptor bloqueado. A [Figura 18](#page-46-1) mostra o circuito equivalente do conversor considerando o interruptor bloqueado.

Figura 18 - Circuito do conversor *buck* com interruptor bloqueado

<span id="page-46-1"></span>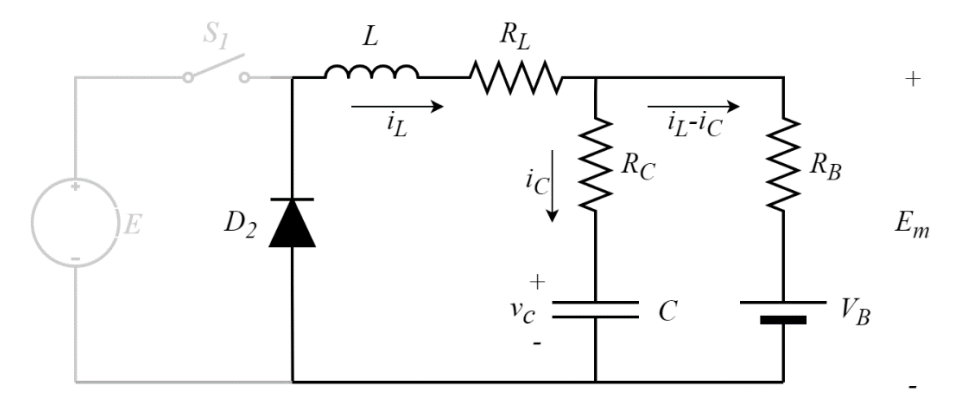

<span id="page-46-2"></span>Fonte: Elaborado pelo autor (2020).

Pode-se equacionar as duas malhas do circuito da [Figura 18](#page-46-1) através das Leis de Kirchhoff, e com isso, obtém-se as equações [\(3.30\)](#page-46-2) e [\(3.31\).](#page-46-3)

<span id="page-46-5"></span><span id="page-46-4"></span><span id="page-46-3"></span>
$$
v_L + R_L \cdot i_L + R_C \cdot i_C + v_C = 0 \tag{3.30}
$$

$$
-v_C - R_C \cdot i_C + R_B \cdot (i_L - i_C) + V_B = 0 \tag{3.31}
$$

Substituindo as equações [\(3.23\)](#page-45-2) e [\(3.24\)](#page-45-3) em [\(3.30\)](#page-46-2) e [\(3.31\)](#page-46-3) e reorganizando os termos, obtém-se as equações da derivada de corrente no indutor e da derivada de tensão no capacitor, de acordo com [\(3.32\)](#page-46-4) e [\(3.33\),](#page-46-5) respectivamente.

$$
\dot{i}_L = \frac{di_L}{dt} = -\frac{R_C \cdot R_L + R_B \cdot R_L + R_C \cdot R_B}{L \cdot (R_C + R_B)} \cdot i_L - \frac{R_B}{L \cdot (R_C + R_B)} \cdot v_C - \frac{R_C}{L \cdot (R_C + R_B)} \cdot V_B \tag{3.32}
$$

$$
\dot{v}_c = \frac{dv_c}{dt} = \frac{R_B}{C \cdot (R_C + R_B)} \cdot i_L - \frac{1}{C \cdot (R_C + R_B)} \cdot v_c + \frac{1}{C \cdot (R_C + R_B)} \cdot V_B
$$
(3.33)

A tensão  $E_m$  pode ser obtida através da equação [\(3.34\).](#page-47-0)

<span id="page-47-0"></span>
$$
E_m = \frac{R_C \cdot R_B}{R_C + R_B} \cdot i_L + \frac{R_B}{R_C + R_B} \cdot v_C + \frac{R_C}{R_C + R_B} \cdot V_B
$$
 (3.34)

Da mesma forma, colocando as equações em espaço de estados obtém-se a as expressões da equação [\(3.35\).](#page-47-1)

$$
\begin{bmatrix} \n\dot{i}_L \\
\dot{v}_C\n\end{bmatrix} = \begin{bmatrix}\n-\frac{R_C \cdot R_L + R_B \cdot R_L + R_C \cdot R_B}{L \cdot (R_C + R_B)} & -\frac{R_B}{L \cdot (R_C + R_B)} \\
\frac{R_B}{C \cdot (R_C + R_B)} & -\frac{1}{C \cdot (R_C + R_B)}\n\end{bmatrix} \begin{bmatrix} \n\dot{i}_L \\
\dot{v}_C\n\end{bmatrix} + \begin{bmatrix} 0 & -\frac{R_C}{L \cdot (R_C + R_B)} \\
0 & \frac{1}{C \cdot (R_C + R_B)}\n\end{bmatrix} \begin{bmatrix} E \\ V_B \end{bmatrix}
$$
\n
$$
E_m = \begin{bmatrix} \frac{R_C \cdot R_B}{R_C + R_B} & \frac{R_B}{R_C + R_B} \end{bmatrix} \begin{bmatrix} \n\dot{i}_L \\
\dot{v}_C\n\end{bmatrix} + \begin{bmatrix} 0 & \frac{R_C}{R_C + R_B} \end{bmatrix} \begin{bmatrix} E \\ V_B \end{bmatrix}
$$
\n(3.35)

A corrente no indutor é dada pela equação [\(3.36\).](#page-47-2)

<span id="page-47-2"></span><span id="page-47-1"></span>
$$
i_L = \begin{bmatrix} 1 & 0 \end{bmatrix} \begin{bmatrix} i_L \\ v_C \end{bmatrix} + \begin{bmatrix} 0 & 0 \end{bmatrix} \begin{bmatrix} E \\ V_B \end{bmatrix}
$$
 (3.36)

A função de transferência da tensão de saída em função da razão cíclica pode ser então calculada através da equação [\(3.20\)](#page-44-2) e a tensão de saída em regime permanente pela equação [\(3.17\),](#page-43-4) onde as matrizes são dadas pelos sistemas em espaço de estado encontrados. As matrizes utilizadas são dadas pela equação [\(3.37\).](#page-47-3)

$$
A_{1} = A_{2} = \begin{bmatrix} -\frac{R_{C} \cdot R_{L} + R_{B} \cdot R_{L} + R_{C} \cdot R_{B}}{L \cdot (R_{C} + R_{B})} & -\frac{R_{B}}{L \cdot (R_{C} + R_{B})} \\ \frac{R_{B}}{C \cdot (R_{C} + R_{B})} & -\frac{1}{C \cdot (R_{C} + R_{B})} \end{bmatrix}
$$

$$
B_{1} = \begin{bmatrix} \frac{1}{L} & -\frac{R_{C}}{L \cdot (R_{C} + R_{B})} \\ 0 & \frac{1}{C \cdot (R_{C} + R_{B})} \end{bmatrix} \qquad B_{2} = \begin{bmatrix} 0 & -\frac{R_{C}}{L \cdot (R_{C} + R_{B})} \\ 0 & \frac{1}{C \cdot (R_{C} + R_{B})} \end{bmatrix}
$$
(3.37)
$$
C_{1} = C_{2} = \begin{bmatrix} \frac{R_{C} \cdot R_{B}}{R_{C} + R_{B}} & \frac{R_{B}}{R_{C} + R_{B}} \end{bmatrix} \qquad E_{1} = E_{2} = \begin{bmatrix} 0 & \frac{R_{C}}{R_{C} + R_{B}} \end{bmatrix}
$$

A tensão de saída em regime permanente é dada pela equação [\(3.38\).](#page-47-4) Percebe-se que caso se considere  $R_L = 0$ , obtém-se a equação de ganho estático ideal do conversor *buck* já encontrada anteriormente.

<span id="page-47-4"></span><span id="page-47-3"></span>
$$
E_m = \frac{D \cdot R_B \cdot E + R_L \cdot V_B}{R_B + R_L} \tag{3.38}
$$

A função de transferência da tensão de saída pela razão cíclica é dada pela equação [\(3.39\).](#page-48-0)

$$
\frac{\hat{e}_m(s)}{\hat{d}(s)} = \frac{(C \cdot R_C \cdot R_B \cdot E) \cdot s + R_B \cdot E}{(L \cdot C \cdot R_B + L \cdot C \cdot R_C) \cdot s^2 + (C \cdot R_C \cdot R_B + C \cdot R_B \cdot R_L + C \cdot R_C \cdot R_L + L) \cdot s + R_B + R_L}
$$
(3.39)

Para encontrar a função de transferência da corrente no indutor em função da razão cíclica utiliza-se novamente a equaçã[o \(3.20\),](#page-44-2) onde  $A_1$ ,  $A_2$ ,  $B_1$  e  $B_2$  permanecem iguais e  $C_1$ ,  $C_2$ ,  $E_1$  e  $E_2$  correspondem as equações [\(3.29\)](#page-46-0) e [\(3.36\),](#page-47-2) assim:

$$
C_1 = C_2 = [1 \quad 0] \qquad E_1 = E_2 = [0 \quad 0]
$$
 (3.40)

A corrente em regime permanente no indutor é dada pela equação [\(3.41\).](#page-48-1)

<span id="page-48-2"></span><span id="page-48-1"></span><span id="page-48-0"></span>
$$
I_L = \frac{D \cdot E - V_B}{R_B + R_L} \tag{3.41}
$$

A função de transferência da corrente no indutor pela razão cíclica é dada pela equação [\(3.42\).](#page-48-2)

$$
\frac{\hat{i}_L(s)}{\hat{d}(s)} = \frac{(C \cdot R_C \cdot E + C \cdot R_B \cdot E) \cdot s + E}{(L \cdot C \cdot R_B + L \cdot C \cdot R_C) \cdot s^2 + (C \cdot R_C \cdot R_B + C \cdot R_B \cdot R_L + C \cdot R_C \cdot R_L + L) \cdot s + R_B + R_L}
$$
(3.42)

#### 3.6 MODELAGEM DO MODO *BOOST*

O conversor *boost* equivalente será considerado como operando em condução contínua, dessa forma, podem ser considerados dois estados distintos para o conversor, um com o interruptor conduzindo e um com o interruptor bloqueado. A [Figura 19](#page-49-0) apresenta o circuito do conversor *boost* equivalente no momento em que o interruptor está conduzindo. A carga é considerada como uma resistência constante de valor  $R_a$ .

Pode-se equacionar as duas malhas do circuito da [Figura 19](#page-49-0) através das Leis de Kirchhoff, e com isso, obtém-se as equações [\(3.43\)](#page-48-3) e [\(3.44\).](#page-48-4)

<span id="page-48-4"></span><span id="page-48-3"></span>
$$
-E_m + R_L \cdot i_L + v_L = 0 \tag{3.43}
$$

$$
v_C + R_C \cdot i_C + R_a \cdot i_C = 0 \tag{3.44}
$$

<span id="page-49-0"></span>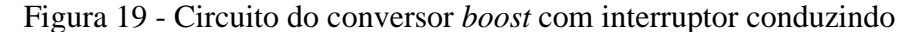

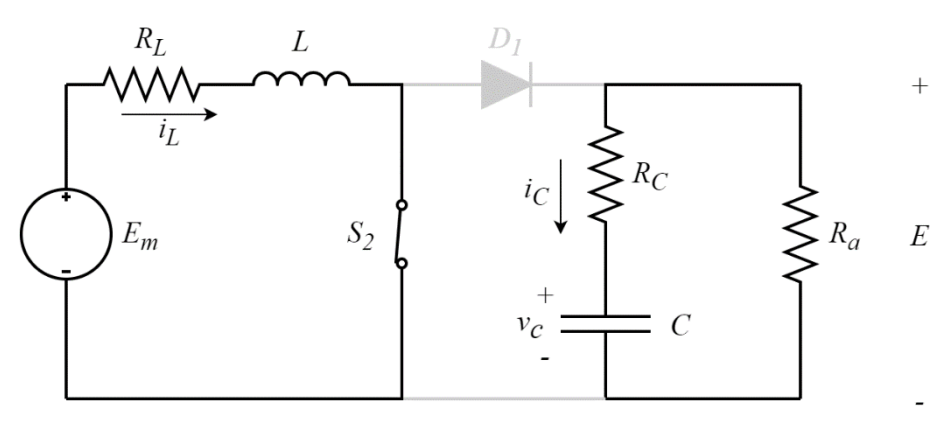

Fonte: Elaborado pelo autor (2020).

Substituindo as equações [\(3.23\)](#page-45-2) e [\(3.24\)](#page-45-3) em [\(3.43\)](#page-48-3) e [\(3.44\)](#page-48-4) e reorganizando os termos, obtém-se as equações da derivada de corrente no indutor e da derivada de tensão no capacitor, de acordo com [\(3.45\)](#page-49-1) e [\(3.46\),](#page-49-2) respectivamente.

$$
\dot{i}_L = \frac{di_L}{dt} = -\frac{R_L}{L} \cdot i_L + \frac{1}{L} \cdot E_m \tag{3.45}
$$

$$
\dot{v}_C = \frac{dv_C}{dt} = -\frac{1}{C \cdot (R_C + R_a)} \cdot v_c \tag{3.46}
$$

A tensão  $E$  pode ser obtida através da equação [\(3.47\).](#page-49-3)

<span id="page-49-3"></span><span id="page-49-2"></span><span id="page-49-1"></span>
$$
E = \frac{R_a}{R_a + R_c} \cdot v_c \tag{3.47}
$$

Dessa forma, pode-se colocar as equações [\(3.45\),](#page-49-1) [\(3.46\)](#page-49-2) e [\(3.47\)](#page-49-3) em formato de espaço de estados, onde as variáveis de estado são a corrente no indutor e a tensão sobre o capacitor. Pode-se considerar que  $R_a$  é muito maior que  $R_c$ , dessa forma  $R_a + R_c = R_a$ .

$$
\begin{bmatrix} \dot{i}_L \\ \dot{v}_C \end{bmatrix} = \begin{bmatrix} -\frac{R_L}{L} & 0 \\ 0 & -\frac{1}{C \cdot R_a} \end{bmatrix} \begin{bmatrix} i_L \\ v_C \end{bmatrix} + \begin{bmatrix} \frac{1}{L} & 0 \\ 0 & 0 \end{bmatrix} \begin{bmatrix} E_m \\ 0 \end{bmatrix}
$$
\n
$$
E = \begin{bmatrix} 0 & 1 \end{bmatrix} \begin{bmatrix} i_L \\ v_C \end{bmatrix} + \begin{bmatrix} 0 & 0 \end{bmatrix} \begin{bmatrix} E_m \\ 0 \end{bmatrix}
$$
\n(3.48)

A corrente no indutor pode ser facilmente obtida substituindo a equação de saída pela equação [\(3.49\).](#page-50-0)

<span id="page-50-0"></span>
$$
i_L = \begin{bmatrix} 1 & 0 \end{bmatrix} \begin{bmatrix} i_L \\ v_C \end{bmatrix} + \begin{bmatrix} 0 & 0 \end{bmatrix} \begin{bmatrix} E_m \\ 0 \end{bmatrix}
$$
 (3.49)

Agora pode-se seguir o mesmo procedimento para o circuito com o interruptor bloqueado. A [Figura 20](#page-50-1) mostra o circuito do conversor *boost* equivalente considerando o interruptor bloqueado.

<span id="page-50-1"></span>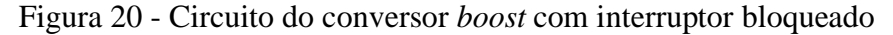

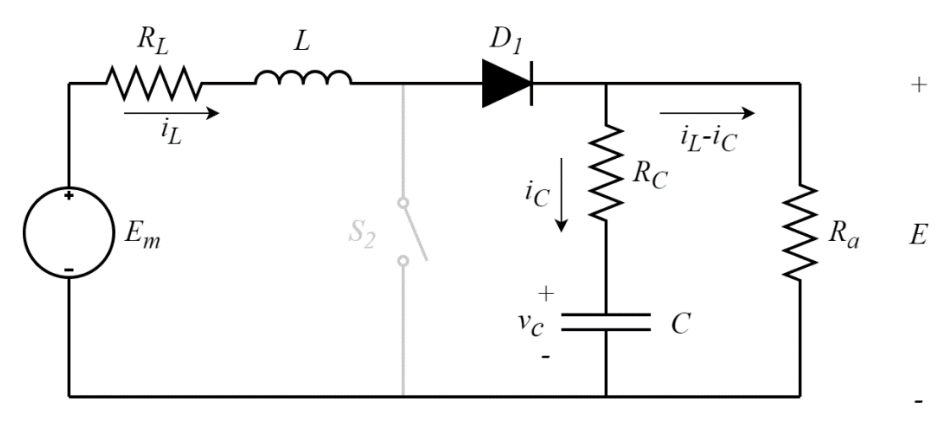

<span id="page-50-3"></span><span id="page-50-2"></span>Fonte: Elaborado pelo autor (2020).

As equações das malhas do circuito da [Figura 20](#page-50-1) são dadas por [\(3.50\)](#page-50-2) e [\(3.51\).](#page-50-3)

$$
-E_m + R_L \cdot i_L + v_L + R_C \cdot i_C + v_C = 0 \tag{3.50}
$$

$$
-v_C - R_C \cdot i_C + R_a \cdot (i_L - i_C) = 0 \tag{3.51}
$$

Substituindo as equações [\(3.23\)](#page-45-2) e [\(3.24\)](#page-45-3) em [\(3.50\)](#page-50-2) e [\(3.51\)](#page-50-3) e reorganizando os termos, obtém-se as equações da derivada de corrente no indutor e da derivada de tensão no capacitor, de acordo com [\(3.52\)](#page-50-4) e [\(3.53\),](#page-50-5) respectivamente.

$$
\dot{i}_L = \frac{di_L}{dt} = -\frac{R_a \cdot R_L + R_C \cdot R_L + R_a \cdot R_C}{L \cdot (R_a + R_C)} \cdot i_L - \frac{R_a}{L \cdot (R_a + R_C)} \cdot v_C + \frac{1}{L} \cdot E_m \quad (3.52)
$$

$$
\dot{v}_C = \frac{dv_C}{dt} = \frac{R_a}{C \cdot (R_a + R_C)} \cdot i_L - \frac{1}{C \cdot (R_a + R_C)} \cdot v_C \tag{3.53}
$$

A tensão  $E$  pode ser obtida através da equação [\(3.54\).](#page-50-6)

<span id="page-50-6"></span><span id="page-50-5"></span><span id="page-50-4"></span>
$$
E = \frac{R_a \cdot R_C}{R_a + R_c} \cdot i_L + \frac{R_a}{R_a + R_c} \cdot v_C \tag{3.54}
$$

Da mesma forma, colocando as equações em espaço de estados obtém-se a as expressões da equação [\(3.55\).](#page-51-0) Novamente pode-se considerar  $R_a + R_c = R_a$  e ainda que  $R_c \cdot R_L$  é muito pequeno e pode ser desprezado.

$$
\begin{bmatrix} \vec{i}_L \\ \vec{v}_C \end{bmatrix} = \begin{bmatrix} -\frac{R_L + R_C}{L} & -\frac{1}{L} \\ \frac{1}{C} & -\frac{1}{C \cdot R_a} \end{bmatrix} \begin{bmatrix} i_L \\ v_C \end{bmatrix} + \begin{bmatrix} 1 & 0 \\ L & 0 \end{bmatrix} \begin{bmatrix} E_m \\ 0 \end{bmatrix}
$$
  
\n
$$
E = \begin{bmatrix} R_C & 1 \end{bmatrix} \begin{bmatrix} i_L \\ v_C \end{bmatrix} + \begin{bmatrix} 0 & 0 \end{bmatrix} \begin{bmatrix} E_m \\ 0 \end{bmatrix}
$$
 (3.55)

A corrente no indutor é dada pela equação [\(3.56\).](#page-51-1)

<span id="page-51-1"></span><span id="page-51-0"></span>
$$
i_L = \begin{bmatrix} 1 & 0 \end{bmatrix} \begin{bmatrix} i_L \\ v_C \end{bmatrix} + \begin{bmatrix} 0 & 0 \end{bmatrix} \begin{bmatrix} E_m \\ 0 \end{bmatrix}
$$
 (3.56)

A função de transferência da tensão de saída em função da razão cíclica pode ser então calculada através da equação [\(3.20\)](#page-44-2) e a tensão de saída em regime permanente pela equação [\(3.17\),](#page-43-4) onde as matrizes são dadas pelos sistemas em espaço de estado encontrados. As matrizes utilizadas são dadas pela equação [\(3.57\).](#page-51-2)

<span id="page-51-2"></span>
$$
A_1 = \begin{bmatrix} -\frac{R_L}{L} & 0 \\ 0 & -\frac{1}{C \cdot R_a} \end{bmatrix} \quad A_2 = \begin{bmatrix} -\frac{R_L + R_C}{L} & -\frac{1}{L} \\ \frac{1}{C} & -\frac{1}{C \cdot R_a} \end{bmatrix}
$$
  
\n
$$
B_1 = B_2 = \begin{bmatrix} \frac{1}{L} & 0 \\ 0 & 0 \end{bmatrix} \qquad C_1 = \begin{bmatrix} 0 & 1 \end{bmatrix}
$$
  
\n
$$
C_2 = \begin{bmatrix} R_C & 1 \end{bmatrix} \qquad E_1 = E_2 = \begin{bmatrix} 0 & 0 \end{bmatrix}
$$
 (3.57)

A tensão de saída em regime permanente é dada pela equação [\(3.58\).](#page-51-3) Percebe-se que caso se considere  $R_L = 0$  e  $R_C = 0$ , obtém-se a equação de ganho estático ideal do conversor *boost*.

<span id="page-51-3"></span>
$$
E = \frac{(1 - D) \cdot R_a \cdot E_m}{R_a + R_c + R_L - D \cdot R_c - 2 \cdot D \cdot R_a + D^2 \cdot R_a}
$$
(3.58)

A função de transferência da tensão de saída pela razão cíclica é dada pela equação  $(3.59).$ 

<span id="page-52-0"></span>
$$
\frac{\hat{e}(s)}{\hat{d}(s)} = \frac{b_2 \cdot s^2 + b_1 \cdot s + b_0}{a_2 \cdot s^2 + a_1 \cdot s + a_0}
$$
(3.59)

Onde:

$$
b_0 = E_m \cdot (R_a^2 \cdot D^2 + R^2 + R_a \cdot R_c \cdot D^2 + R_a \cdot R_c - 2 \cdot R_a^2 \cdot D - R_a \cdot R_L - 2 \cdot R_a \cdot R_c \cdot D - R_c \cdot R_L)
$$
(3.60)

$$
b_1 = E_m \cdot (C \cdot R_a^2 \cdot R_c \cdot D^2 + C \cdot R_a^2 \cdot R_c - 2 \cdot C \cdot R_a^2 \cdot R_c \cdot D - C \cdot R_a \cdot R_L \cdot R_c - L \cdot R_a - L \cdot R_c)
$$
(3.61)

$$
b_2 = -E_m \cdot L \cdot C \cdot R_a \cdot R_c \tag{3.62}
$$

$$
a_0 = (R_a + R_c + R_L - R_c \cdot D + R_a \cdot D^2 - 2 \cdot R_a \cdot D)^2
$$
\n(3.63)

$$
a_1 = (R_a + R_c + R_L - R_c \cdot D + R_a \cdot D^2 - 2 \cdot R_a \cdot D)(L + C \cdot R_a \cdot R_c + C \cdot R_a \cdot R_L - C \cdot R_a \cdot R_c \cdot D)
$$
(3.64)

$$
a_2 = (R_a + R_c + R_L - R_c \cdot D + R_a \cdot D^2 - 2 \cdot R_a \cdot D) \cdot L \cdot C \cdot R_a
$$
\n(3.65)

Para encontrar a função de transferência da corrente no indutor em função da razão cíclica utiliza-se novamente a equaçã[o \(3.20\),](#page-44-2) onde  $A_1$ ,  $A_2$ ,  $B_1$  e  $B_2$  permanecem iguais e  $C_1$ ,  $C_2$ ,  $E_1$  e  $E_2$  correspondem as equações [\(3.49\)](#page-50-0) e [\(3.56\).](#page-51-1) A corrente em regime permanente no indutor é dada pela equação [\(3.66\).](#page-52-1)

$$
I_{L} = \frac{E_{m}}{R_{a} + R_{C} + R_{L} - D \cdot R_{C} - 2 \cdot D \cdot R_{a} + D^{2} \cdot R_{a}}
$$
(3.66)

A função de transferência da corrente no indutor pela razão cíclica é dada por:

<span id="page-52-1"></span>
$$
\frac{\hat{i}_L(s)}{\hat{d}(s)} = \frac{b_1 \cdot s + b_0}{a_2 \cdot s^2 + a_1 \cdot s + a_0} \tag{3.67}
$$

Onde:

$$
b_0 = E_m \cdot (2 \cdot R_a + R_c - 2 \cdot R_a \cdot D) \tag{3.68}
$$

$$
b_1 = E_m \cdot (C \cdot R_a^2 - C \cdot R_a^2 \cdot D + C \cdot R_a \cdot R_c)
$$
\n
$$
(3.69)
$$

$$
a_0 = (R_a + R_c + R_L - R_c \cdot D + R_a \cdot D^2 - 2 \cdot R_a \cdot D)^2 \tag{3.70}
$$

$$
a_1 = (R_a + R_c + R_L - R_c \cdot D + R_a \cdot D^2 - 2 \cdot R_a \cdot D)(L + C \cdot R_a \cdot R_c + C \cdot R_a \cdot R_L - C \cdot R_a \cdot R_c \cdot D)
$$
(3.71)

$$
a_2 = (R_a + R_c + R_L - R_c \cdot D + R_a \cdot D^2 - 2 \cdot R_a \cdot D) \cdot L \cdot C \cdot R_a \tag{3.72}
$$

## 3.7 CONTROLE DIGITAL

O controle digital possui diversas vantagens em relação ao controle analógico, como por exemplo a baixa sensibilidade para a variação de parâmetros, menor número de componentes passivos, possibilidade de implementação de controles mais complexos e além disso, ainda possui uma flexibilidade para modificação e reprogramação do controle sem que seja necessário alterar todo o circuito.

A conversão de um sinal de contínuo para digital se faz através de um *Analog to Digital Converter* (*ADC*) ou conversor analógico-digital, assim como a operação inversa, de digital para contínuo é realizada por um *Digital to Analog Converter* (*DAC*), ou conversor digital-analógico. Na [Figura 21](#page-53-0) observa-se um diagrama de blocos para o processamento digital de um sinal. Pode-se perceber que o sinal passa por um filtro *anti-aliasing* e também por um amostrador *sample/hold* (*S/H*)*,* que é responsável por fazer a aquisição dos dados a partir de uma frequência de amostragem estabelecida. Após a conversão analógico-digital (A/D), o sinal digital é enviado para um processador, que pode ser, por exemplo, um *Digital Signal Processor* (*DSP*), ou processador digital de sinais. Esse processador irá gerar uma saída correspondente, normalmente na forma de *Digital Pulse Width Modulation* (*DPWM*), para conversores estáticos.

<span id="page-53-0"></span>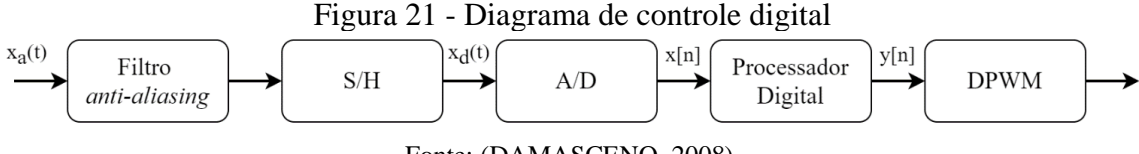

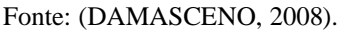

O filtro *anti-aliasing* é utilizado para prevenir a sobreposição do sinal. Esse filtro atua fazendo a limitação em banda do sinal amostrado, filtrando uma parte do sinal para impedir a sobreposição. O problema desse filtro é que pelo fato de ser impossível construir um filtro ideal, seria necessário um filtro de ordem muito grande para diminuir a interferência do filtro no sistema. Algumas formas de solucionar esse inconveniente são aumentar a frequência de amostragem, o que muitas vezes não é possível devido a limitações dos componentes, ou utilizar a amostragem síncrona (DAMASCENO, 2008).

A amostragem síncrona é muito utilizada em conversores estáticos e se caracteriza pela utilização da frequência de amostragem igual a frequência de comutação. Mesmo que para satisfazer o teorema da amostragem seja necessário fazer a frequência de amostragem pelo menos igual a duas vezes a largura de banda do sinal, no caso de conversores estáticos, a utilização da amostragem síncrona muitas vezes é vantajosa pois pode diminuir a aquisição de ruídos provenientes do chaveamento. A amostragem síncrona permite que o valor médio de corrente no indutor seja reconstruído em qualquer amostra feita na rampa de subida ou descida de corrente (DAMASCENO, 2008).

# **4 PROJETO DE POTÊNCIA DO CONVERSOR CC-CC BIDIRECIONAL**

O circuito proposto pode ser visto na [Figura 22.](#page-54-0) O objetivo é desenvolver um conversor capaz de fazer o carregamento de um banco de baterias e que tenha bidirecionalidade de corrente, podendo também usar as baterias para alimentar o barramento CC. Será projetado um retificador de onda completa na entrada do barramento CC, devido a uma maior facilidade de se obter equipamentos em laboratório que fornecem valores de tensão alternada mais elevados. Deve-se observar que o retificador usado não possui bidirecionalidade de corrente. Serão consideradas três baterias de chumbo ácido, de 12 V em série, totalizando uma tensão de 36 V nominal. A tensão de flutuação é considerada como de 13,8 V, totalizando um valor de 41,4 V para o conjunto.

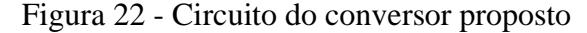

<span id="page-54-0"></span>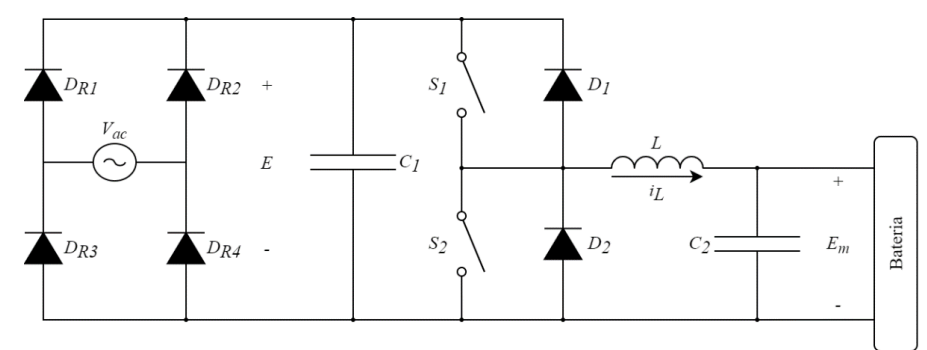

Fonte: Elaborado pelo autor (2020).

As especificações do projeto são mostradas na [Tabela 1.](#page-54-1) A potência do circuito será a mesma para ambos os sentidos de operação, ou seja, independente do conversor estar operando no modo *buck* ou no modo *boost*. As especificações foram definidas em função da infraestrutura laboratorial acessível e baterias disponíveis.

<span id="page-54-1"></span>

| Variável     | Descrição                      | Valor    |
|--------------|--------------------------------|----------|
| E            | Tensão no barramento CC        | 150 V    |
| $E_m$        | Tensão no conjunto de baterias | 41,4 V   |
| $P_0$        | Potência ativa                 | 124,2 W  |
| $f_{\rm s}$  | Frequência de chaveamento      | $50$ kHz |
| $\Delta_V$   | Máxima ondulação de tensão     | 2 %      |
| $\Delta i_L$ | Máxima ondulação de corrente   | 10 %     |

Tabela 1 - Especificações do projeto

Fonte: Elaborado pelo autor (2020).

#### 4.1 PROJETO DE UM RETIFICADOR COM FILTRO CAPACITIVO

O objetivo do retificador de onda completa com filtro capacitivo implementado é facilitar a geração do barramento CC de 150 V quando o conversor opera no modo *boost*, pois em laboratório existem diversos equipamentos capazes de fornecer este valor de tensão alternada. A metodologia de projeto segue as etapas de cálculo fornecidas por Barbi (2006). As especificações do projeto são dadas pela [Tabela 2.](#page-55-0)

<span id="page-55-0"></span>

| Variável           | Descrição                                | Valor   |
|--------------------|------------------------------------------|---------|
| Е                  | Tensão no barramento CC                  | 150 V   |
| η                  | Rendimento do conversor bidirecional     | 0,85    |
| $P_0$              | Potência ativa do conversor bidirecional | 124,2 W |
| frede              | Frequência da rede                       | $60$ Hz |
| $\Delta_{V_{ret}}$ | Máxima ondulação de tensão               | 8 %     |

Tabela 2 - Especificações do projeto do retificador

Fonte: Elaborado pelo autor (2020).

Primeiramente, deve-se calcular o valor mínimo e máximo da tensão sobre o capacitor de filtro. Dessa forma:

$$
V_{C_{min}} = E - \frac{\Delta_{V_{ret}}}{2} = 150 - \frac{0.08 \cdot 150}{2} = 144 \text{ V}
$$
 (4.1)

$$
V_{Pk} = E + \frac{\Delta_{V_{ret}}}{2} = 150 + \frac{0.08 \cdot 150}{2} = 156 \text{ V}
$$
 (4.2)

Pode-se então obter a relação entre o valor mínimo e máximo de tensão como sendo:

<span id="page-55-2"></span><span id="page-55-1"></span>
$$
\frac{V_{C_{min}}}{V_{Pk}} = \frac{144}{156} = 0.923\tag{4.3}
$$

A carga pode ser calculada de acordo com a equação [\(4.4\).](#page-55-1)

$$
R = \frac{E^2 \cdot \eta}{P_0} = \frac{150^2 \cdot 0.85}{124.2} = 153.98 \,\Omega\tag{4.4}
$$

Através do ábaco da [Figura 23,](#page-56-0) que relaciona o valor obtido na equação [\(4.3\)](#page-55-2) com o valor da capacitância necessária, pode-se encontrar o valor da capacitância. As equações e os ábacos foram desenvolvidos no *software* Matlab e podem ser vistos no APÊNDICE A.

<span id="page-56-0"></span>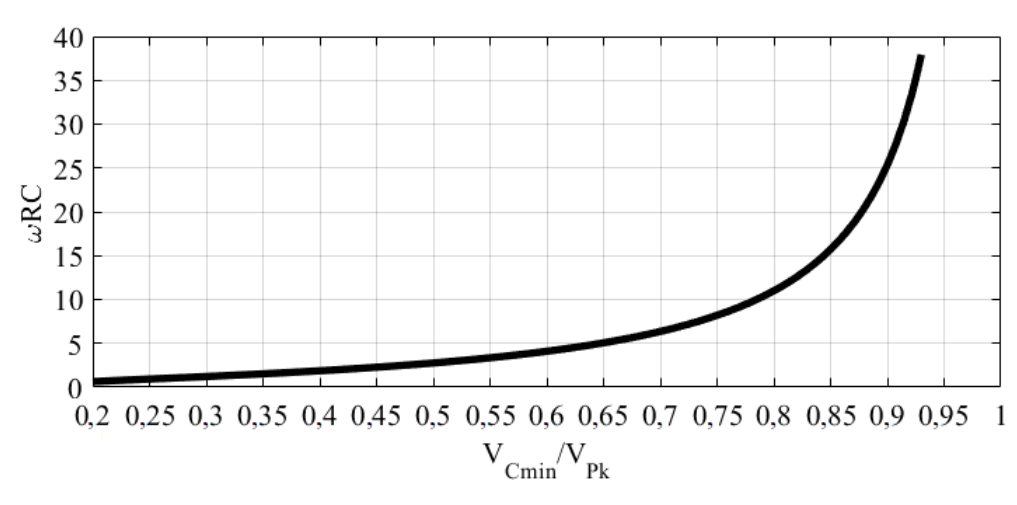

Figura 23 - Ábaco para capacitância do retificador

Fonte: Adaptado de (BARBI, 2006).

Dessa forma, a capacitância pode ser calculada como:

$$
C_1 = \frac{34,12}{\omega \cdot R} = \frac{34,12}{2\pi \cdot 60 \cdot 153,98} = 590 \,\mu\text{F}
$$
 (4.5)

Deve-se ainda calcular o valor eficaz da corrente no capacitor, que pode ser obtida através do ábaco da [Figura 24.](#page-56-1)

<span id="page-56-1"></span>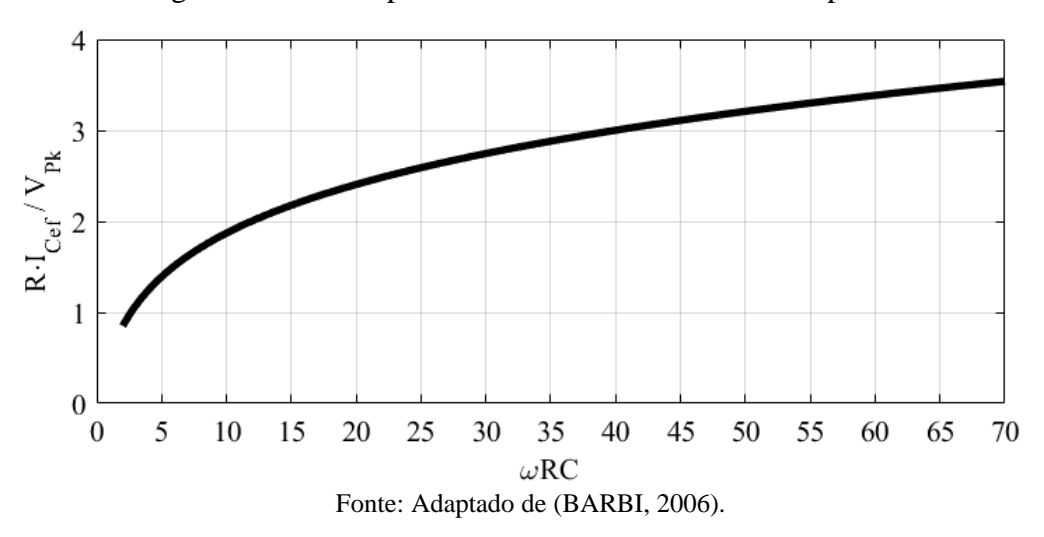

Figura 24 - Ábaco para valor eficaz de corrente no capacitor

Dessa forma, obtém-se:

$$
I_{C_{1ef}} = \frac{2,86 \cdot V_{Pk}}{R} = \frac{2,86 \cdot 156}{153,98} = 2,90 \text{ A}
$$
 (4.6)

Para atender aos requisitos de corrente no capacitor, se optou por utilizar três capacitores eletrolíticos em paralelo de 220 μF, totalizando  $C_1 = 660$  μF.

O valor médio e eficaz de corrente nos diodos é obtido através de:

$$
I_{D_{R_{med}}} = \frac{E}{2 \cdot R} = \frac{150}{2 \cdot 153,98} = 0,487 \text{ A}
$$
 (4.7)

$$
I_{D_{R_{ef}}} = \sqrt{\frac{\left(\frac{E}{R}\right)^2 + I_{C_{1_{ef}}}}{2}} = \sqrt{\frac{\left(\frac{150}{153,98}\right)^2 + 2,90^2}{2}} = 2,16 \text{ A}
$$
 (4.8)

#### 4.2 PROJETO PARA O MODO *BUCK*

No modo *buck*, o fluxo de potência está direcionado da fonte  $E$  para a fonte  $E_m$  e apenas o interruptor  $S_1$  e o diodo  $D_2$  conduzem corrente. As equações utilizadas serão as obtidas no Capítulo 2 para o primeiro modo de condução. O circuito será projetado considerando uma carga puramente resistiva com valor determinado pela potência especificada.

Primeiramente, pode-se encontrar o valor da corrente média na saída do conversor, dada pela equação [\(4.9\).](#page-57-0)

<span id="page-57-0"></span>
$$
I_0 = \frac{P_0}{E_m} = \frac{124.2}{41.4} = 3 \text{ A}
$$
 (4.9)

A resistência de carga necessária para se obter a potência desejada é obtida na equação [\(4.10\).](#page-57-1)

<span id="page-57-1"></span>
$$
R_t = \frac{E_m}{I_0} = \frac{41.4}{3} = 13.8 \,\Omega \tag{4.10}
$$

Pode-se então encontrar a razão cíclica necessária para se obter o valor de tensão na saída desejado, conforme a equação [\(4.11\).](#page-57-2)

<span id="page-57-2"></span>
$$
D = \frac{E_m}{E} = \frac{41.4}{150} = 0.276\tag{4.11}
$$

O valor de indutância necessário para que o circuito opere com a ondulação de corrente máxima especificada é dado pela equaçã[o \(4.12\).](#page-58-0) Como a corrente média no indutor é igual a corrente média de saída, tem-se que  $I_0 = I_{Lmed} = 3$  A.

<span id="page-58-0"></span>
$$
L = \frac{E \cdot (1 - D) \cdot D}{f_s \cdot \Delta i_L} = \frac{150 \cdot (1 - 0.276) \cdot 0.276}{50 \times 0.1 \cdot 3} = 2.0 \text{ mH}
$$
 (4.12)

Pode-se considerar que a corrente no capacitor é formada pela parte ondulatória da corrente no indutor, apenas considerando que o valor médio da corrente é nulo. A capacitância necessária para se obter a máxima ondulação de tensão desejada pode ser obtida através da equação [\(4.13\)](#page-58-1)

<span id="page-58-1"></span>
$$
C_2 = \frac{E \cdot (1 - D) \cdot D}{8 \cdot L \cdot \Delta_V \cdot f_s^2} = \frac{150 \cdot (1 - 0.276) \cdot 0.276}{8 \cdot 2.0 \text{m} \cdot 0.02 \cdot 41.4 \cdot (50 \text{k})^2} = 905 \text{ nF}
$$
(4.13)

A seguir serão calculados os esforços de tensão e corrente sobre os interruptores, diodos, indutor e capacitor para o conversor operando no modo *buck* e condições nominais de operação. Para cada componente serão calculados os valores médios, eficazes e máximos de tensão e corrente, para que posteriormente se possa encontrar componentes reais que atendam aos requisitos necessários para o funcionamento adequado do circuito.

• Interruptores  $S_1$  e  $S_2$ 

O valor máximo da tensão no interruptor  $S_1$  é dado por:

$$
V_{S_{1max}} = E = 150 \text{ V}
$$
\n(4.14)

Os valores médio, eficaz e máximo da corrente no interruptor  $S_1$  são dados por:

$$
I_{S_{1med}} = D \cdot I_0 = 0,276 \cdot 3 = 0,828 \text{ A}
$$
  
\n
$$
I_{S_{1}et} = \sqrt{D} \cdot I_0 = \sqrt{0,276} \cdot 3 = 1,576 \text{ A}
$$
  
\n
$$
I_{S_{1}max} = I_0 + \frac{\Delta i_L}{2} = 3 + \frac{0,1 \cdot 3}{2} = 3,150 \text{ A}
$$
\n(4.15)

O valor máximo da tensão no interruptor  $S_2$  é dado por:

$$
V_{S_{2max}} = E = 150 \text{ V}
$$
\n(4.16)

Já os valores de corrente para o interruptor  $S_2$  são nulos para esse modo de condução.

Diodos  $D_1$  e  $D_2$ 

O valor máximo da tensão no diodo  $D_2$  é dado por:

$$
V_{D_{2max}} = -E = -150 \text{ V}
$$
\n(4.17)

Os valores médio, eficaz e máximo da corrente no diodo  $D_2$  são dados por obtidos através da equação [\(4.18\).](#page-59-0)

<span id="page-59-0"></span>
$$
I_{D_{2med}} = (1 - D) \cdot I_0 = (1 - 0.276) \cdot 3 = 2.172 \text{ A}
$$
  
\n
$$
I_{D_{2ef}} = \sqrt{1 - D} \cdot I_0 = \sqrt{1 - 0.276} \cdot 3 = 2.553 \text{ A}
$$
  
\n
$$
I_{D_{2max}} = I_0 + \frac{\Delta i_L}{2} = 3 + \frac{0.1 \cdot 3}{2} = 3.150 \text{ A}
$$
\n(4.18)

O valor máximo da tensão no diodo ${\cal D}_1$ é dado por:

$$
V_{D_{1max}} = -E = -150 \text{ V}
$$
\n(4.19)

Já os valores de corrente para o diodo  $D_1$  são nulos para esse modo de condução.

• Indutância

Os valores médio, eficaz e máximo da tensão no indutor  $L$  são dados por:

$$
V_{L_{med}} = 0 \text{ V}
$$
  

$$
V_{L_{ef}} = \sqrt{D \cdot (1 - D)} \cdot E = \sqrt{0.276 \cdot (1 - 0.276)} \cdot 150 = 67,05 \text{ V}
$$
 (4.20)  

$$
V_{L_{max}} = E - E_m = 150 - 41,4 = 108,60 \text{ V}
$$

Os valores médio, eficaz e máximo da corrente no indutor  $L$  são obtidos considerando uma baixa ondulação de corrente, dessa forma:

$$
I_{L_{med}} = I_{L_{ef}} = I_0 = 3 \text{ A}
$$
  

$$
I_{L_{max}} = I_0 + \frac{\Delta i_L}{2} = 3 + \frac{0.1 \cdot 3}{2} = 3.150 \text{ A}
$$
 (4.21)

• Capacitância

O valor máximo da tensão no capacitor  $C_2$  é obtido por:

<span id="page-60-0"></span>
$$
V_{C_{2max}} = E_m + \frac{\Delta_V}{2} = 41.4 + \frac{0.02 \cdot 41.4}{2} = 41.81 \text{ V}
$$
 (4.22)

Os valores médio, eficaz e máximo da corrente no capacitor  $C_2$  são dados pela equação [\(4.23\),](#page-60-0) onde o valor eficaz é obtido considerando a equação de reta da corrente nas duas etapas de operação.

$$
I_{C_{2 med}} = 0 \text{ A}
$$
  
\n
$$
I_{C_{2 end}} = \sqrt{\frac{1}{T} \left[ \int_{0}^{DT} \left( \frac{\Delta i_{L}}{DT} \cdot t - \frac{\Delta i_{L}}{2} \right)^{2} \cdot dt + \int_{DT}^{T} \left( -\frac{\Delta i_{L}}{(1 - D) \cdot T} \cdot t + \frac{\Delta i_{L}}{(1 - D)} - \frac{\Delta i_{L}}{2} \right)^{2} \cdot dt \right]} = 0.087 \text{ A}
$$
 (4.23)  
\n
$$
I_{C_{2 max}} = \frac{\Delta i_{L}}{2} = \frac{0.1 \cdot 3}{2} = 0.150 \text{ A}
$$

#### 4.3 PROJETO PARA O MODO *BOOST*

No modo *boost*, o fluxo de potência está direcionado da fonte  $E_m$  para a fonte  $E$  e apenas o interruptor  $S_2$  e o diodo  $D_1$  conduzem corrente. As equações utilizadas serão as obtidas no Capítulo 2 para o segundo modo de condução. O circuito será projetado considerando uma carga puramente resistiva com valor determinado pela potência especificada.

Primeiramente, pode-se encontrar o valor da corrente média na saída do conversor, dada pela equação [\(4.24\).](#page-60-1)

<span id="page-60-1"></span>
$$
I_0 = \frac{P_0}{E} = \frac{124.2}{150} = 0.828 \text{ A}
$$
 (4.24)

A resistência de carga necessária para se obter a potência desejada é obtida na equação [\(4.25\).](#page-60-2)

<span id="page-60-3"></span><span id="page-60-2"></span>
$$
R_a = \frac{E}{I_0} = \frac{150}{0.828} = 181.16 \,\Omega\tag{4.25}
$$

A razão cíclica é obtida de acordo com a equação [\(4.26\).](#page-60-3)

$$
D' = \frac{E - E_m}{E} = \frac{150 - 41.4}{150} = 0.724\tag{4.26}
$$

A corrente média no indutor pode ser calculada de acordo com a equação

$$
I_{L_{med}} = \frac{I_0}{1 - D'} = \frac{0.828}{1 - 0.724} = 3 \text{ A}
$$
 (4.27)

O valor de indutância necessário para que o circuito opere com a ondulação de corrente máxima especificada é dado pela equação [\(4.28\).](#page-61-0)

$$
L = \frac{E_m \cdot D'}{f_s \cdot \Delta t_L} = \frac{41.4 \cdot 0.724}{50 \cdot 0.1 \cdot 3} = 2.0 \text{ mH}
$$
 (4.28)

A capacitância utilizada será a mesma obtida no dimensionamento do filtro capacitivo do retificador, dessa forma.

<span id="page-61-0"></span>
$$
C_1 = 660 \text{ }\mu\text{F} \tag{4.29}
$$

A ondulação de tensão obtida será então:

$$
\Delta_{V_b} = \frac{I_0 \cdot D'}{C_1 \cdot f_s} = \frac{0.828 \cdot 0.724}{660 \mu \cdot 50k} = 18 \text{ mV}
$$
(4.30)

A seguir serão calculados os esforços de tensão e corrente sobre os interruptores, diodos, indutor e capacitor para o conversor operando no modo *boost*.

• Interruptores  $S_1$  e  $S_2$ 

O valor máximo da tensão no interruptor  $S_2$  é dado por:

$$
V_{S_{2max}} = E = 150 \text{ V}
$$
\n(4.31)

Os valores médio, eficaz e máximo da corrente no interruptor  $S_2$  são dados por:

$$
I_{S_{2med}} = D' \cdot I_{L_{med}} = 0,724 \cdot 3 = 2,172 \text{ A}
$$
  
\n
$$
I_{S_{2ef}} = \sqrt{D'} \cdot I_{L_{med}} = \sqrt{0,724} \cdot 3 = 2,553 \text{ A}
$$
  
\n
$$
I_{S_{2max}} = I_{L_{med}} + \frac{\Delta i_L}{2} = 3 + \frac{0,1 \cdot 3}{2} = 3,150 \text{ A}
$$
\n(4.32)

O valor máximo da tensão no interruptor $S_1$  é dado por:

$$
V_{S_{1max}} = E = 150 V \tag{4.33}
$$

Já os valores de corrente para o interruptor  $S_1$  são nulos para esse modo de condução.

• Diodos  $D_1$  e  $D_2$ 

O valor máximo da tensão no diodo $D_1$ é dado por:

$$
V_{D_{1max}} = -E = -150 \text{ V}
$$
\n(4.34)

Os valores médio, eficaz e máximo da corrente no diodo  $D_1$  são obtidos através da equação [\(4.35\).](#page-62-0)

<span id="page-62-0"></span>
$$
I_{D_{1_{med}}} = (1 - D') \cdot I_{L_{med}} = (1 - 0.724) \cdot 3 = 0.828 \text{ A}
$$
  
\n
$$
I_{D_{1_{eff}}} = \sqrt{1 - D'} \cdot I_{L_{med}} = \sqrt{1 - 0.724} \cdot 3 = 1.576 \text{ A}
$$
  
\n
$$
I_{D_{1_{max}}} = I_{L_{med}} + \frac{\Delta i_L}{2} = 3 + \frac{0.1 \cdot 3}{2} = 3.150 \text{ A}
$$
\n(4.35)

O valor máximo da tensão no diodo  $D_2$  é obtido através da equação [\(4.36\).](#page-62-1)

<span id="page-62-1"></span>
$$
V_{D_{2max}} = -E = -150 \text{ V}
$$
\n(4.36)

Já os valores de corrente para o diodo  $D_2$  são nulos para esse modo de condução.

• Indutância

Os valores médio, eficaz e máximo da tensão no indutor  $L$  são dados por:

$$
V_{L_{med}} = 0 \text{ V}
$$
  

$$
V_{L_{ef}} = \sqrt{D' \cdot (1 - D')} \cdot E = \sqrt{0.724 \cdot (1 - 0.724)} \cdot 150 = 67,05 \text{ V}
$$
 (4.37)  

$$
V_{L_{max}} = E - E_m = 150 - 41,4 = 108,60 \text{ V}
$$

Os valores médio, eficaz e máximo da corrente no indutor  $L$  são dados por:

$$
I_{L_{med}} = I_{L_{ef}} = 3 \text{ A}
$$
  

$$
I_{L_{max}} = I_{L_{med}} + \frac{\Delta i_L}{2} = 3 + \frac{0.1 \cdot 3}{2} = -3.150 \text{ A}
$$
 (4.38)

• Capacitância

O valor máximo da tensão no capacitor  $C_1$  é obtido através da equação [\(4.39\).](#page-63-0)

<span id="page-63-1"></span><span id="page-63-0"></span>
$$
V_{C_{1max}} = E + \frac{\Delta_{V_b}}{2} = 150,02 \text{ V}
$$
 (4.39)

Os valores médio, eficaz e máximo da corrente no capacitor  $C_1$  são dados pela equação [\(4.40\),](#page-63-1) onde o valor eficaz é obtido considerando a equação de reta da corrente nas duas etapas de operação.

$$
I_{C_{1med}} = 0 \text{ A}
$$
  
\n
$$
I_{C_{1eq}} = \sqrt{\frac{1}{T} \left[ \int_0^{(1-D') \cdot T} \left( -\frac{\Delta l_L}{(1-D') \cdot T} \cdot t + I_{L_{max}} - I_0 \right)^2 \cdot dt + \int_{(1-D') \cdot T}^T (-I_0)^2 \cdot dt \right]} = 1,342 \text{ A}
$$
  
\n
$$
I_{C_{1max}} = I_{L_{max}} - I_0 = 3,150 - 0,828 = 2,322 \text{ A}
$$
\n(4.40)

## 4.4 PROJETO FÍSICO DO INDUTOR

As especificações utilizadas no projeto do indutor são dadas pela [Tabela 3.](#page-63-2)

<span id="page-63-2"></span>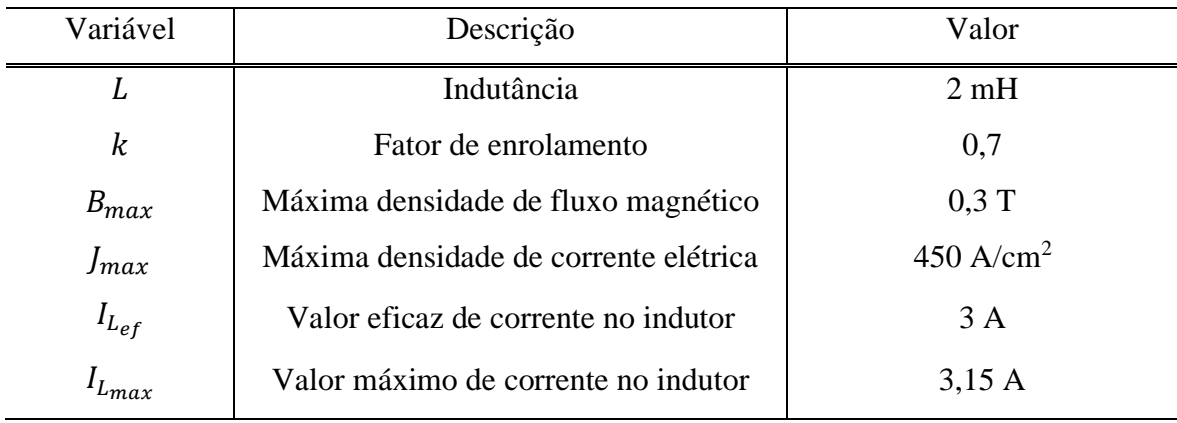

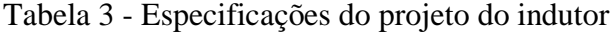

Fonte: Elaborado pelo autor (2020).

A escolha do núcleo geralmente é feita utilizando a relação de  $A_eA_w$ , onde  $A_e$  é a área da secção transversal da perna central do núcleo e  $A_w$  é a área da janela do núcleo.

$$
A_e A_w = \frac{L \cdot I_{L_{ef}} \cdot I_{L_{max}}}{k \cdot B_{max} \cdot J_{max}} 10^4 = \frac{2m \cdot 3 \cdot 3,15}{0,7 \cdot 0,3 \cdot 450} 10^4 = 2 \text{ cm}^4
$$
 (4.41)

Pela disponibilidade em laboratório, se optou por utilizar o núcleo EE-42/21/20, de ferrite, que possui  $A_e = 2.4$  cm<sup>2</sup> e  $A_w = 1.57$  cm<sup>2</sup>.

O número de espiras necessário é obtido através da equação [\(4.42\).](#page-64-0)

$$
N = \frac{L \cdot I_{L_{max}}}{B_{max} \cdot A_e} \cdot 10^4 = \frac{2m \cdot 3.15}{0.3 \cdot 2.4} \cdot 10^4 = 88 \text{ espiras}
$$
 (4.42)

É necessário ainda calcular o entreferro, o que pode ser obtido através da equação [\(4.43\).](#page-64-1)

$$
\delta = \frac{N^2 \cdot \mu_0 \cdot A_e}{L} \cdot 10^2 = \frac{88^2 \cdot 4\pi \cdot 10^{-7} \cdot 2.4}{2m} \cdot 10^2 = 0.12 \text{ cm}
$$
 (4.43)

O valor do entreferro obtido é o tamanho total, mas em núcleos EE existem dois entreferros, dessa forma o valor final deve ser dividido por dois.

<span id="page-64-1"></span><span id="page-64-0"></span>
$$
l_g = \frac{\delta}{2} = \frac{0.12}{2} = 0.6 \text{ mm}
$$
 (4.44)

A mínima secção de cobre necessária pelo condutor é dada por:

$$
S_{cond} = \frac{I_{L_{ef}}}{J_{max}} = \frac{3}{450} = 0,00667 \text{ cm}^2
$$
 (4.45)

Devido ao efeito pelicular, ocorre uma diminuição da profundidade de penetração da corrente com o aumento da frequência, dessa forma, se define o diâmetro máximo do fio como sendo:

$$
\Phi_{max} = \frac{15}{\sqrt{f_s}} = \frac{15}{\sqrt{50k}} = 0.067 \text{ cm}
$$
\n(4.46)

Sendo o valor 15 utilizado para fios de cobre circulares operando a 100 ºC. Se optou por utilizar o fio AWG 22, que possui diâmetro de  $\Phi_{AWG22} = 0.064$  cm e área de cobre de  $S_{AWG22} = 0.003255$  cm<sup>2</sup>. O número de fios em paralelo necessários é dado por:

$$
N_{fios} = \frac{S_{cond}}{S_{AWG22}} = \frac{0,00667}{0,003255} = 3 \text{ fios}
$$
 (4.47)

Deve-se ainda verificar se é possível construir fisicamente o indutor, pois a área de cobre do enrolamento deve ser menor que a área da janela do núcleo, dessa forma tem-se que:

$$
C_e = \frac{N_{fios} \cdot S_{AWG22} \cdot N}{A_w} = \frac{3 \cdot 0.003255 \cdot 88}{1.57} = 0.55
$$
 (4.48)

Como  $C_e < 1$ , é possível construir o indutor fisicamente.

## 4.5 DEFINIÇÃO DOS COMPONENTES DO CONVERSOR

A partir do dimensionamento do conversor para o modo *buck* e para o modo *boost*, foi possível encontrar componentes reais que atendam aos requisitos de projeto. A [Tabela 4](#page-65-0) mostra os componentes utilizados na construção do conversor. A análise do circuito proposto leva a concluir que os diodos do retificador pode ser diodos lentos, visto que operam na frequência da rede de 60 Hz, já os diodos  $D_1$  e  $D_2$  serão diodos ultra rápidos, pois operam na frequência de chaveamento. Os capacitores  $C_1$  e  $C_2$  foram dimensionados para atender tanto os limites mínimos de capacitância como também de corrente, o que levou a capacitâncias maiores que as calculadas.

<span id="page-65-0"></span>

| Variável                         | Componente                                   |
|----------------------------------|----------------------------------------------|
| $D_{R1}, D_{R2}, D_{R3}, D_{R4}$ | $1N4007 - 1 A - 1000 V$                      |
| C <sub>1</sub>                   | EPCOS B43845-A0227-M - 3x220 $\mu$ F - 250 V |
| $\mathcal{C}_2$                  | OMNI – 33 $\mu$ F – 250 V                    |
| $S_1$ e $S_2$                    | IRF $640 - 18$ A $- 200$ V                   |
| $D_1$ e $D_2$                    | MUR $840 - 8$ A $- 400$ V                    |
|                                  | Núcleo EE-42/20 e fio $AWG$ 22               |

Tabela 4 – Componentes escolhidos para o projeto de potência

Fonte: Elaborado pelo autor (2020).

## 4.6 CÁLCULO DE PERDAS

A seguir será realizado o cálculo de perdas nos principais componentes do conversor, para que posteriormente seja possível fazer o cálculo térmico e verificar a necessidade da implementação de dissipadores no projeto. Os cálculos de perdas serão feitos a partir das

equações fornecidas por Rohm (2016). Será desconsiderada a corrente que passa pelo canal e pelo diodo intrínseco dos mosfets, sendo considerada apenas a condução pelos diodos externos.

Com o conversor operando no modo *buck*, ocorrem perdas de condução e comutação nos semicondutores  $S_1$  e  $D_2$ . As perdas de condução em  $S_1$  e  $D_2$  são dadas pela equação [\(4.49\)](#page-66-0) e [\(4.50\),](#page-66-1) respectivamente. Onde  $R<sub>S</sub>$  é a resistência interna do interruptor e  $V<sub>d</sub>$  é a queda de tensão e R<sub>d</sub> a resistência do diodo, sendo obtidos através do *datasheet* do componente.

<span id="page-66-1"></span><span id="page-66-0"></span>
$$
P_{S_{1_{cond}}} = R_S \cdot I_{S_{1_{ef}}}^2 = 0.18 \cdot 1.576^2 = 0.50 \text{ W}
$$
\n(4.49)

$$
P_{D_{2}^{}} = I_{D_{2}^{}} \cdot V_d + R_d \cdot I_{D_{2}^{}}^2 = 2,172 \cdot 0,7 + 0,08 \cdot 2,553^2 = 2,04 \text{ W} \tag{4.50}
$$

As perdas de comutação serão consideradas apenas em  $S_1$ , visto que o diodo  $D_2$  é um diodo ultra rápido e os resultados das perdas de comutação foram considerados desprezíveis pois os valores são muito pequenos. Os valores de  $t_r$  e  $t_f$  são obtidos através de *datasheet*.

$$
P_{S_{1_{com}}} = \frac{1}{2} \cdot E \cdot I_{L_{med}} \cdot (t_r + t_f) \cdot f_s = \frac{1}{2} \cdot 150 \cdot 3 \cdot (60n + 60n) \cdot 50k = 1,35 W \tag{4.51}
$$

Com o conversor operando no modo *boost*, ocorrem perdas de condução e comutação nos semicondutores  $S_2$  e  $D_1$ . As perdas de condução em  $S_2$  e  $D_1$  são dadas pela equação [\(4.52\)](#page-66-2) e [\(4.53\),](#page-66-3) respectivamente.

<span id="page-66-3"></span><span id="page-66-2"></span>
$$
P_{S_{2}^{}} = R_{S} \cdot I_{S_{2}^{}}^{2} = 0.18 \cdot 2.553^{2} = 1.17 \text{ W}
$$
\n(4.52)

$$
P_{D_{1_{cond}}} = I_{D_{1_{med}}} \cdot V_d + R_d \cdot I_{D_{1_{ef}}}^2 = 0.828 \cdot 0.7 + 0.08 \cdot 1.576^2 = 0.78 \text{ W} \tag{4.53}
$$

As perdas de comutação serão consideradas apenas em  $S_2$ , visto que o diodo  $D_1$  é um diodo ultra rápido e os resultados das perdas de comutação foram considerados desprezíveis pois os valores são muito pequenos.

$$
P_{S_{2com}} = \frac{1}{2} \cdot E \cdot I_{L_{med}} \cdot (t_r + t_f) \cdot f_s = \frac{1}{2} \cdot 150 \cdot 3 \cdot (60n + 60n) \cdot 50k = 1,35 W \tag{4.54}
$$

As perdas nos capacitores  $C_1$  e  $C_2$  são dadas pelas equações [\(4.55\)](#page-66-4) e [\(4.56\),](#page-67-0) onde  $R_C$ é a resistência interna dos capacitores encontrada em *datasheet*.

<span id="page-66-4"></span>
$$
P_{C_1} = R_C \cdot I_{C_{1_{eff}}}^2 = 0.18 \cdot 1.342^2 = 320 \text{ mW}
$$
 (4.55)

<span id="page-67-0"></span>
$$
P_{C_2} = R_C \cdot I_{C_{2_{ef}}}^2 = 0.3 \cdot 0.087^2 = 2.27 \text{ mW}
$$
\n(4.56)

No indutor, pode-se considerar que ocorrem perdas no núcleo e no cobre. A resistência do cobre pode ser obtida por:

$$
R_{cobre} = \frac{\rho_{AWG22} \cdot l_{esp} \cdot N}{N_{fios}} = \frac{(0,000708 \cdot 9,7 \cdot 88)}{3} = 0,201 \,\Omega \tag{4.57}
$$

Onde  $ρ_{AWG22} = 0.000708 Ω/cm$ , e  $l_{esp} = 9.7 cm$  é o comprimento médio de uma espira. As perdas no cobre são então obtidas por:

$$
P_{cobre} = R_{cobre} \cdot I_{Lef}^2 = 0,201 \cdot 3^2 = 1,81 \text{ W}
$$
\n(4.58)

As perdas para um núcleo de ferrite podem ser aproximadas por:

$$
P_{nucleo} = \Delta_B^{2,4} \cdot (K_H \cdot f_s + K_B \cdot f_s^2) \cdot V_{nucleo}
$$
  
\n
$$
P_{nucleo} = 0.03^{2,4} \cdot (4 \cdot 10^{-5} \cdot 50k + 4 \cdot 10^{-10} \cdot (50k)^2) \cdot 23.3 = 0.015 W
$$
\n(4.59)

Onde  $K_H = 4 \cdot 10^{-5}$  é o coeficiente de perdas por histerese,  $K_B = 4 \cdot 10^{-10}$  é o coeficiente de perdas por correntes parasitas,  $\Delta_B = 0.03$  T é a excursão da densidade de fluxo e  $V_{nucleo} = 23.3 \text{ cm}^3$  é o volume do núcleo de ferrite. A perda total no indutor é igual a soma das perdas no cobre e no núcleo, dessa forma:

$$
P_{L_t} = P_{cobre} + P_{nucleo} = 1.81 + 0.015 = 1.83 \text{ W} \tag{4.60}
$$

## 4.7 CÁLCULO TÉRMICO

O cálculo térmico será realizado para os interruptores e diodos do conversor e também para o indutor. Primeiramente deve-se encontrar a temperatura de junção ao qual os semicondutores estão submetidos. Os valores de  $R_{ja}$  são obtidos através de *datasheet* e a temperatura ambiente é considerada  $T_a = 40$  °C.

$$
T_{j_{S_1}} = R_{ja_{S_1}} \cdot P_{S_1} + T_a = 62 \cdot 1,85 + 40 = 154,7 \text{ °C}
$$
  
\n
$$
T_{j_{S_2}} = R_{ja_{S_2}} \cdot P_{S_2} + T_a = 62 \cdot 2,52 + 40 = 196,2 \text{ °C}
$$
  
\n
$$
T_{j_{D_1}} = R_{ja_{D_1}} \cdot P_{D_1} + T_a = 73 \cdot 0,78 + 40 = 96,94 \text{ °C}
$$
\n(4.61)

$$
T_{j_{D_2}} = R_{j a_{D_2}} \cdot P_{D_2} + T_a = 73 \cdot 2,04 + 40 = 188,92 \text{ °C}
$$

As temperaturas de junção de  $S_1$ ,  $S_2$  e  $D_2$  ultrapassam os limites do componente, dessa forma é necessário projetar dissipadores para esses componentes. Considerando uma temperatura de junção máxima de 100 °C, pode-se encontrar os novos valores de  $R_{ja}$ necessários, dessa forma:

$$
R_{j a_{S_1}} = \frac{T_j - T_a}{P_{S_1}} = \frac{100 - 40}{1,85} = 32,4 \frac{°C}{W}
$$
  
\n
$$
R_{j a_{S_2}} = \frac{T_j - T_a}{P_{S_2}} = \frac{100 - 40}{2,52} = 23,8 \frac{°C}{W}
$$
  
\n
$$
R_{j a_{D_2}} = \frac{T_j - T_a}{P_{D_2}} = \frac{100 - 40}{2,04} = 29,4 \frac{°C}{W}
$$
  
\n(4.62)

Pode-se então encontrar a máxima resistência que os dissipadores de cada componente podem ter, como mostra a equação [\(4.63\),](#page-68-0) onde  $R_{jc}$  e  $R_{cd}$  são valores obtidos através do *datasheet* do componente.

<span id="page-68-0"></span>
$$
R_{da_{S_1}} = R_{ja_{S_1}} - R_{jc_{S_1}} - R_{cd_{S_1}} = 32.4 - 1 - 0.5 = 30.9 \frac{^{\circ}\text{C}}{\text{W}}
$$
  
\n
$$
R_{da_{S_2}} = R_{ja_{S_2}} - R_{jc_{S_2}} - R_{cd_{S_2}} = 23.8 - 1 - 0.5 = 22.3 \frac{^{\circ}\text{C}}{\text{W}}
$$
  
\n
$$
R_{da_{D_2}} = R_{ja_{D_2}} - R_{jc_{D_2}} - R_{cd_{D_2}} = 29.4 - 2 - 0.5 = 26.9 \frac{^{\circ}\text{C}}{\text{W}}
$$
  
\n(4.63)

O aumento de temperatura no indutor pode ser aproximado através da multiplicação da resistência térmica do núcleo pela potência total dissipada no indutor. A resistência térmica é obtida por:

$$
R_{T_L} = 23 \cdot (A_e A_w)^{-0.37} = 23 \cdot 3{,}77^{-0.37} = 14{,}08 \frac{{}^{\circ}\text{C}}{\text{W}}
$$
 (4.64)

Dessa forma, considerando a temperatura ambiente  $T_a = 40$  °C, a temperatura no indutor é dada por:

$$
T_{ind} = P_{L_t} \cdot R_{T_L} + T_a = 1,83 \cdot 14,08 + 40 = 65,8 \,^{\circ}\text{C}
$$
 (4.65)

#### 4.8 CIRCUITO DO *DRIVER*

O conversor bidirecional em corrente possui um braço de interruptores que devem ser acionados isoladamente e de forma complementar. Existem várias formas de se fazer o acionamento isolado de interruptores, mas a forma escolhida neste projeto é com a utilização do CI IR2104. O circuito de acionamento pode ser visto na [Figura 25.](#page-69-0)

<span id="page-69-0"></span>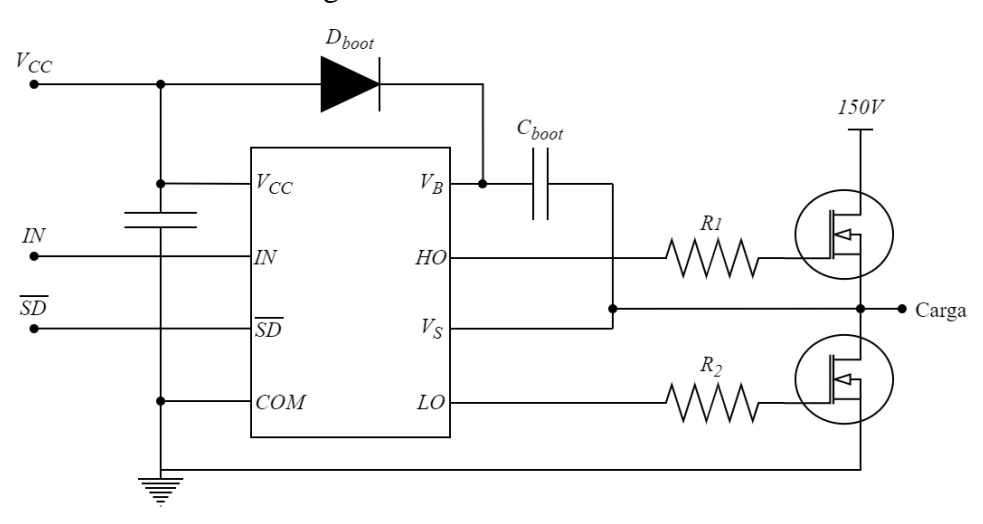

Figura 25 - Circuito do *driver*

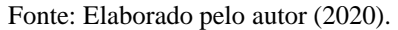

O CI IR2104 necessita de apenas um sinal de PWM de entrada, aplicado a porta IN, e tem como saída dois sinais de PWM complementares utilizados para acionar os interruptores. O funcionamento do circuito é baseado no capacitor de *bootstrap* . Quando o interruptor de baixo está conduzindo, o capacitor é carregado através do diodo  $D_{boot}$  pela fonte  $V_{cc}$ . Quando o interruptor de baixo bloqueia e o de cima começa a conduzir, o pino HS é submetido a tensão do barramento e o capacitor  $C_{boot}$  descarrega parte de sua energia através do pino HO, mantendo o interruptor de cima acionado. O CI também possui um *deadtime* fixo de 520 ns, o que é importante para evitar curto circuitos ocasionados pelo acionamento dos dois interruptores ao mesmo tempo.

O cálculo do capacitor de *bootstrap* seguirá o método apresentado pela Onsemi (2018). O valor de  $C_{boot}$  pode ser obtido através da equação [\(4.66\).](#page-69-1)

<span id="page-69-1"></span>
$$
C_{boot} = \frac{Q_{total}}{\Delta_{V_{boot}}} \tag{4.66}
$$

Onde  $\Delta_{V_{boot}}$  é a máxima variação de tensão sobre o capacitor. A carga total disponibilizada para o capacitor é dada por  $Q_{total}$  e pode ser obtida através da equação  $(4.67)$ .

<span id="page-70-0"></span>
$$
Q_{total} = Q_{gate} + (I_{LKCAP} + I_{LKGS} + I_{QBS} + I_{LK} + I_{LKDIODE}) \cdot t_c + Q_{LS}
$$
 (4.67)

Onde  $Q_{gate}$  é a carga total do *gate* no interruptor,  $I_{LKCAP}$  é a corrente de fuga do capacitor de *bootstrap*,  $I_{LKGS}$  é a corrente de fuga entre *gate* e *source*,  $I_{QBS}$  é corrente quisciente do circuito de *bootstrap*,  $I_{LK}$  é a corrente de fuga do circuito de *bootstrap*,  $t_c$  é o tempo que o interruptor de cima permanece acionado,  $Q_{LS}$  é a carga requerida pelo circuito integrado e  $I_{LKDIODE}$  é a corrente de fuga no diodo de *bootstrap*. Em capacitores cerâmicos, a corrente de fuga  $I_{LKCAP}$  pode ser desconsiderada. Dessa forma:

$$
Q_{total} = 63n + (100n + 30\mu + 50\mu + 5\mu) \cdot \frac{0,276}{50k} + 3n = 66 nC \tag{4.68}
$$

Agora considerando uma queda de tensão máxima  $\Delta_{V_{boot}} = 1$  V, obtém-se o valor mínimo do capacitor.

$$
C_{boot} = \frac{Q_{total}}{\Delta_{V_{boot}}} = \frac{66n}{1} = 66 \text{ nF}
$$
 (4.69)

O capacitor de *bootstrap* utilizado será de cerâmica de 100 nF e o diodo utilizado será o MUR160.

## 4.9 SIMULAÇÕES DO CONVERSOR EM MALHA ABERTA

A seguir serão apresentadas as simulações do conversor operando em malha aberta para ambos os sentidos de operação. O *software* utilizado para as simulações será o PSIM. A [Figura 26](#page-71-0) mostra o circuito utilizado para as simulações. Para a validação dos cálculos teóricos, foram obtidos os valores de tensão e corrente média, eficaz e máxima sobre os componentes e os resultados foram comparados com os cálculos através de tabelas. O circuito do retificador de entrada foi desativado para as simulações, visto que não é bidirecional.

<span id="page-71-0"></span>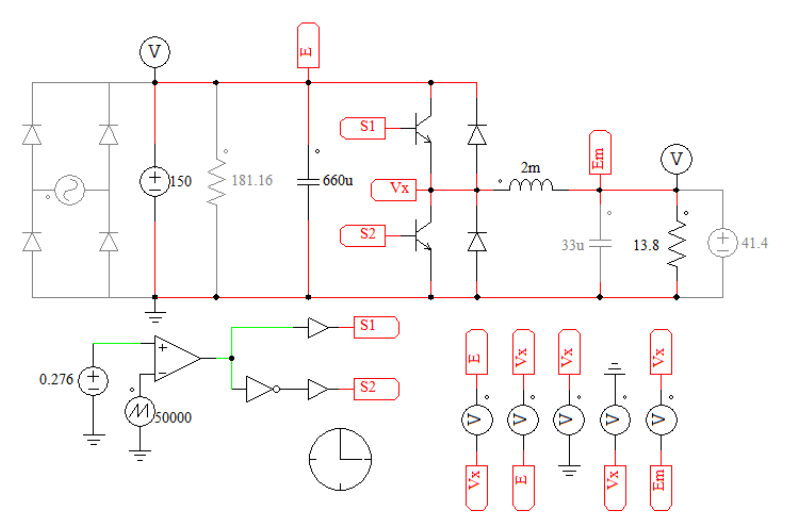

Figura 26 - Circuito para simulação em malha aberta

Fonte: Elaborado pelo autor (2020).

### **4.9.1 Simulações em malha aberta no modo** *buck*

Para as simulações, os interruptores serão acionados complementarmente, onde o interruptor de cima tem razão cíclica  $D = 0.276$ . A [Figura 27](#page-71-1) mostra as formas de onda de comando para os interruptores  $S_1$  e  $S_2$ .

<span id="page-71-1"></span>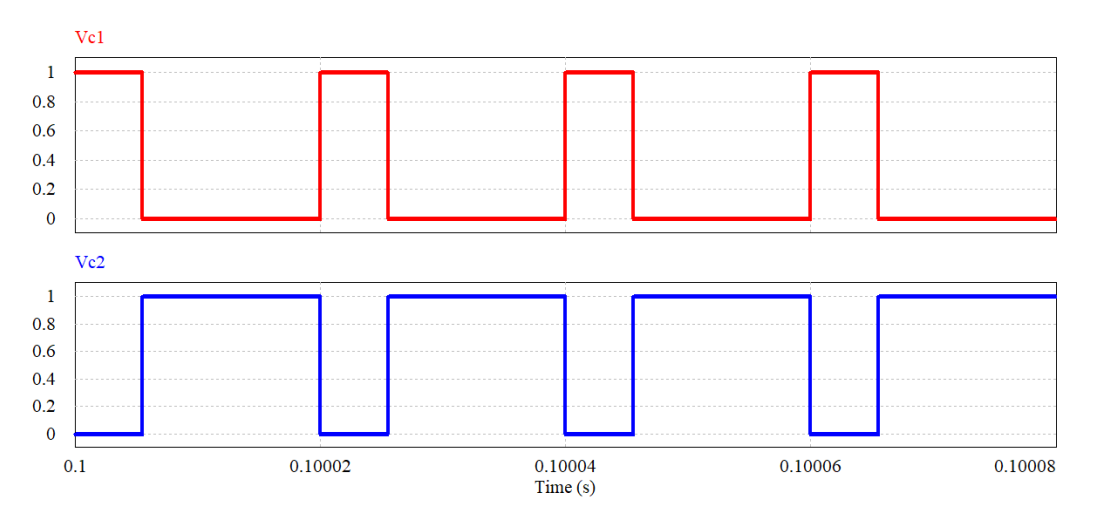

Figura 27 – Comando dos interruptores  $S_1$  e  $S_2$  para o modo *buck* 

Fonte: Elaborado pelo autor (2020).

A [Figura 28](#page-72-0) mostra a tensão e a corrente na carga. Pode-se observar que a variação de tensão é muito pequena, o que ocorre pois o capacitor utilizado possui uma capacitância grande, mas necessária devido a capacidade de corrente. Os valores médios de tensão e corrente e por consequência a potência de saída correspondem aos valores projetados.
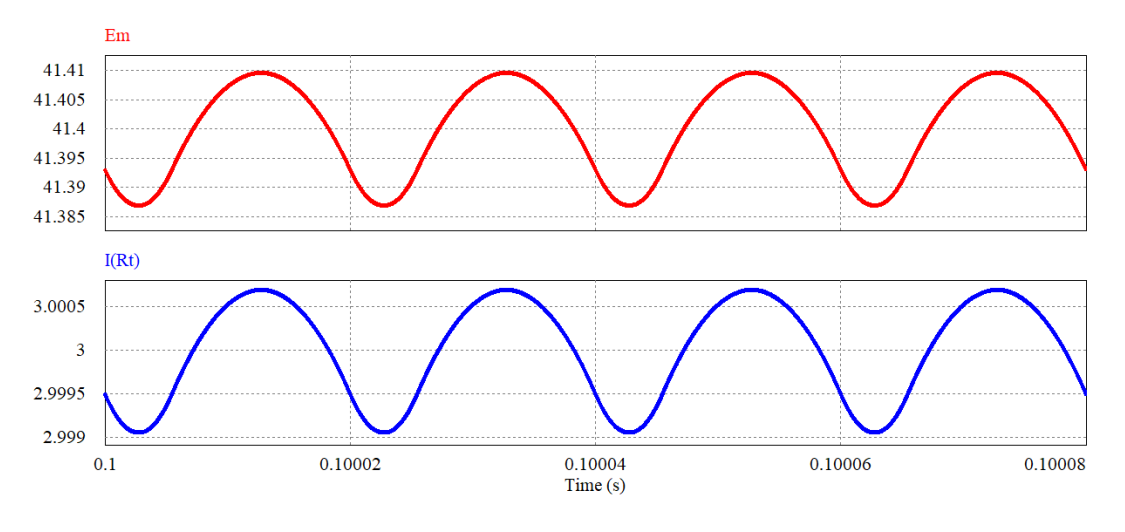

Figura 28 - Forma de onda da tensão e corrente na carga para o modo *buck*

Fonte: Elaborado pelo autor (2020).

A [Figura 29](#page-72-0) mostra as formas de onda de tensão e corrente no indutor. Observa-se que a ondulação de corrente é de 10%, assim como esperado. Além disso, como o conversor está operando no modo *buck*, se obtém uma corrente positiva no indutor, o que pode ser observado na [Figura 29.](#page-72-0)

<span id="page-72-0"></span>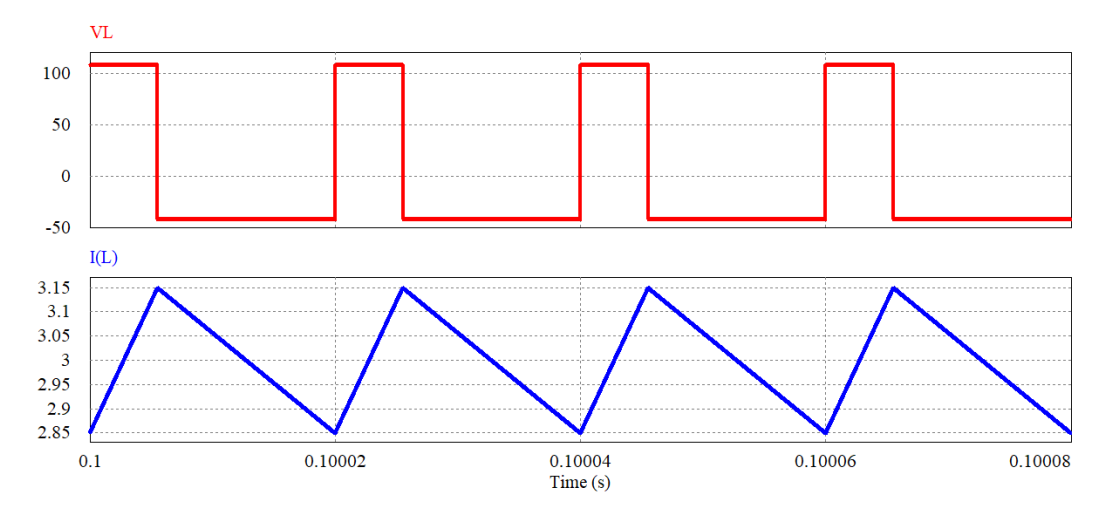

Figura 29 - Forma de onda da tensão e corrente no indutor para o modo *buck*

Fonte: Elaborado pelo autor (2020).

[A Figura 30](#page-73-0) mostra as formas de onda de tensão e corrente no interruptor  $S_1$ . Percebese que quando o interruptor possui valor de tensão nulo, ocorre a condução da corrente, que neste período é igual a corrente no indutor.

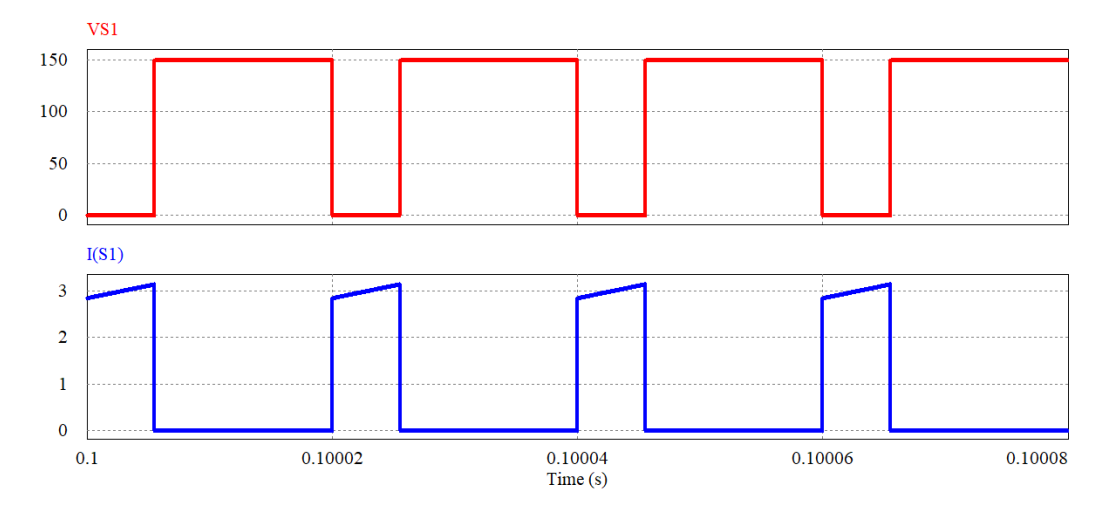

<span id="page-73-0"></span>Figura 30 - Forma de onda da tensão e corrente no interruptor *S<sup>1</sup>* para o modo *buck*

Fonte: Elaborado pelo autor (2020).

A [Figura 31](#page-73-1) mostra as formas de onda de tensão e corrente no diodo  $D_2$ . Percebe-se que a tensão no diodo é negativa, e a corrente flui no período em que a tensão é nula e nesse momento tem valor igual a corrente no indutor.

<span id="page-73-1"></span>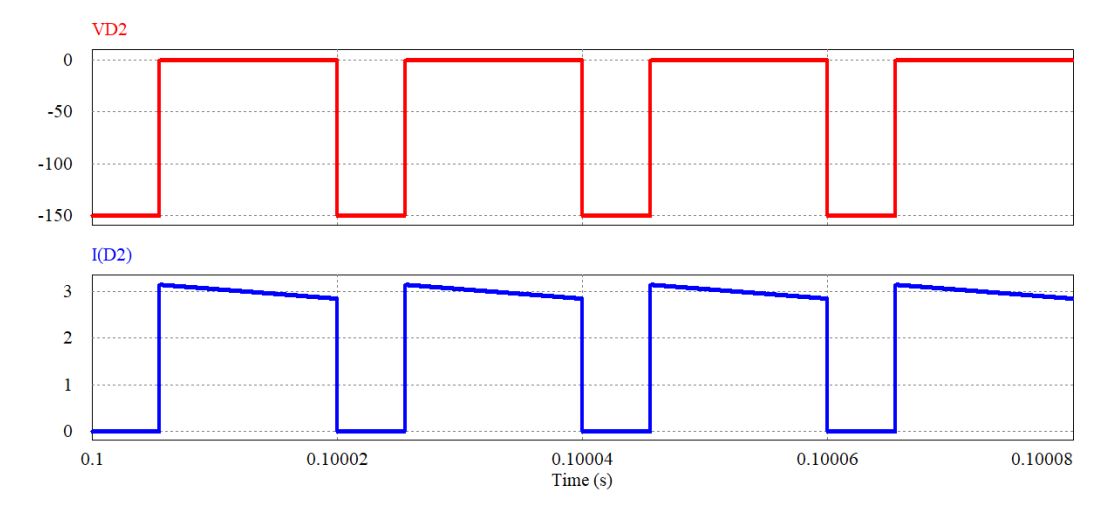

Figura 31 - Forma de onda da tensão e corrente no diodo *D<sup>2</sup>* para o modo *buck*

Fonte: Elaborado pelo autor (2020).

O diodo  $D_1$  está submetido aos mesmos esforços de tensão que o interruptor  $S_1$  e o interruptor  $S_2$  está submetido aos mesmos esforços de tensão que o diodo  $D_2$ , sendo que a corrente em ambos é nula. Já o capacitor  $C_2$  possui forma de onda de tensão igual a tensão na saída do conversor e a corrente possui formato igual ao da corrente no indutor, decrescida de seu valor médio, como pode ser visto na [Figura 32.](#page-74-0)

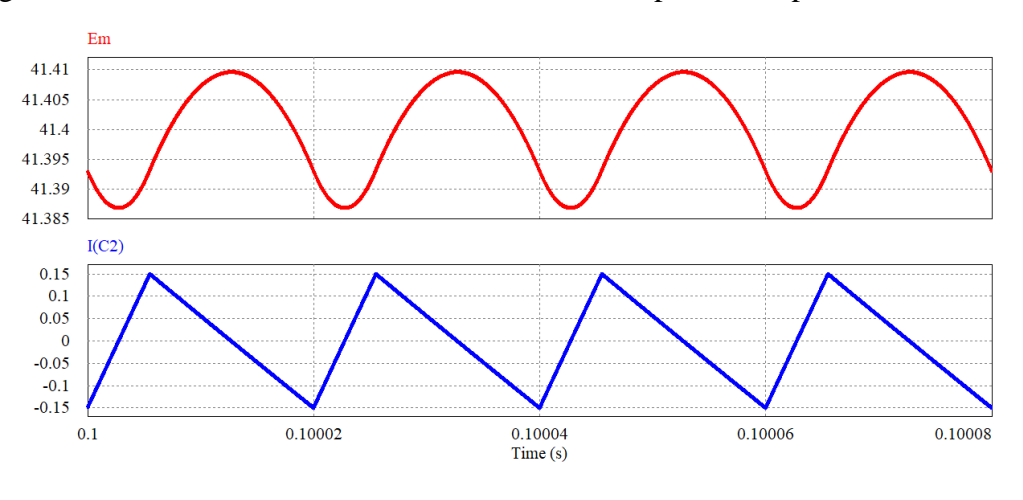

<span id="page-74-0"></span>Figura 32 - Forma de onda da tensão e corrente no capacitor C<sup>2</sup> para o modo *buck*

Fonte: Elaborado pelo autor (2020).

A [Tabela 5](#page-74-1) faz um comparativo entre os valores obtidos através de cálculos numéricos e os valores obtidos por simulação. Como esperado, os valores são muito parecidos, o que comprova a validade dos cálculos.

<span id="page-74-1"></span>

|              |           | Indutor          | Capacitor        | Interruptor      | Interruptor | Diodo               | Diodo               |
|--------------|-----------|------------------|------------------|------------------|-------------|---------------------|---------------------|
|              |           | L                | C <sub>2</sub>   | $S_1$            | $S_2$       | $D_1$               | $D_2$               |
| Valor médio  | Calculado | $3,00 \text{ A}$ | 0,00 A           | $0,83 \text{ A}$ | 0,00 A      | 0,00 A              | $2,17 \text{ A}$    |
| de corrente  | Simulado  | $3,00 \text{ A}$ | 0,00 A           | 0,83A            | 0,00 A      | 0,00 A              | $2,17 \text{ A}$    |
| Valor eficaz | Calculado | $3,00 \text{ A}$ | 0,09 A           | $1,58 \text{ A}$ | 0,00 A      | 0,00 A              | 2,55A               |
| de corrente  | Simulado  | $3,00 \text{ A}$ | 0,09 A           | 1,58A            | 0,00 A      | 0,00 A              | 2,55A               |
| Valor máximo | Calculado | $3,15 \text{ A}$ | $0,15 \;{\rm A}$ | $3,15 \text{ A}$ | 0,00 A      | 0,00 A              | $3,15 \text{ A}$    |
| de corrente  | Simulado  | 3.15A            | 0.15A            | 3.15A            | 0,00 A      | 0,00 A              | $3,15 \text{ A}$    |
| Valor médio  | Calculado | 0,00V            | 41,40 V          | 108,60 V         | 41,40 V     | $-108,60$ V         | $-41,40$ V          |
| de tensão    | Simulado  | $0,01$ V         | 41,40 V          | 108,61 V         | 41,39 V     | $-108,61$ V         | $-41,39$ V          |
| Valor eficaz | Calculado | 67,05 V          | 41,40 V          | 127,63 V         | 78,80 V     | 127,63 V            | 78,80 V             |
| de tensão    | Simulado  | 67,05 V          | 41,40 V          | 127,64 V         | 78,79 V     | 127,64 V            | 78,79 V             |
| Valor máximo | Calculado | 108,60 V         | 41,81 V          | 150,00 V         | 150,00 V    | $-150,00 \text{ V}$ | $-150,00 \text{ V}$ |
| de tensão    | Simulado  | 108,61 V         | 41,41 V          | 150,00 V         | 150,00 V    | $-150,00 \text{ V}$ | $-150,00$ V         |

Tabela 5 - Comparativo entre valores calculados e simulados para o modo *buck*

Fonte: Elaborado pelo autor (2020).

#### **4.9.2 Simulações em malha aberta no modo** *boost*

Para as simulações, os interruptores continuam sendo acionados complementarmente com a mesma razão cíclica. A [Figura 33](#page-75-0) mostra a tensão e a corrente na carga. Pode-se observar que a variação de tensão é muito pequena, devido ao tamanho do capacitor. Os valores médios de tensão e corrente e por consequência a potência de saída correspondem aos valores projetados.

<span id="page-75-0"></span>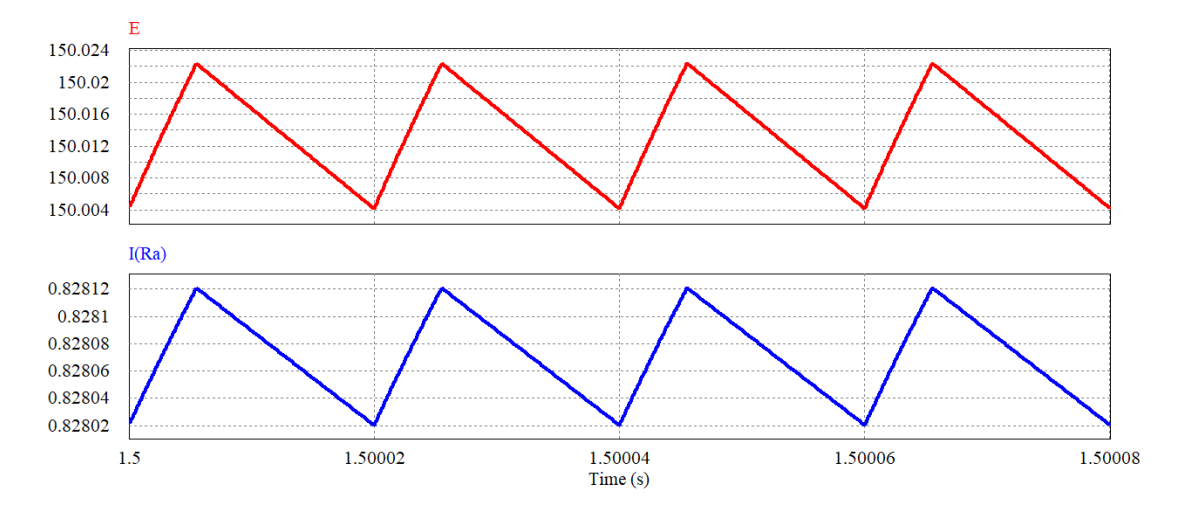

Figura 33 - Forma de onda da tensão e corrente na carga para o modo *boost*

A [Figura 34](#page-75-1) mostra as formas de onda de tensão e corrente no indutor. Observa-se que a ondulação de corrente é de 10%, assim como esperado. Além disso, como o conversor está operando no modo *boost*, se obtém uma corrente negativa no indutor.

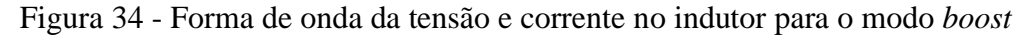

<span id="page-75-1"></span>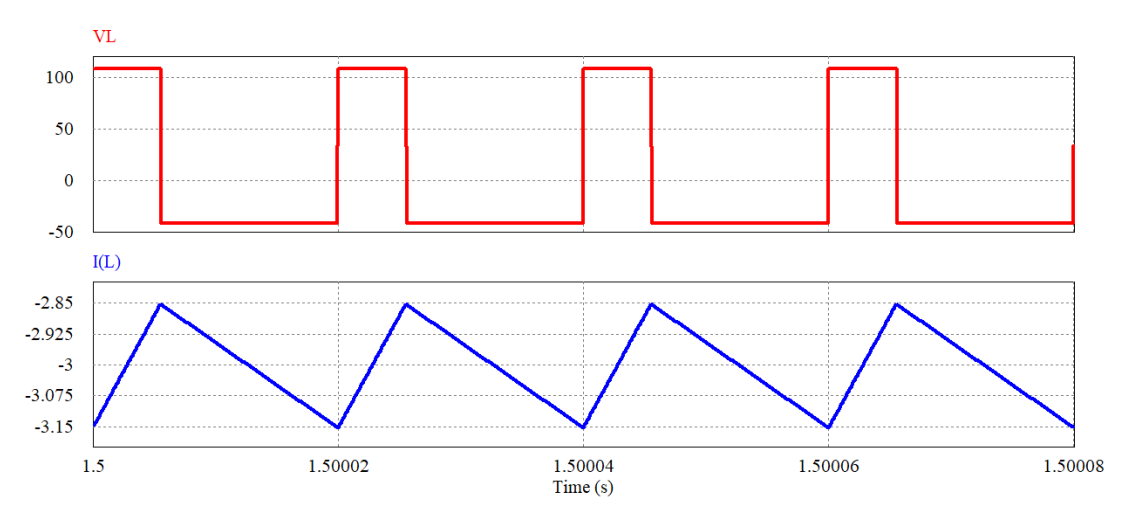

Fonte: Elaborado pelo autor (2020).

Fonte: Elaborado pelo autor (2020).

[A Figura 35](#page-76-0) mostra as formas de onda de tensão e corrente no interruptor  $S_2$ . Percebese que quando o interruptor possui valor de tensão nulo, ocorre a condução da corrente, que neste período é igual a corrente no indutor.

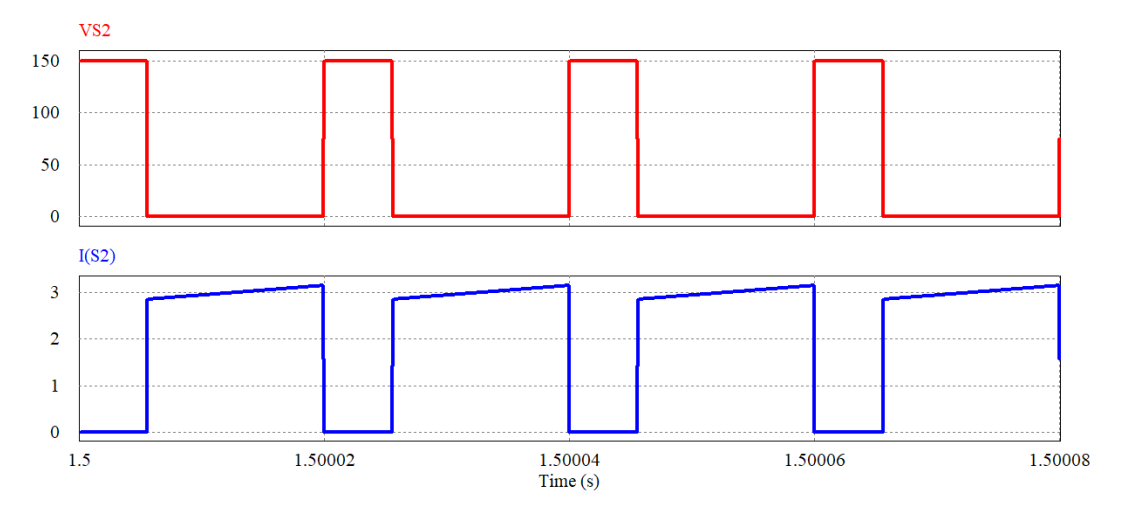

<span id="page-76-0"></span>Figura 35 - Forma de onda da tensão e corrente no interruptor *S<sup>2</sup>* para o modo *boost*

A [Figura 36](#page-76-1) mostra as formas de onda de tensão e corrente no diodo  $D_1$ . A tensão no diodo é negativa e a corrente é igual a corrente no indutor no período de condução.

<span id="page-76-1"></span>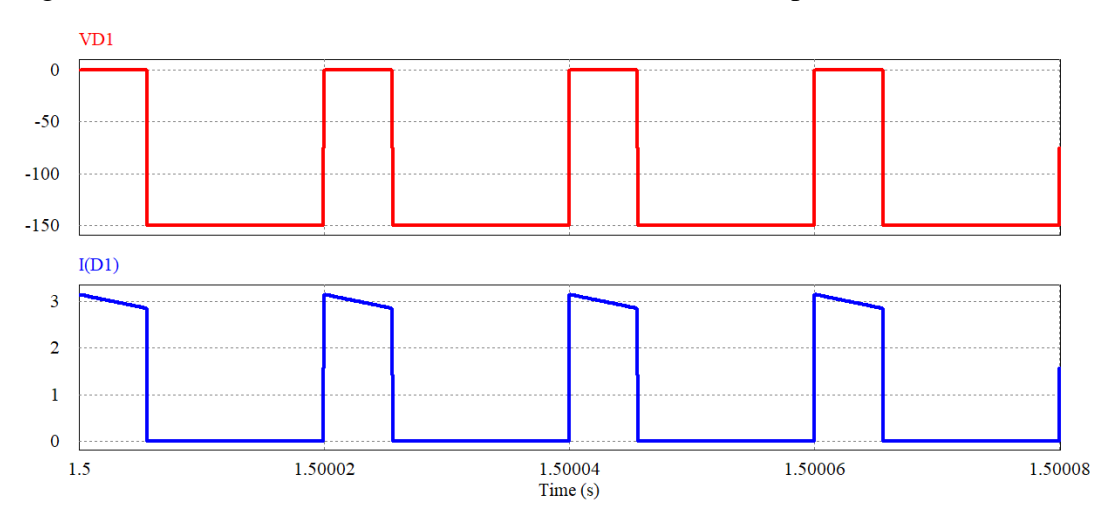

Figura 36 - Forma de onda da tensão e corrente no diodo *D<sup>1</sup>* para o modo *boost*

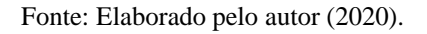

O diodo $D_2$ está submetido aos mesmos esforços de tensão que o interruptor $\mathcal{S}_2$ e o interruptor  $S_1$  está submetido aos mesmos esforços de tensão que o diodo  $D_1$ , sendo que a corrente em ambos é nula. Já o capacitor  $C_1$  é carregado em um intervalo de tempo e alimenta

Fonte: Elaborado pelo autor (2020).

a carga no restante do período, onde a corrente no capacitor é negativa, como pode ser visto na [Figura 37.](#page-77-0)

<span id="page-77-0"></span>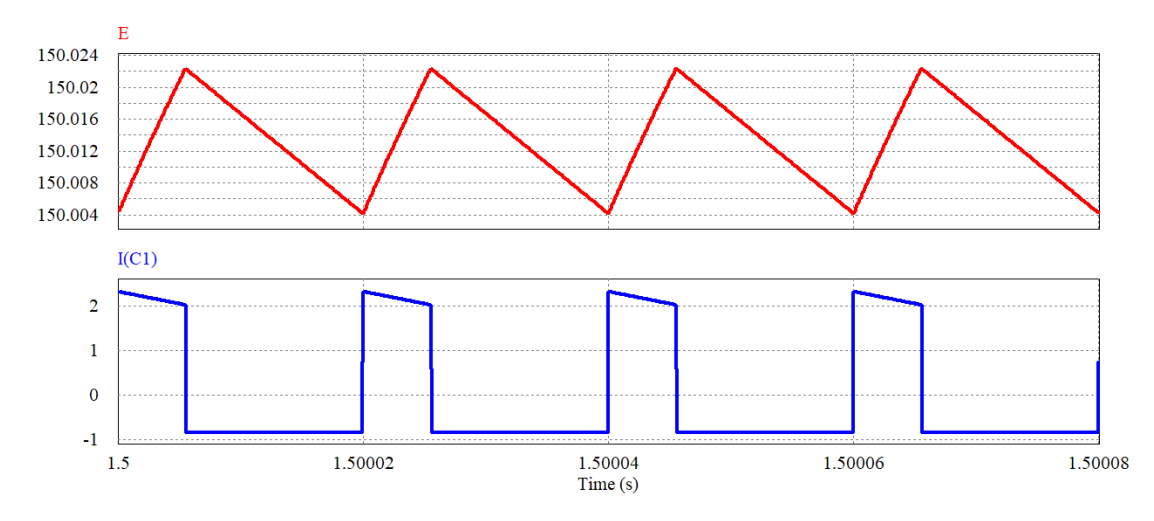

Figura 37 - Forma de onda da tensão e corrente no capacitor C<sup>1</sup> para o modo *boost*

A [Tabela 6](#page-77-1) faz um comparativo entre os valores obtidos através de cálculos numéricos e os valores obtidos por simulação. Como esperado, os valores são muito parecidos, o que comprova a validade dos cálculos.

<span id="page-77-1"></span>

|              |           | Indutor           | Capacitor        | Interruptor | Interruptor      | Diodo               | Diodo               |
|--------------|-----------|-------------------|------------------|-------------|------------------|---------------------|---------------------|
|              |           | L                 | $C_1$            | $S_1$       | $S_2$            | $D_1$               | $D_2$               |
| Valor médio  | Calculado | $-3,00 A$         | 0,00 A           | 0,00 A      | $2,17 \text{ A}$ | $0,82 \text{ A}$    | 0,00 A              |
| de corrente  | Simulado  | $-3,00 A$         | 0,00 A           | 0,00 A      | 2,16A            | 0,84A               | 0,00 A              |
| Valor eficaz | Calculado | $3,00 \text{ A}$  | $1,34 \text{ A}$ | 0,00 A      | 2,55A            | 1,57A               | 0,00 A              |
| de corrente  | Simulado  | $3,00 \text{ A}$  | $1,35 \text{ A}$ | 0,00 A      | 2,55A            | 1,59A               | 0,00 A              |
| Valor máximo | Calculado | $-3,15 \text{ A}$ | $2,32 \text{ A}$ | 0,00 A      | 3,15A            | 3,15A               | 0,00 A              |
| de corrente  | Simulado  | $-3,15A$          | $2,32 \text{ A}$ | 0,00 A      | 3,15A            | 3,15A               | 0,00 A              |
| Valor médio  | Calculado | 0,00V             | 150,00 V         | 108,61 V    | 41,40 V          | $-108,60$ V         | $-41,40$ V          |
| de tensão    | Simulado  | $0,06$ V          | 150,00 V         | 108,01 V    | 42,00 V          | $-108,01$ V         | $-42,00$ V          |
| Valor eficaz | Calculado | 67,05 V           | 150,00 V         | 127,63 V    | 78,80 V          | 127,63 V            | 78,80 V             |
| de tensão    | Simulado  | 67,36 V           | 150,00 V         | 127,29 V    | 79,38 V          | 127,29 V            | 79,38 V             |
| Valor máximo | Calculado | 108,60 V          | 150,00 V         | 150,00 V    | 150,00 V         | $-150,00 \text{ V}$ | $-150,00 \text{ V}$ |
| de tensão    | Simulado  | 108,61 V          | 150,02 V         | 150,00 V    | 150,00 V         | $-150,00 \text{ V}$ | $-150,00 \text{ V}$ |

Tabela 6 - Comparativo entre valores calculados e simulados para o modo *boost*

Fonte: Elaborado pelo autor (2020).

Fonte: Elaborado pelo autor (2020).

### 4.10 MONTAGEM DO PROTÓTIPO EM MALHA ABERTA

Para a construção da placa foram utilizados os componentes já devidamente especificados. Foram construídas duas placas, uma de potência e uma contendo o *driver* de acionamento dos interruptores. O circuito da placa de potência é mostrado na [Figura 38.](#page-78-0)

<span id="page-78-0"></span>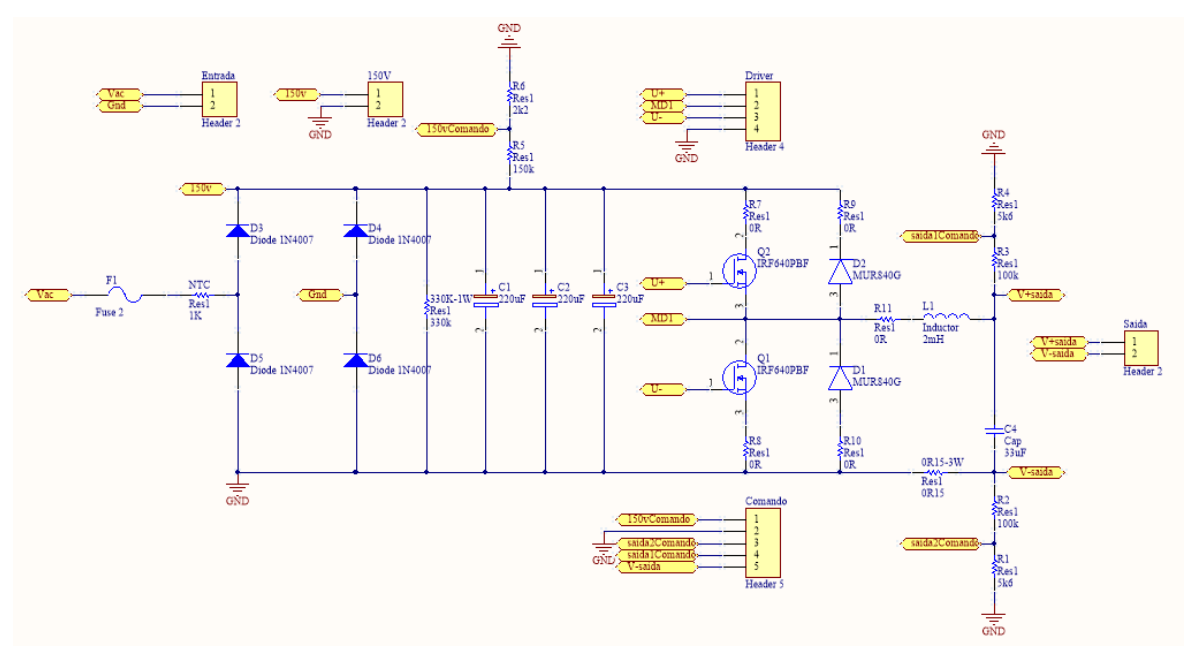

Figura 38 - Esquemático da placa de potência

Fonte: Elaborado pelo autor (2020).

Na [Figura 38,](#page-78-0) F<sup>1</sup> é um fusível projetado para prevenir danos aos componentes em caso de falha. O NTC é um resistor que diminui sua resistência com a temperatura, e é usado para limitar a corrente nos capacitores de filtro ao ligar o conversor. Foram adicionados três divisores resistivos para fazer as medições da tensão na fonte  $E \in E_m$ , e um resistor *shunt* de 0,15 Ω para fazer a leitura da corrente no indutor. O projeto desses componentes seguiram os procedimentos clássicos adotados em textos da área.

A [Figura 39](#page-79-0) mostra o esquemático da placa de *driver* utilizado. Foi adicionado um optoacoplador 4N25 a entrada do CI IR2104 para fazer o isolamento entre o circuito de *driver* e o circuito responsável por gerar o PWM.

<span id="page-79-0"></span>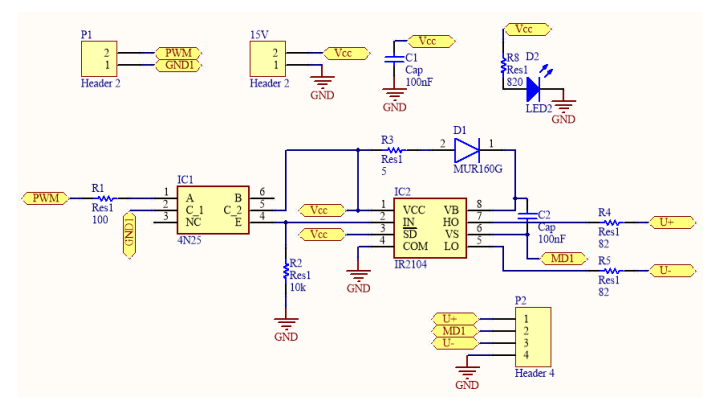

Figura 39 - Esquemático da placa de *driver*

Fonte: Elaborado pelo autor (2020).

A PCB da placa de potência pode ser vista na [Figura 40.](#page-79-1) As dimensões da placa são de 170 x 80 mm. A PCB da placa de *driver* é mostrada na [Figura 41.](#page-79-2) As dimensões da placa são de 40 x 20 mm.

<span id="page-79-1"></span>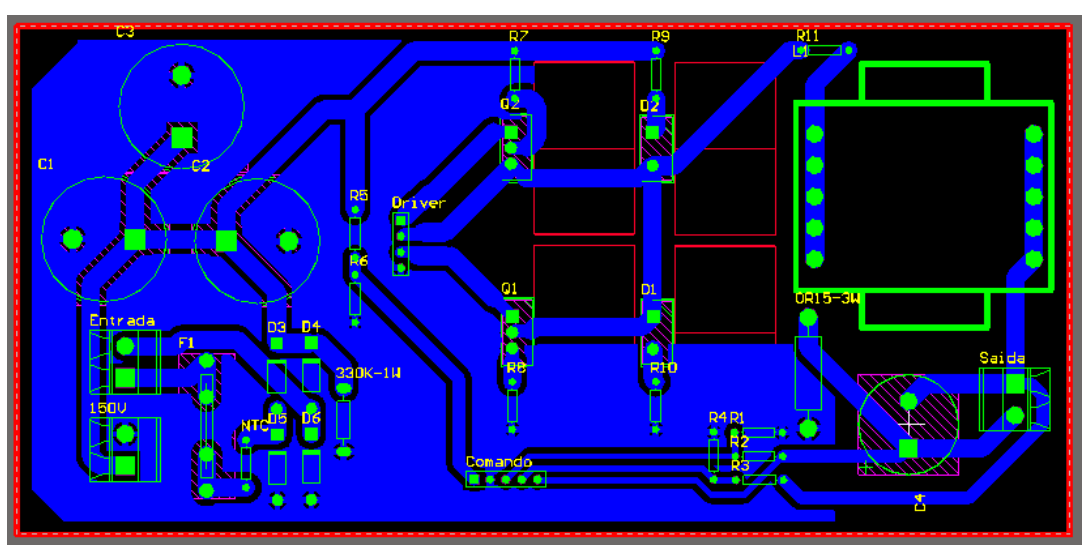

Figura 40 - PCB da placa de potência

Fonte: Elaborado pelo autor (2020).

<span id="page-79-2"></span>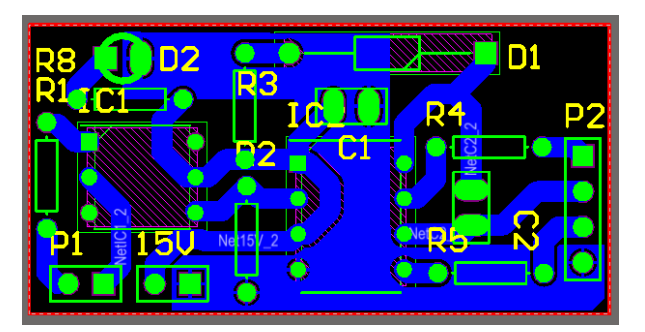

Figura 41 - PCB da placa de *driver*

Fonte: Elaborado pelo autor (2020).

A [Figura 42](#page-80-0) mostra o conversor montado e ensaiado em laboratório. São mostrados os pontos de entrada para as fontes  $E \in E_m$ , além da placa de *driver*, que é encaixada na placa de potência. Existe ainda um ponto de saída dos sensores de tensão e corrente, que pode ser usado para realizar o controle do conversor. Foram instalados dissipadores nos dois diodos e nos dois interruptores.

<span id="page-80-0"></span>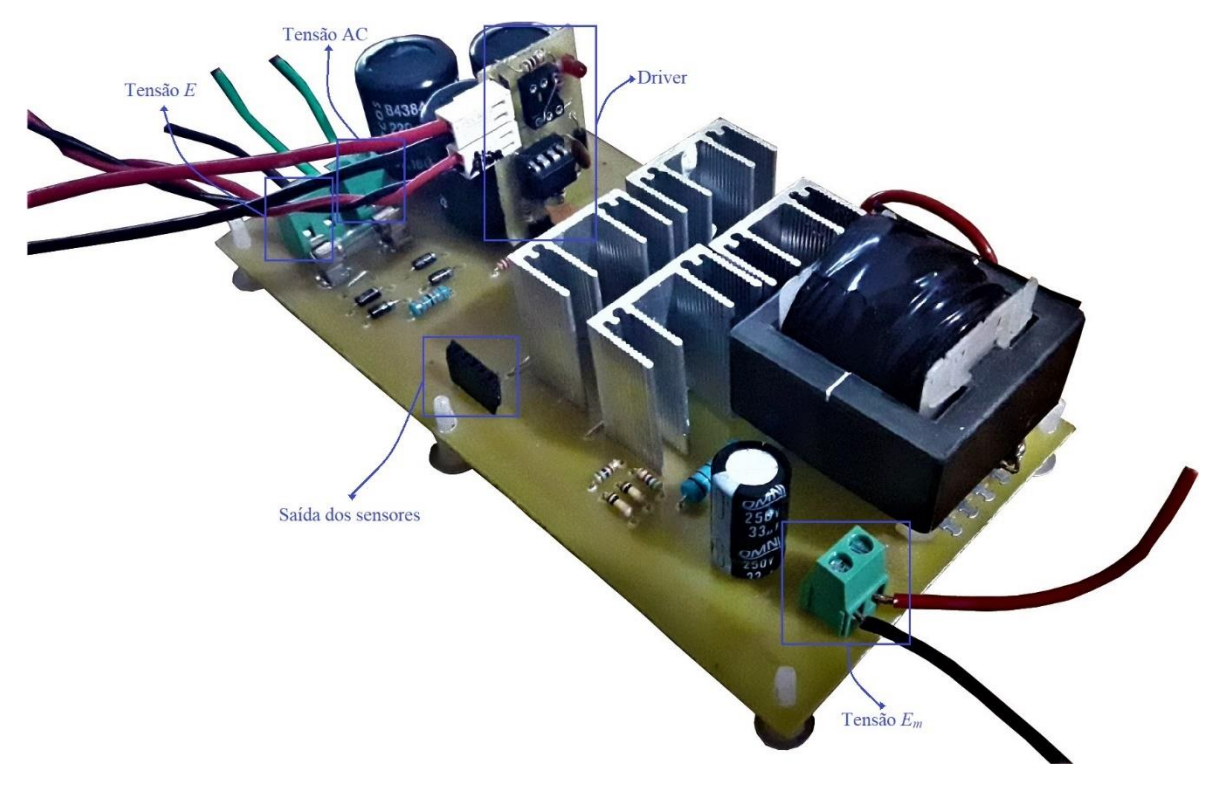

Figura 42 - Placa montada em laboratório

Fonte: Elaborado pelo autor (2020).

### 4.11 RESULTADOS EXPERIMENTAIS EM MALHA ABERTA

A seguir serão apresentados os resultados obtidos em laboratório. O sinal de PWM foi gerado com a utilização do CI SG3525, com frequência de 50 kHz definida através de um resistor e um capacitor e razão cíclica de  $D = 0.276$ . O projeto do circuito segue os procedimentos indicados no *datasheet* do circuito integrado. A partir desse sinal de PWM, o *driver* gera os sinais complementares, que acionam os interruptores. A [Figura 43](#page-81-0) mostra os dois sinais de PWM que comandam os interruptores. Observa-se que os sinais possuem a frequência e razão cíclica desejada e atuam de maneira complementar.

<span id="page-81-0"></span>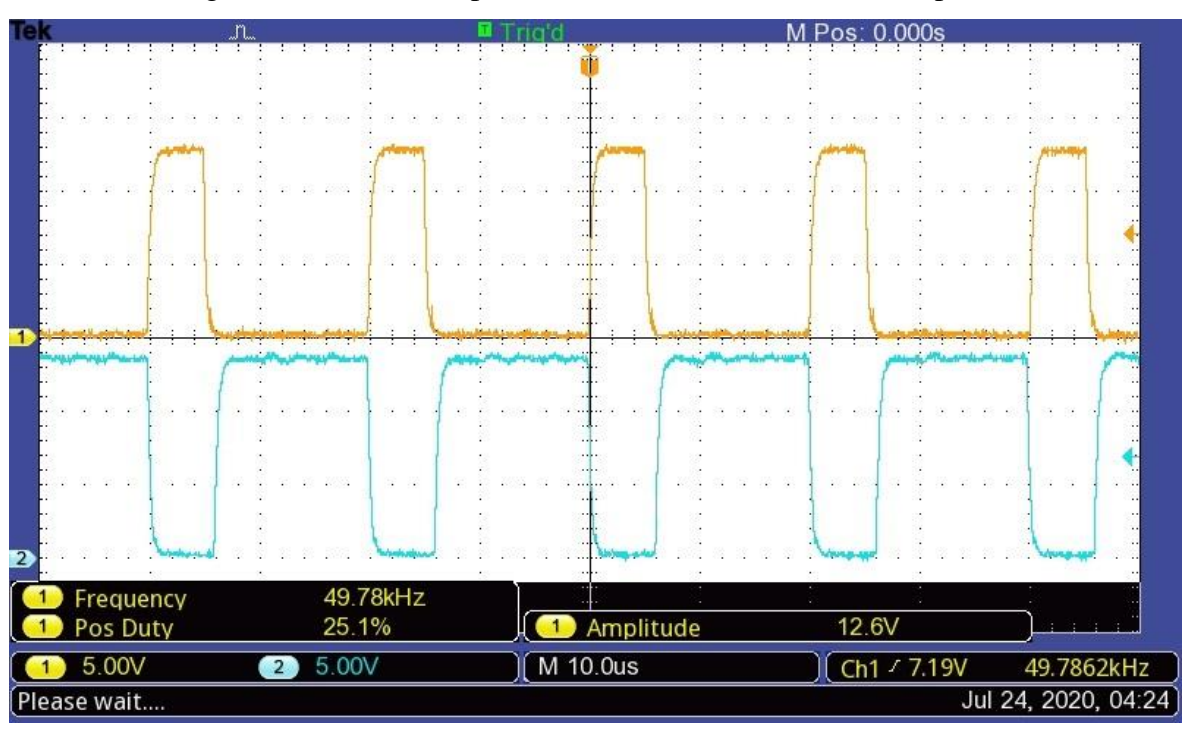

Figura 43 - Sinais complementares de comando dos interruptores

Fonte: Elaborado pelo autor (2020).

Figura 44 - Tensão na saída do retificador

<span id="page-81-1"></span>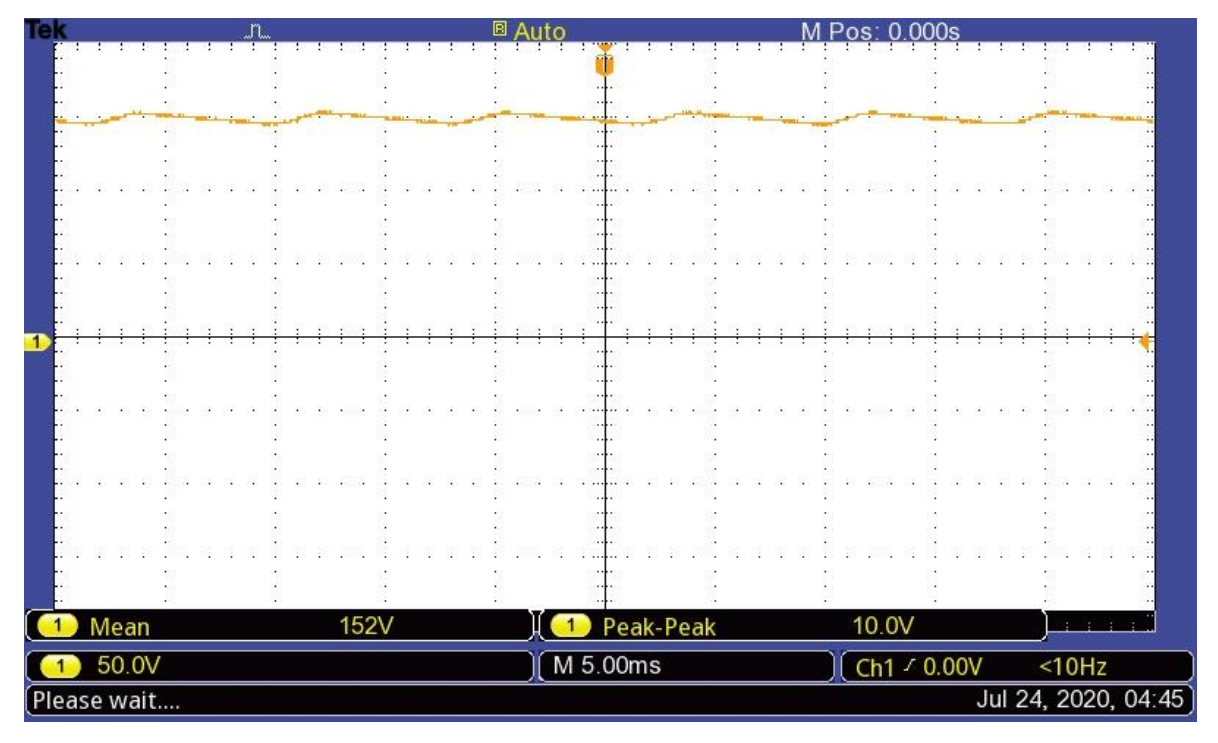

Fonte: Elaborado pelo autor (2020).

A [Figura 44](#page-81-1) mostra a tensão na saída do retificador com filtro capacitivo. O valor médio da tensão na saída é de 152 V. A carga ligada ao retificador nesse momento é o conversor que está atuando como *buck*, onde uma resistência de 15  $\Omega$  foi ligada a saída  $E_m$ , o que leva o circuito a estar atuando muito próximo a carga nominal de projeto. A [Figura 45](#page-82-0) mostra em detalhe a ondulação de tensão no capacitor  $C_1$ . Percebe-se que a ondulação é um pouco menor que a projetada, o que ocorreu devido ao fato de o capacitor ser um pouco maior que o especificado.

<span id="page-82-0"></span>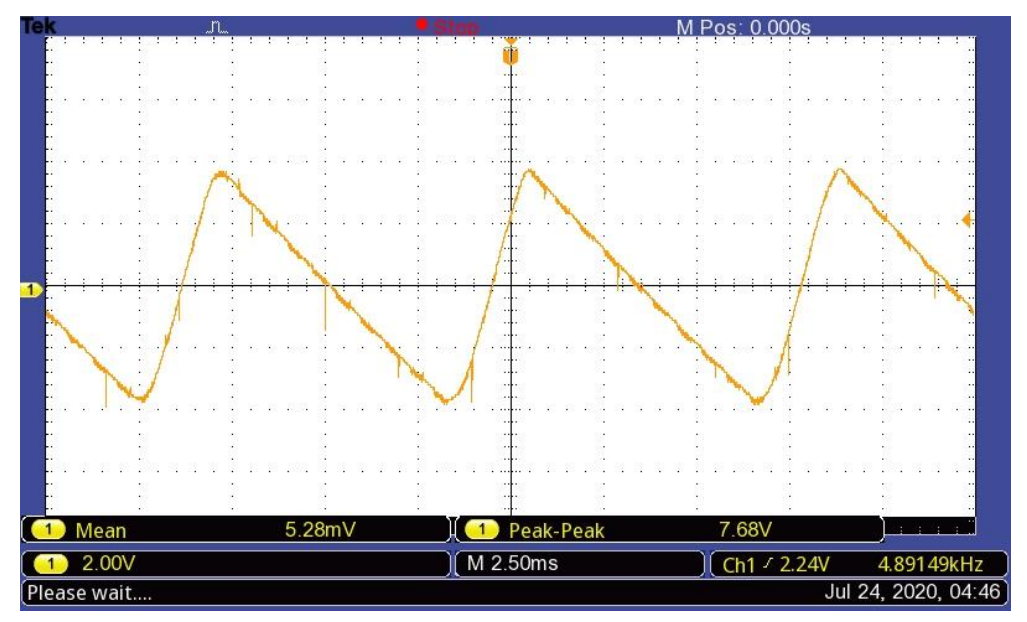

Figura 45 - Ondulação de tensão no filtro capacitivo

Fonte: Elaborado pelo autor (2020).

<span id="page-82-1"></span>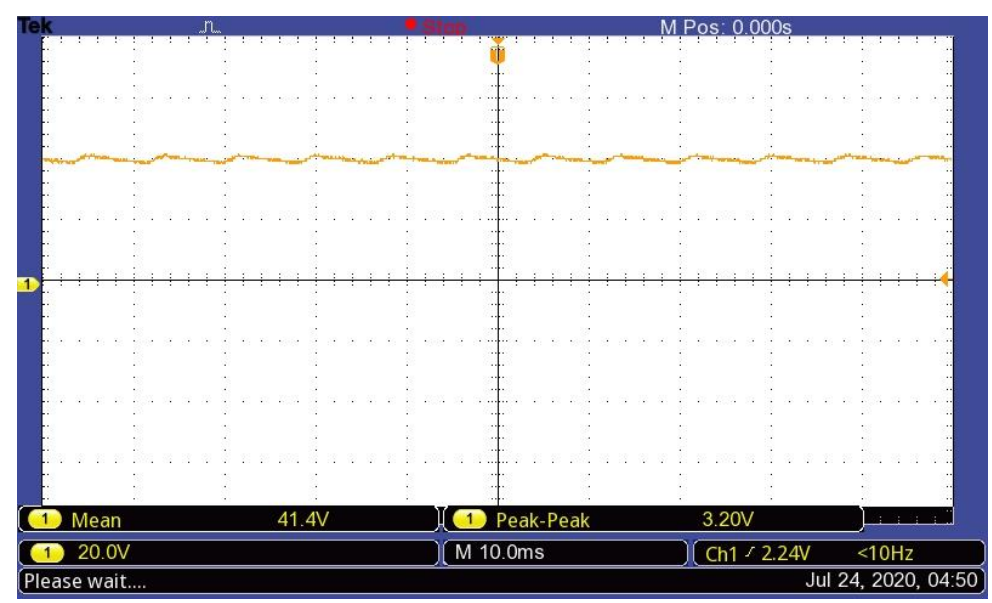

Figura 46 - Tensão na saída  $E_m$  para o conversor no modo *buck* 

Fonte: Elaborado pelo autor (2020).

A [Figura 46](#page-82-1) mostra a tensão na saída  $E_m$  do conversor no modo *buck*. O valor médio da tensão é de 41,4 V, exatamente como esperado com a razão cíclica utilizada.

Considerando a tensão de saída  $E_m = 41.4$  V e a carga utilizada de  $R_t = 15 \Omega$ , se obtém uma corrente de  $I_0 = 2.8$  A e potência de  $P_0 = 115$  W, o que comprovou o funcionamento do circuito para o modo *buck*.

Para o conversor operando no modo *boost*, foi utilizado uma fonte de tensão CC de 32 V como entrada em  $E_m$ . A carga foi definida como uma resistência de  $R_a = 120 \Omega$ . A [Figura 47](#page-83-0) mostra tensão de entrada na fonte  $E_m$ . Não foi possível chegar à tensão nominal nesse caso pois a tensão máxima da fonte utilizada é 32 V. Mesmo assim é possível verificar o funcionamento do circuito e tirar resultados condizentes com os teóricos. A [Figura 48](#page-84-0) mostra a tensão de saída em E para o modo *boost*. A tensão de 108 V na saída é condizente com o esperado, visto que existem fatores como a adição do tempo morto na razão cíclica que levam a uma diminuição na tensão de saída. Como foi utilizada uma resistência de 120 Ω com uma tensão de saída de 108 V, obteve-se uma corrente na carga de 0,9 A e por consequência uma potência de saída de 97 W.

Em ambos os modos de operação os componentes se mantiveram com temperaturas abaixo de 100 ºC, o que demonstrou a eficácia dos dissipadores implementados.

<span id="page-83-0"></span>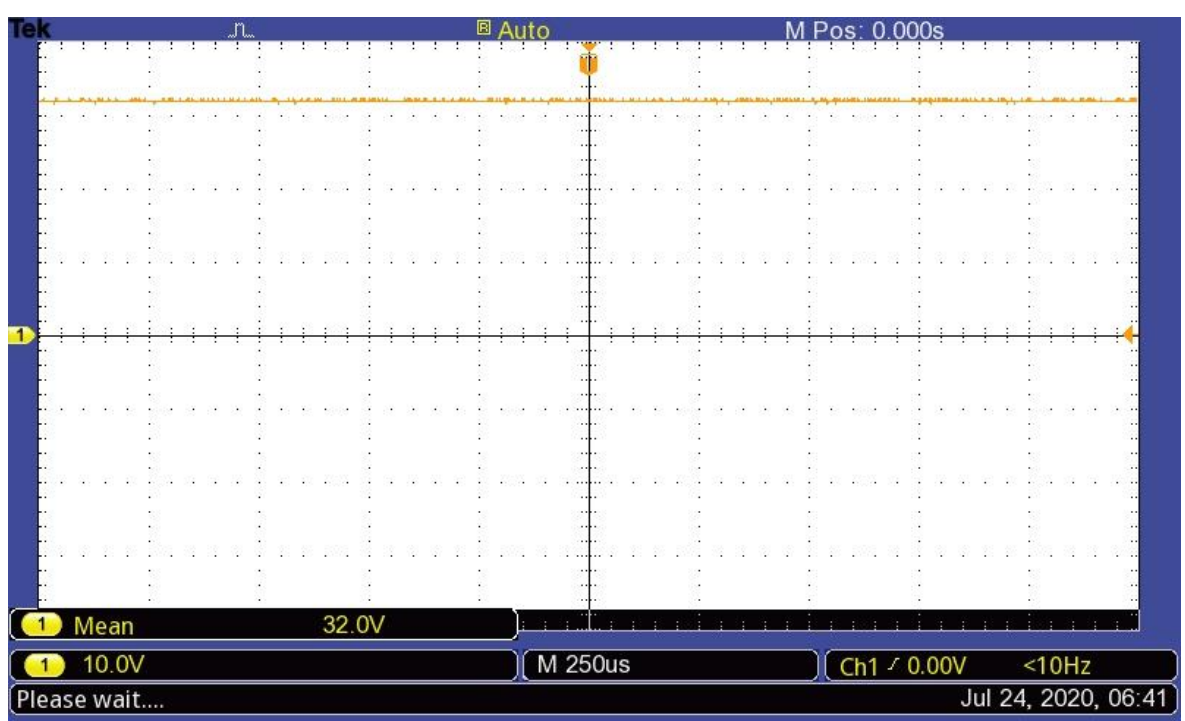

Figura 47 - Tensão de entrada  $E_m$  para o conversor no modo *boost* 

Fonte: Elaborado pelo autor (2020).

<span id="page-84-0"></span>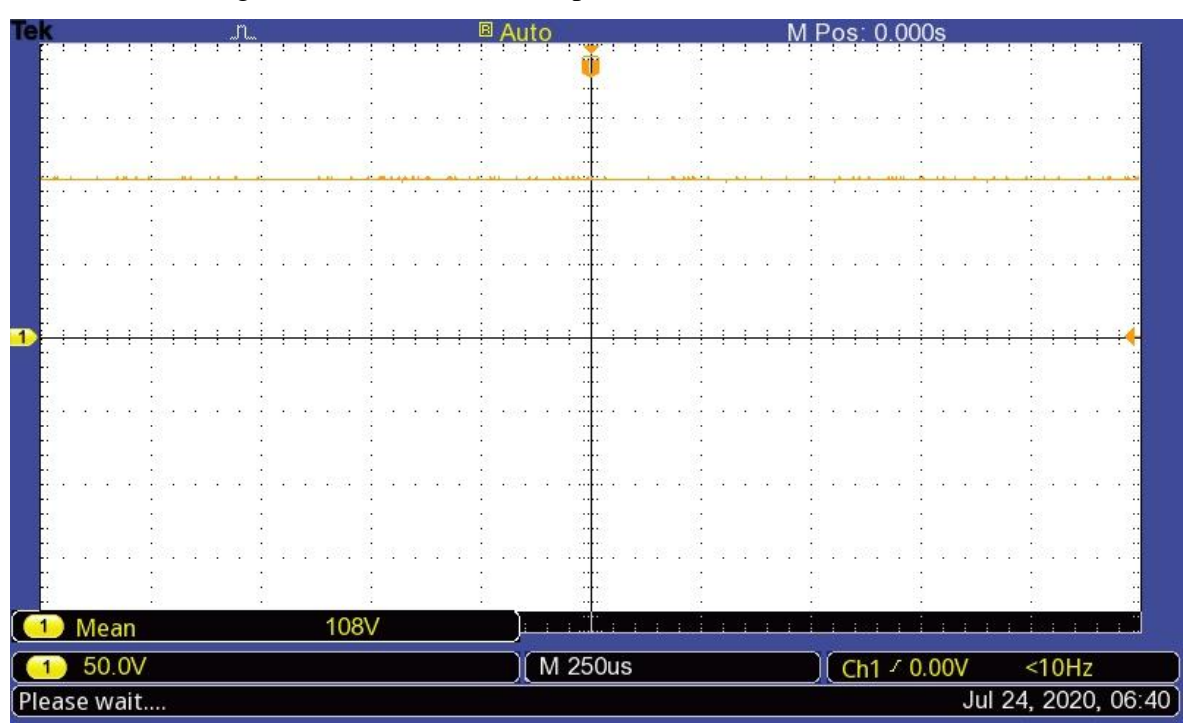

Figura 48 - Tensão de saída para o conversor no modo *boost*

Fonte: Elaborado pelo autor (2020).

#### **5 CONTROLE DIGITAL DO CONVERSOR**

Neste capítulo será apresentada uma estratégia e o projeto de controle digital para o conversor bidirecional em corrente que tem a função de realizar o carregamento de um banco de baterias enquanto opera no modo *buck* e também inverter o sentido da corrente, e consequentemente mudando o modo de operação para o *boost,* quando for necessário injetar corrente no barramento CC, mantendo a tensão no barramento constante. O controle será realizado apenas através de simulações utilizando o *software* PSIM. Será utilizada a técnica de amostragem síncrona, implementada por meio de programação em linguagem C no PSIM.

# 5.1 VALIDAÇÃO DOS MODELOS DINÂMICOS POR SIMULAÇÃO

O primeiro passo para realizar o controle do conversor é obter as plantas necessárias e fazer a verificação dos modelos através da comparação com valores simulados. A simulação será feita através do AC *sweep*, que gera uma resposta em frequência para uma determinada variação de um parâmetro de entrada. A [Tabela 7](#page-85-0) mostra os valores de componentes considerados. Os modelos e variáveis considerados serão os mesmos obtidos no Capítulo 3.

<span id="page-85-0"></span>

| Variável       | Descrição                              | Valor            |
|----------------|----------------------------------------|------------------|
| E              | Tensão no barramento CC                | 150 V            |
| $E_m$          | Tensão no conjunto de baterias         | 41,40 V          |
| $f_{\rm s}$    | Frequência de chaveamento              | $50$ kHz         |
| $V_B$          | Tensão de circuito aberto das baterias | 37,80 V          |
| $R_B$          | Resistência interna das baterias       | $0,36 \Omega$    |
| $R_L$          | Resistência série do indutor           | $0,20 \Omega$    |
| $R_{C_1}$      | Resistência série do capacitor $C_1$   | $0.18 \Omega$    |
| $R_{C_2}$      | Resistência série do capacitor $C_2$   | $0,30 \Omega$    |
| $R_a$          | Resistência da carga no modo boost     | $181, 16 \Omega$ |
| C <sub>1</sub> | Capacitância do capacitor $C_1$        | $660 \mu F$      |
| C <sub>2</sub> | Capacitância do capacitor $C_2$        | $33 \mu F$       |
| L              | Indutância do indutor L                | 2mH              |
| D              | Razão cíclica                          | 0,276            |

Tabela 7 – Especificações de projeto para o controle do conversor

Fonte: Elaborado pelo autor (2020).

A [Figura 49](#page-86-0) mostra o circuito utilizado para a simulação do AC *sweep* para o conversor operando no modo *buck.* A simulação varia de 10 Hz até 10 kHz, pois acima dessa frequência, a simulação começa a retornar valores incorretos, devido a alta atenuação da resposta. O valor da ondulação de razão cíclica inicia em 0,01 V e termina com 0,1 V.

<span id="page-86-0"></span>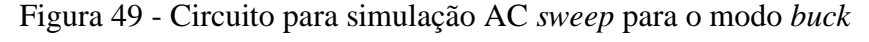

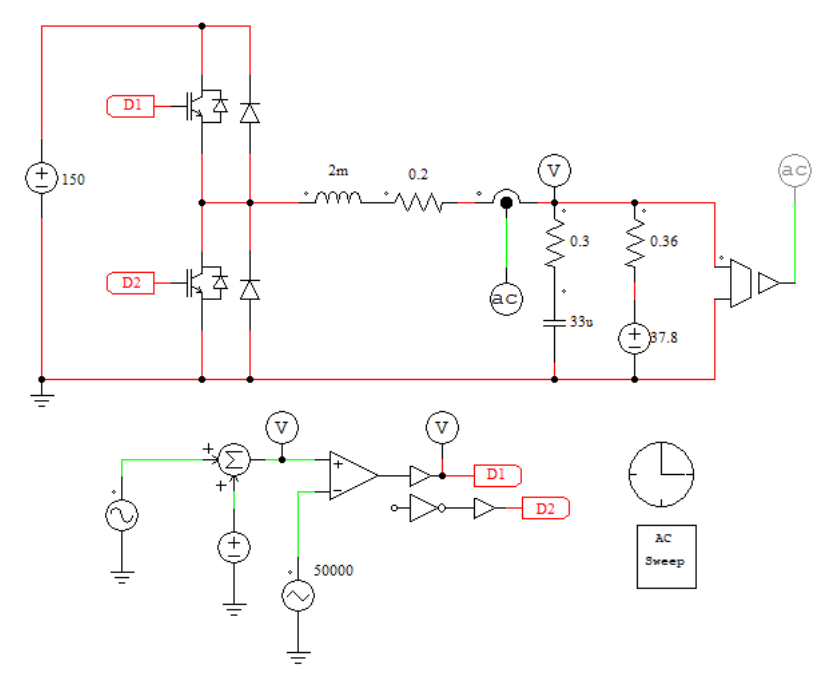

<span id="page-86-1"></span>Fonte: Elaborado pelo autor (2020).

Para o modo *buck*, serão obtidos dois modelos, da variação da tensão de saída em função da variação de razão cíclica  $G_{vd}(s)$  e da variação de corrente no indutor em função da variação da razão cíclica  $G_{id}(s)$ . Utilizando a equação [\(3.39\)](#page-48-0) e substituindo pelos valores da [Tabela 7,](#page-85-0) obtém-se:

$$
G_{vd}(s) = \frac{\hat{e}_m(s)}{\hat{d}(s)} = \frac{1,227 \cdot 10^4 \cdot s + 1,24 \cdot 10^9}{s^2 + 4,61 \cdot 10^4 \cdot s + 1,286 \cdot 10^7}
$$
(5.1)

A [Figura 50](#page-87-0) e a [Figura 51](#page-87-1) mostram o comparativo do diagrama de Bode da função de transferência (FT) para o circuito simulado e para o modelo da equação [\(5.1\).](#page-86-1)

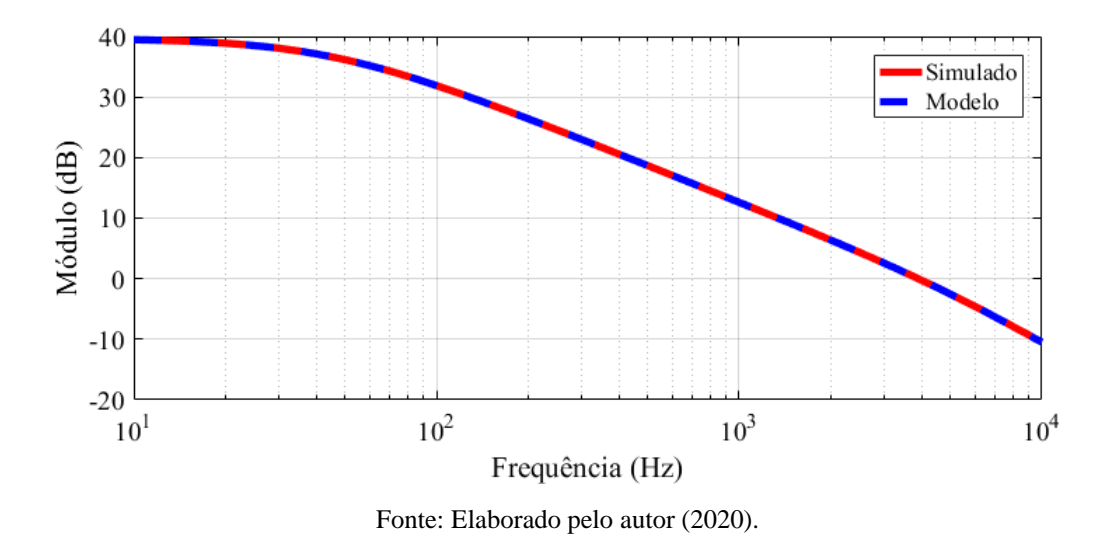

<span id="page-87-0"></span>Figura 50 - Módulo do diagrama de Bode para FT da tensão de saída no modo *buck*

<span id="page-87-1"></span>Figura 51 - Fase do diagrama de Bode para FT da tensão de saída no modo *buck*

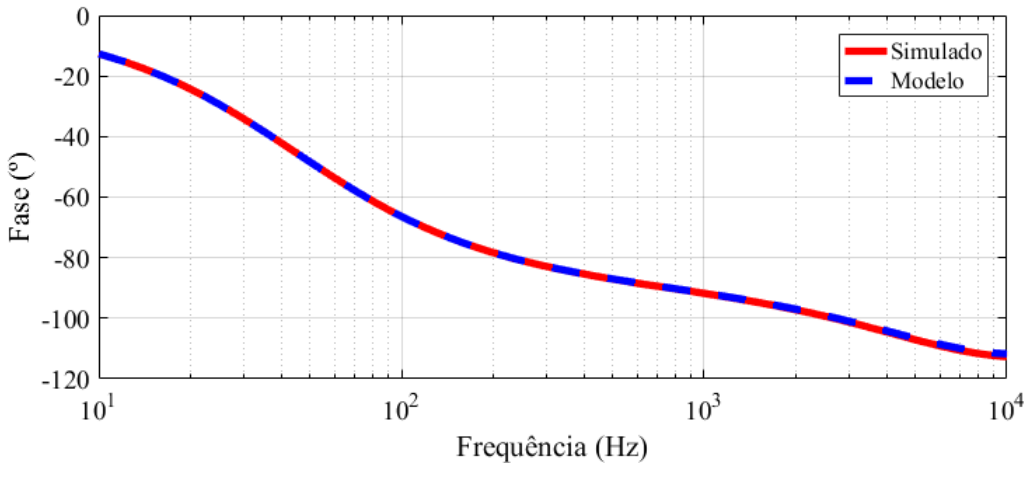

<span id="page-87-2"></span>Fonte: Elaborado pelo autor (2020).

Utilizando a equação [\(3.42\)](#page-48-1) e substituindo pelos valores da [Tabela 7,](#page-85-0) obtém-se a função de transferência da equação [\(5.2\).](#page-87-2)

$$
G_{id}(s) = \frac{\hat{i}_L(s)}{\hat{d}(s)} = \frac{7.5 \cdot 10^4 \cdot s + 3.444 \cdot 10^9}{s^2 + 4.61 \cdot 10^4 \cdot s + 1.286 \cdot 10^7}
$$
(5.2)

A [Figura 52](#page-88-0) e a [Figura 53](#page-88-1) mostram o comparativo do diagrama de bode para o circuito simulado e para o modelo da equação [\(5.2\).](#page-87-2) Pode-se observar que os gráficos dos dois modelos encontrados para o modo *buck* são idênticos aos encontrados via simulação, e dessa forma serão utilizados para o projeto de controle.

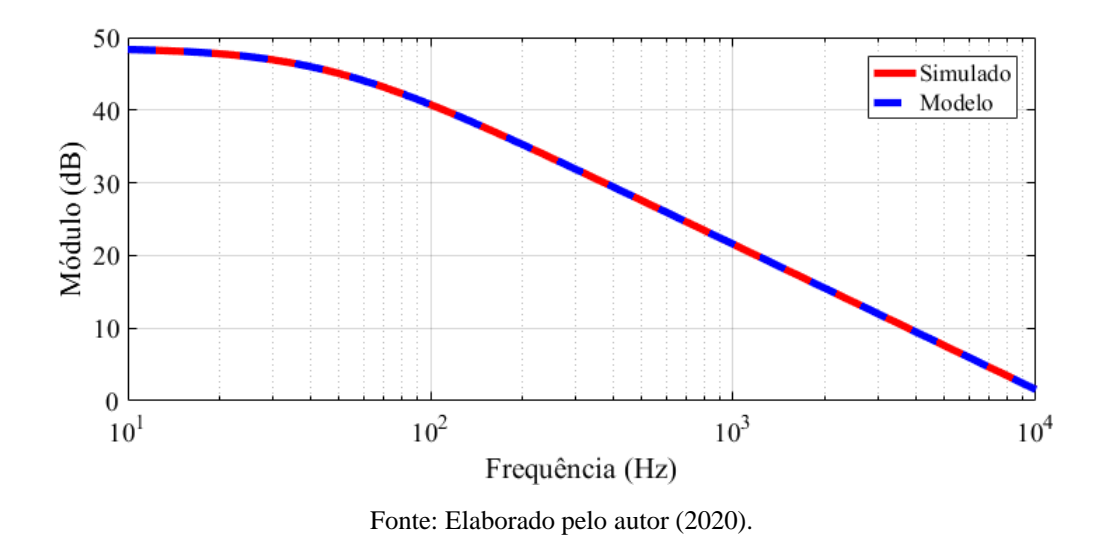

<span id="page-88-0"></span>Figura 52 - Módulo do diagrama de Bode para FT da corrente no indutor no modo *buck*

<span id="page-88-1"></span>Figura 53 - Fase do diagrama de Bode para FT da corrente no indutor no modo *buck*

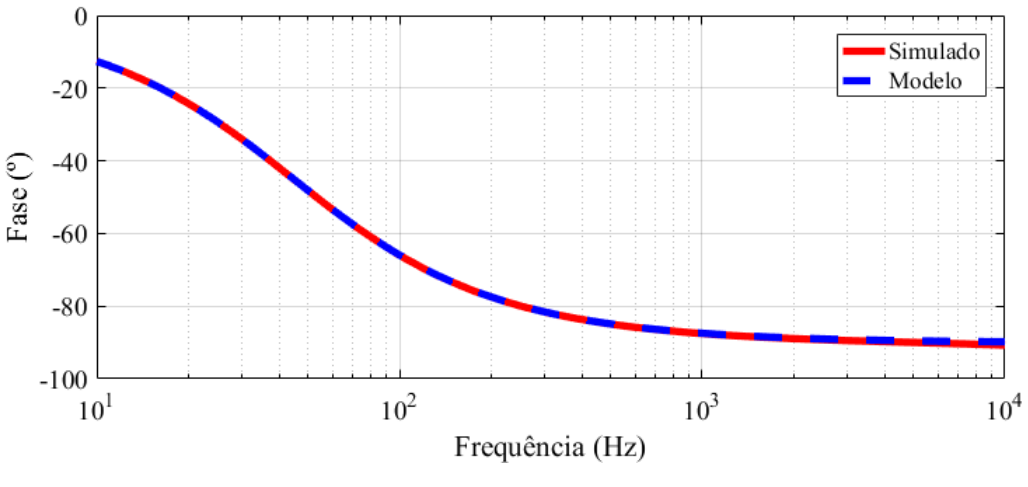

Fonte: Elaborado pelo autor (2020).

Para o modo *boost*, serão obtidos dois modelos, da variação da tensão de saída em função da variação de corrente no indutor  $G_{vi}(s)$  e da variação de corrente no indutor em função da variação da razão cíclica  $G_{Id}(s)$ . A função de transferência da variação da tensão de saída em função da variação da corrente no indutor pode ser obtida considerando o indutor como uma fonte de corrente, e dessa forma a função de transferência é dada por:

$$
G_{vi}(s) = \frac{\hat{e}(s)}{\hat{i}_L(s)} = (1 - D') \cdot \frac{R_a \cdot R_c}{R_a + R_c} \frac{\left(s + \frac{1}{C_1 \cdot R_c}\right)}{\left(s + \frac{1}{C_1 \cdot (R_a + R_c)}\right)}
$$
(5.3)

Substituindo valores, obtém-se:

<span id="page-89-2"></span>
$$
G_{vi}(s) = \frac{\hat{e}(s)}{\hat{i}_L(s)} = \frac{9 \cdot s + 7{,}576 \cdot 10^4}{181{,}3 \cdot s + 1515}
$$
(5.4)

A [Figura 54](#page-89-0) e a [Figura 55](#page-89-1) mostram o comparativo do diagrama de bode para o circuito simulado e para o modelo da equação [\(5.4\).](#page-89-2) Percebe-se que novamente os diagramas de bode do modelo e da simulação são idênticos, o que valida a equação [\(5.4\).](#page-89-2) A função de transferência da variação da tensão de saída pela variação da razão cíclica não será utilizada pois possui um zero no semiplano direito do plano s, o que torna a planta de fase não mínima e dificulta o controle do conversor apenas com uma malha de tensão.

<span id="page-89-0"></span>Figura 54 - Módulo do diagrama de Bode para FT da tensão de saída no modo *boost*

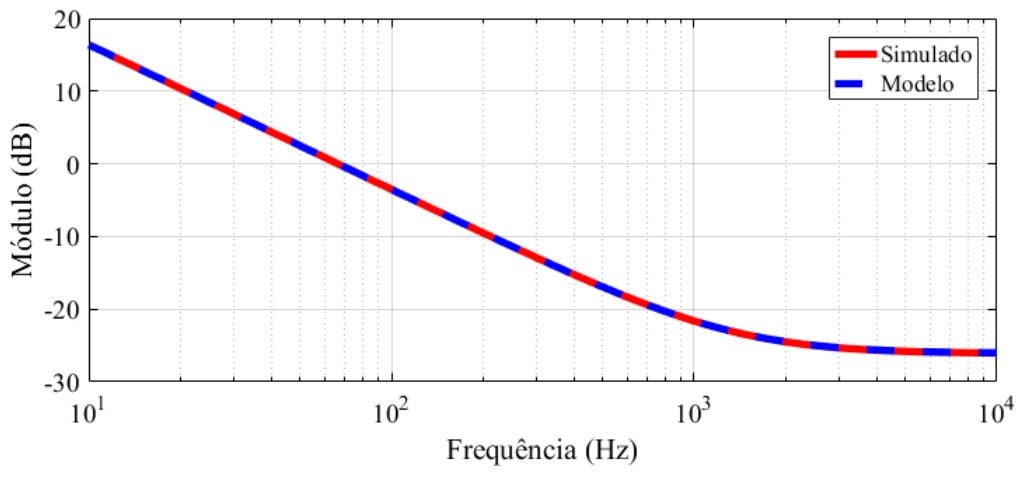

Fonte: Elaborado pelo autor (2020).

<span id="page-89-1"></span>Figura 55 - Fase do diagrama de Bode para FT da tensão de saída no modo *boost*

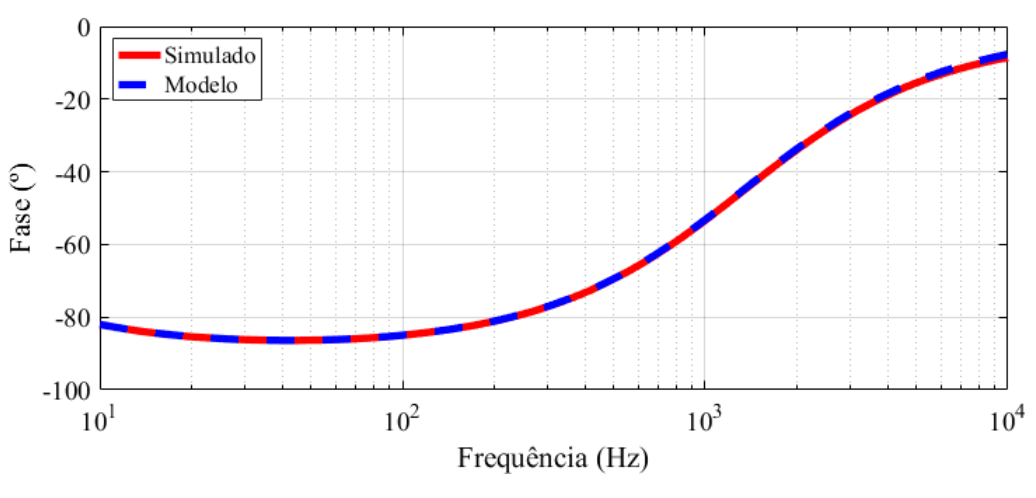

Fonte: Elaborado pelo autor (2020).

Utilizando a equação [\(3.67\)](#page-52-0) e substituindo pelos valores da [Tabela 7,](#page-85-0) obtém-se a função de transferência da equação [\(5.5\).](#page-90-0)

<span id="page-90-0"></span>
$$
G_{Id}(s) = \frac{\hat{i}_L(s)}{\hat{d}'(s)} = \frac{7,393 \cdot 10^4 \cdot s + 1,233 \cdot 10^6}{s^2 + 133,2 \cdot s + 5,864 \cdot 10^4}
$$
(5.5)

A [Figura 56](#page-90-1) e a [Figura 57](#page-91-0) mostram o comparativo do diagrama de bode para o circuito simulado e para o modelo da equação [\(5.5\).](#page-90-0) Pode-se observar que os gráficos dos dois modelos encontrados para o modo *boost* são idênticos aos encontrados via simulação, e dessa forma serão utilizados para o projeto de controle. Pode-se verificar na função de transferência da variação de corrente no indutor pela variação de razão cíclica que não existe o zero no semiplano direito do plano s, o que torna a malha de corrente no conversor *boost* muito mais fácil de ser controlada. Dessa forma, a estratégia de controle é criar uma malha interna rápida de corrente e outra malha de controle externa de tensão, que terá como propósito gerar a referência de corrente para a malha interna, e com isso manter a tensão no nível desejado. O próximo passo é projetar os controladores tanto para o modo *buck* como para o modo *boost* e criar uma programação para implementação desses controladores nas simulações.

<span id="page-90-1"></span>Figura 56 - Módulo do diagrama de Bode para FT da corrente no indutor no modo *boost*

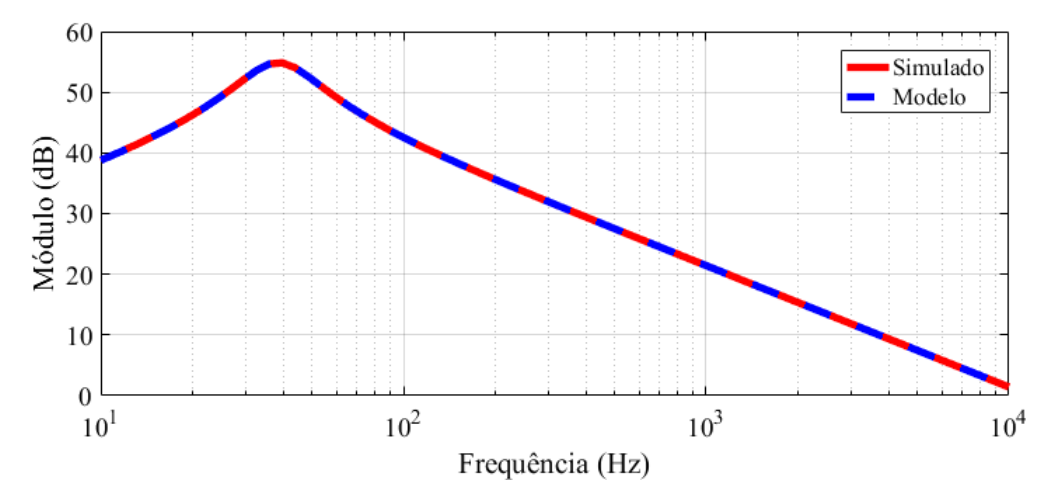

Fonte: Elaborado pelo autor (2020).

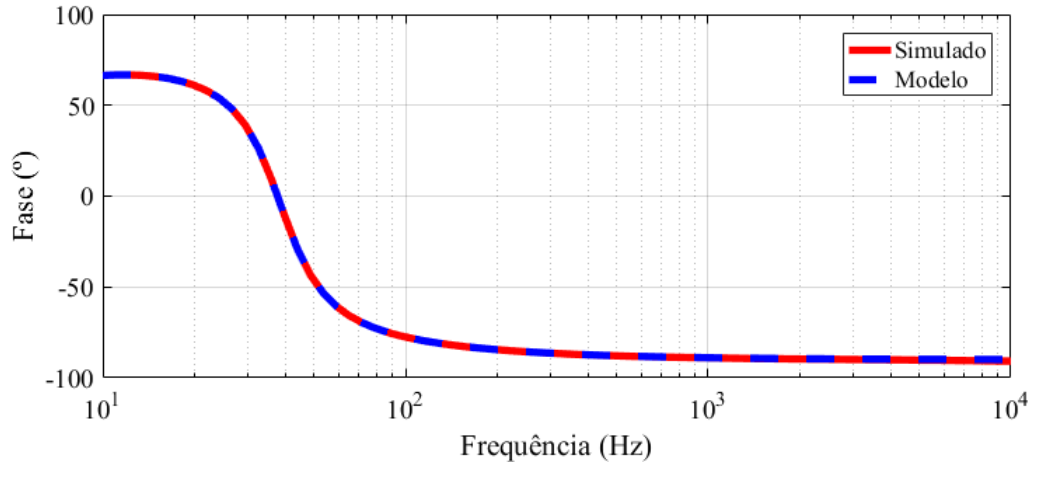

<span id="page-91-0"></span>Figura 57 - Fase do diagrama de Bode para FT da corrente no indutor no modo *boost*

Fonte: Elaborado pelo autor (2020).

# 5.2 ESTRATÉGIA DE CONTROLE

A [Figura 58](#page-91-1) mostra a atuação do controle que se deseja implementar. Quando as baterias estão descarregadas, ocorre a carga através de corrente constante até que a tensão sobre as baterias chegue ao valor de flutuação  $V_{B_{float}}$ . Quando a tensão sobre as baterias for  $V_{B_{float}}$ , o sistema de controle irá atuar e mudar a malha de controle para controle por tensão, mantendo a tensão constante. Caso ocorra uma falha no barramento  $E$  e a tensão chegar a um valor mínimo  $E_{min}$ , ocorre a mudança no modo de operação do conversor para o modo *boost,* e o fluxo de potência segue das baterias para o barramento, invertendo o sentido da corrente.

<span id="page-91-1"></span>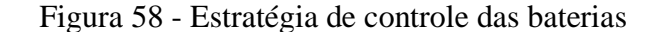

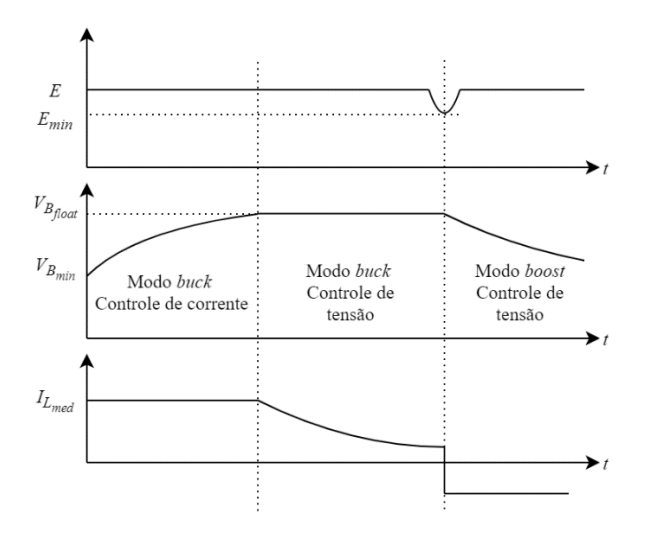

Fonte: Elaborado pelo autor.

A [Figura 59](#page-92-0) mostra o fluxograma de controle utilizado. A partir da leitura das variáveis de controle, é possível operar tanto no modo *buck* como no modo *boost*, dependendo da necessidade.

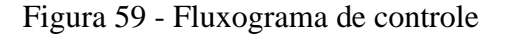

<span id="page-92-0"></span>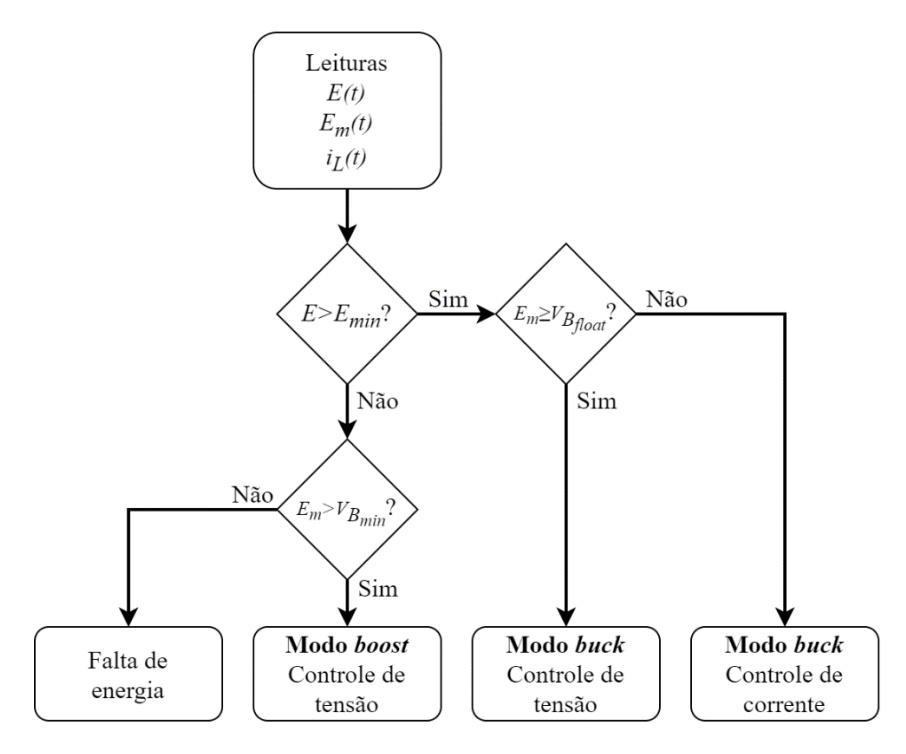

Fonte: Elaborado pelo autor (2020).

## 5.3 CONTROLE PARA O MODO *BUCK*

Nesta seção serão projetadas duas malhas de controle distintas para o controle de tensão e corrente no modo *buck*.

### **5.3.1 Malha de tensão**

O primeiro passo para projetar o controlador digital é discretizar a função de transferência obtida pela equação [\(5.1\)](#page-86-1) através da transformada z. Com a utilização do *software* Matlab é possível executar a discretização da função de transferência utilizando o ZOH (retentor de ordem zero), com uma amostragem de 50 kHz. A função de transferência discreta é dada por:

$$
G_{vd}(z) = \frac{\hat{e}_m(z)}{\hat{d}(z)} = \frac{0,3466 \cdot z - 0,02285}{z^2 - 1,394 \cdot z + 0,3978}
$$
(5.6)

O sensor de tensão será um divisor resistivo com ganho de:

$$
H_{E_m} = \frac{5.6k}{5.6k + 100k} = 0.053\tag{5.7}
$$

O ganho do PWM será considerado unitário, pois é possível compensar o valor da tensão da onda dente de serra no código de programação. Com essas equações, é possível utilizar a ferramenta *sisotool* do Matlab para obter o controlador no domínio z. A técnica de controle utilizada foi a de cancelamento de polos e zeros, e a frequência de cruzamento por zero do ganho da função de transferência em malha aberta foi escolhido como sendo de 1/10 da frequência de chaveamento, ou seja, 5 kHz.

<span id="page-93-1"></span>
$$
C_{vd}(z) = \frac{34,358 \cdot z^2 - 47,9328 \cdot z + 13,6922}{z^2 - 1,06743 \cdot z + 0,06743} \tag{5.8}
$$

A [Figura 60](#page-93-0) mostra o diagrama de Bode da função de transferência  $G_{\nu d}(z)$ multiplicada pelo ganho do sensor de tensão  $H_{E_m}$ .

<span id="page-93-0"></span>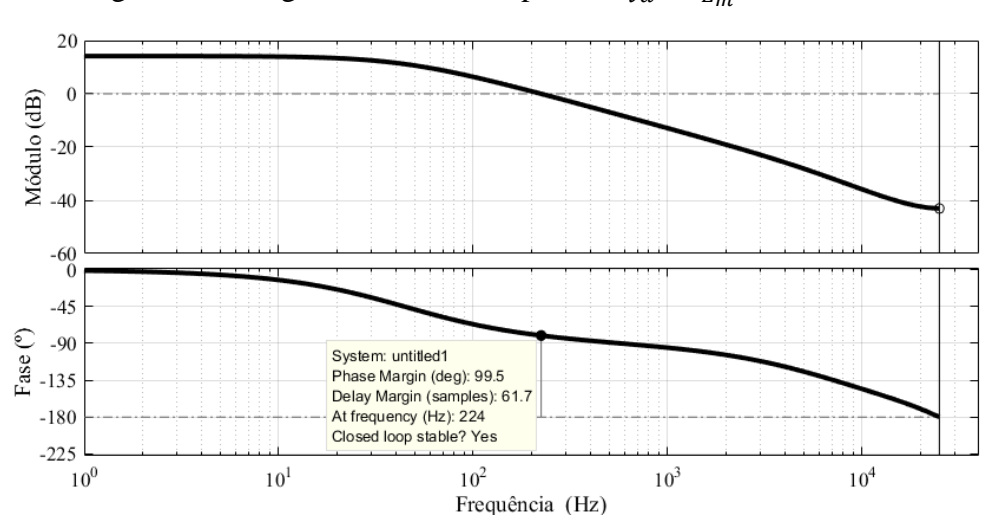

Figura 60 - Diagrama de Bode da planta ⋅ no modo *buck*

Fonte: Elaborado pelo autor (2020).

A [Figura 61](#page-94-0) mostra o diagrama de Bode do controlador  $C_{vd}$ . O ganho em frequências baixas é mais elevado, e diminui com o aumento da frequência.

<span id="page-94-0"></span>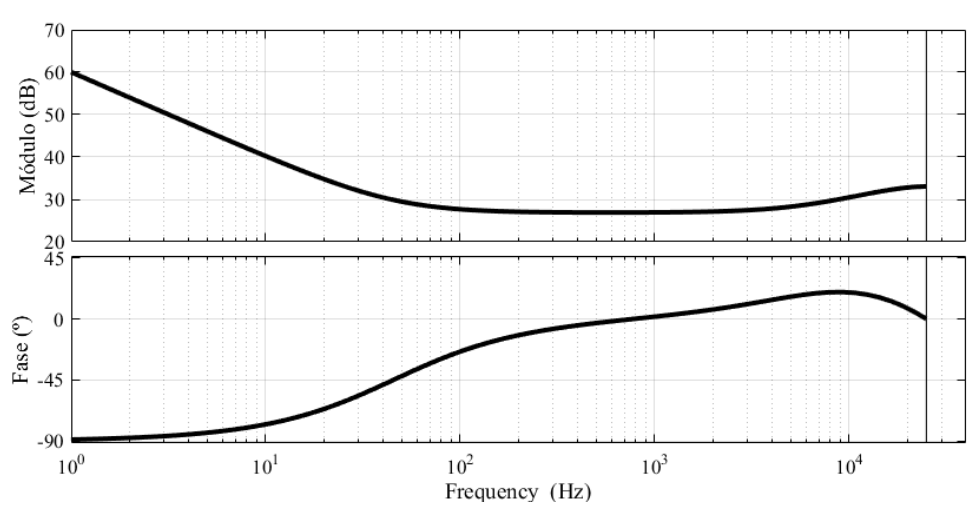

Figura 61 - Diagrama de Bode do controlador de tensão no modo *buck*

Fonte: Elaborado pelo autor (2020).

A [Figura 62](#page-94-1) mostra a função de transferência de malha aberta (FTMA) com o controlador. A margem de fase é de 71º, o que está dentro dos limites apontados como ideais. A frequência de passagem por zero do módulo da FTMA é de 5,12 kHz. A [Figura 63](#page-95-0) mostra um degrau aplicado a função de transferência de malha fechada (FTMF) obtida pela multiplicação do controlador pela planta com a realimentação do sensor. O tempo para que a função chegue ao regime permanente é de aproximadamente 0,15 ms.

<span id="page-94-1"></span>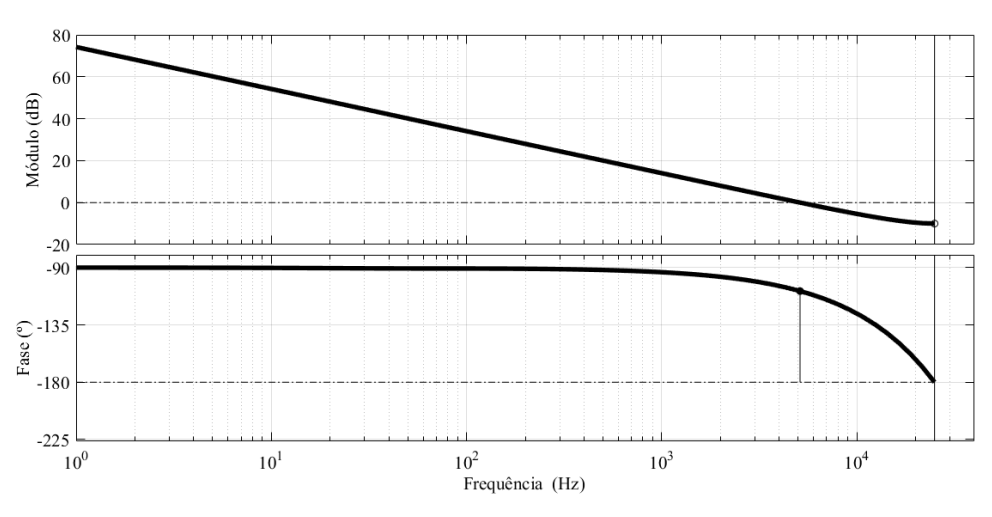

Figura 62 - Diagrama de Bode da FTMA com controlador

Fonte: Elaborado pelo autor (2020).

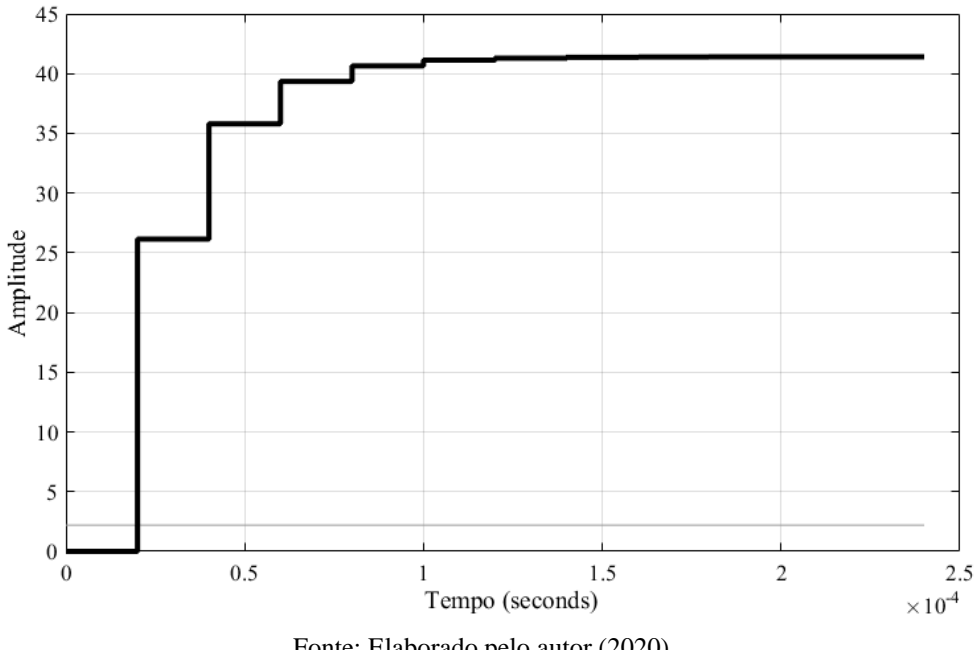

<span id="page-95-0"></span>Figura 63 - Degrau aplicado a FTMF da malha de tensão no modo *buck*

<span id="page-95-1"></span>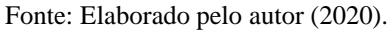

Para aplicação do controlador em programação, deve-se transformar a equação [\(5.8\)](#page-93-1) em uma equação de diferenças, onde considera-se que  $z^{-k}$  é um sinal atrasado por  $k$  períodos de amostragem. Dessa forma obtém-se a equação [\(5.9\),](#page-95-1) onde  $d$  é a razão cíclica e  $e_y$  o sinal de erro.

$$
d[k] = 1,06743 \cdot d[k-1] - 0,06743 \cdot d[k-2] + 34,358 \cdot e_v[k]
$$
  
- 47,9328 \cdot e\_v[k-1] + 13,6922 \cdot e\_v[k-2] (5.9)

### **5.3.2 Malha de corrente**

O primeiro passo para projetar o controlador digital é discretizar a função de transferência obtida pela equação [\(5.2\)](#page-87-2) através da transformada z. Com a utilização do *software* Matlab é possível executar a discretização da função de transferência utilizando o ZOH, com uma amostragem de 50 kHz. A função de transferência discreta é dada por:

$$
G_{id}(z) = \frac{\hat{i}_L(z)}{\hat{d}(z)} = \frac{1,497 \cdot z - 0,5975}{z^2 - 1,394 \cdot z + 0,3978}
$$
(5.10)

O sensor de corrente será um resistor *shunt* com ganho de:

$$
H_{I_L} = 0.15 \tag{5.11}
$$

O ganho do PWM será considerado unitário. Com essas equações, é possível utilizar a ferramenta *sisotool* do Matlab para obter o controlador no domínio z. A frequência de cruzamento por zero do ganho da função de transferência em malha aberta foi escolhido como sendo de 1/10 da frequência de chaveamento, ou seja, 5 kHz e o zero do controlador foi alocado em uma frequência de 1,5 kHz.

<span id="page-96-1"></span>
$$
C_{id}(z) = \frac{3,0255 \cdot z - 2,507}{z - 1} \tag{5.12}
$$

A [Figura 64](#page-96-0) mostra o diagrama de Bode da função de transferência  $G_{id}(z)$ multiplicada pelo ganho do sensor de corrente  $H_{I_L}$ .

<span id="page-96-0"></span>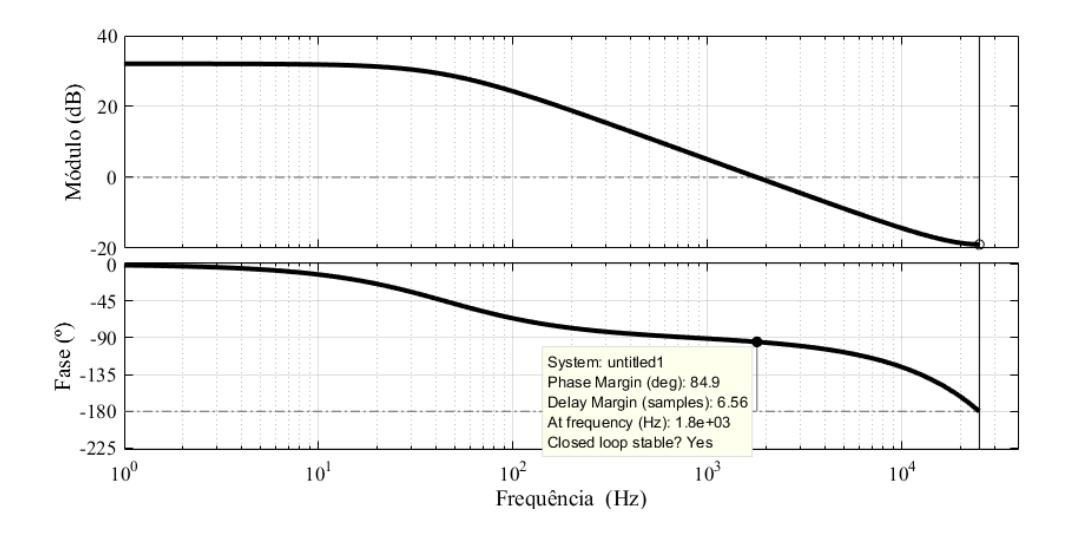

Figura 64 - Diagrama de Bode da planta ⋅ no modo *buck*

Fonte: Elaborado pelo autor (2020).

A [Figura 65](#page-97-0) mostra o diagrama de Bode do controlador  $C_{id}$ . O ganho em frequências baixas é mais elevado, e diminui com o aumento da frequência.

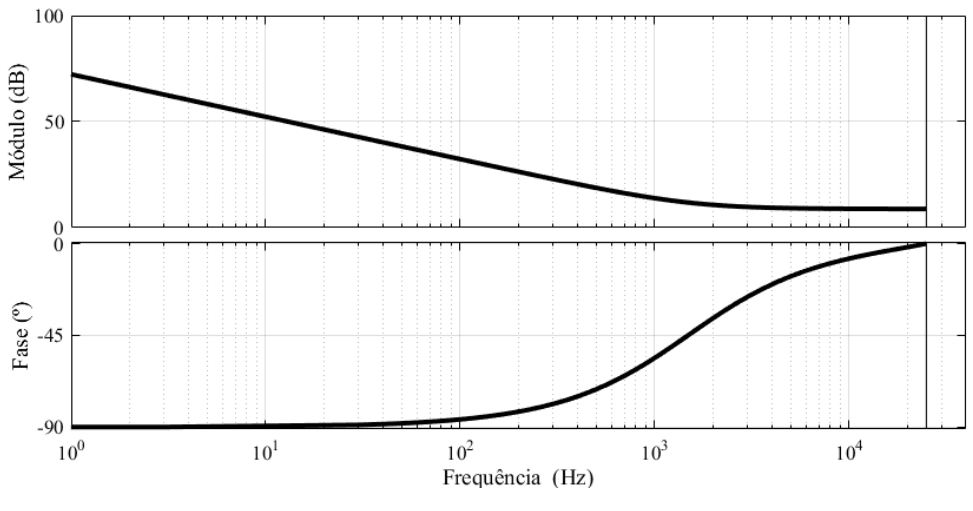

<span id="page-97-0"></span>Figura 65 - Diagrama de Bode do controlador de corrente no modo *buck*

Fonte: Elaborado pelo autor (2020).

A [Figura 66](#page-97-1) mostra a função de transferência de malha aberta (FTMA) com o controlador. A margem de fase é de 56º. A frequência de passagem por zero do módulo da FTMA é de 5,24 kHz. A [Figura 67](#page-98-0) mostra um degrau aplicado a função de transferência de malha fechada (FTMF) obtida pela multiplicação do controlador pela planta com a realimentação do sensor. O tempo para que a função chegue ao regime permanente é de aproximadamente 0,3 ms.

Figura 66 - Diagrama de Bode da FTMA de corrente com controlador

<span id="page-97-1"></span>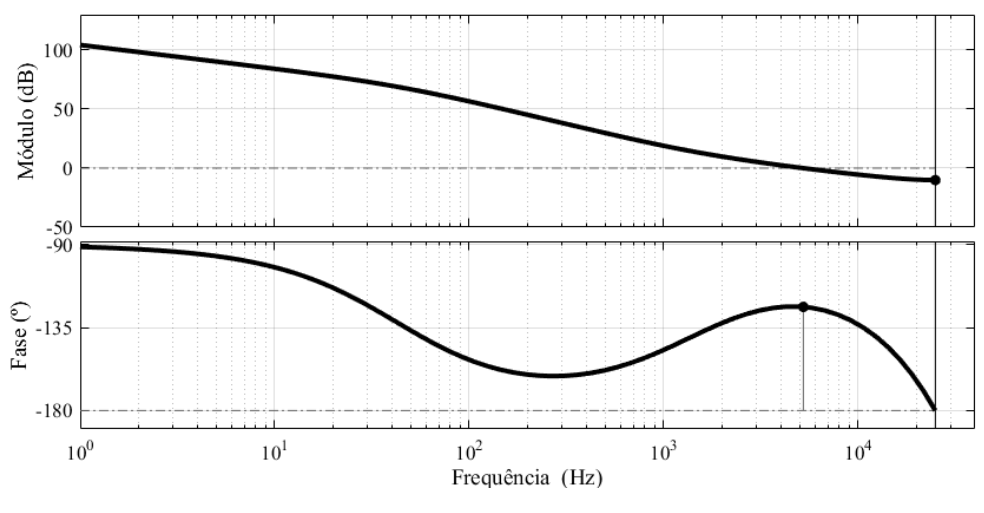

Fonte: Elaborado pelo autor (2020).

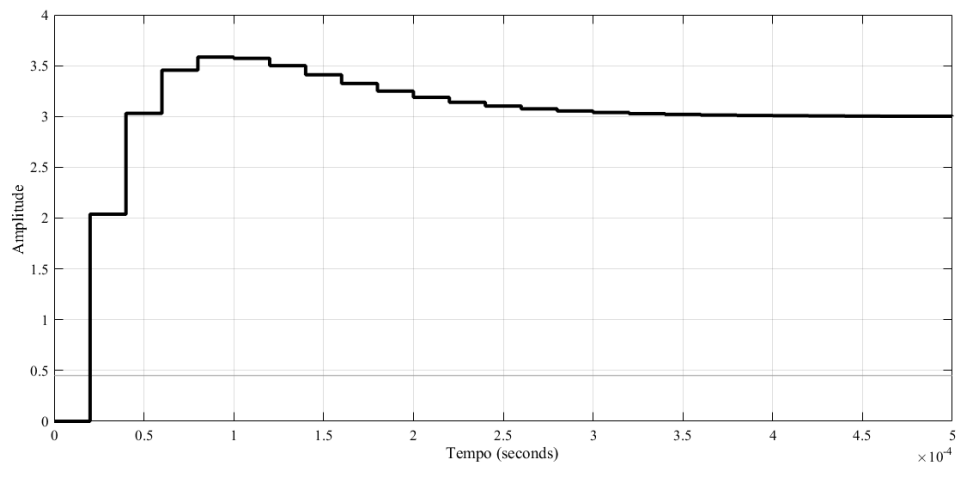

<span id="page-98-0"></span>Figura 67 - Degrau aplicado a FTMF da malha de corrente no modo *buck*

<span id="page-98-1"></span>Fonte: Elaborado pelo autor (2020).

Para aplicação do controlador em programação, deve-se transformar a equaçã[o \(5.12\)](#page-96-1) em uma equação de diferenças. Dessa forma obtém-se  $(5.13)$ , onde  $d \neq a$  razão cíclica e  $e_i$  o sinal de erro gerado pela diferença entre o valor medido pelo sensor de corrente e o valor de referência.

$$
d[k] = d[k-1] + 3,0255 \cdot e_i[k] - 2,507 \cdot e_i[k-1]
$$
\n(5.13)

#### 5.4 CONTROLE PARA O MODO *BOOST*

Para o modo *boost* será utilizado a técnica de controle em cascata. Dessa forma é preciso projetar primeiramente a malha interna de corrente. Discretizando a função de transferência obtida em [\(5.5\),](#page-90-0) obtém-se:

$$
G_{Id}(z) = \frac{\hat{i}_L(z)}{\hat{d}'(z)} = \frac{1,477 \cdot z - 1,476}{z^2 - 1,997 \cdot z + 0,9973}
$$
(5.14)

O sensor de corrente é o mesmo utilizado no modo *buck*, sendo um resistor *shunt* com ganho de  $H_{I_L} = 0.15$ .

O ganho do PWM será considerado unitário. Com essas equações, é possível utilizar a ferramenta *sisotool* do Matlab para obter o controlador no domínio z. A técnica de controle utilizada foi a de cancelamento de polos e zeros, e a frequência de cruzamento por zero do ganho da função de transferência em malha aberta foi escolhido como sendo de 1/10 da frequência de chaveamento, ou seja, 5 kHz.

<span id="page-99-1"></span>
$$
C_{idb} = \frac{2,9761 \cdot (z - 0,995)}{z - 1} \tag{5.15}
$$

A [Figura 68](#page-99-0) mostra o diagrama de Bode da função de transferência  $G_{Id}(z)$ multiplicada pelo ganho do sensor de corrente  $H_{I_L}$ .

Figura 68 - Diagrama de Bode da planta ⋅ no modo *boost*

<span id="page-99-0"></span>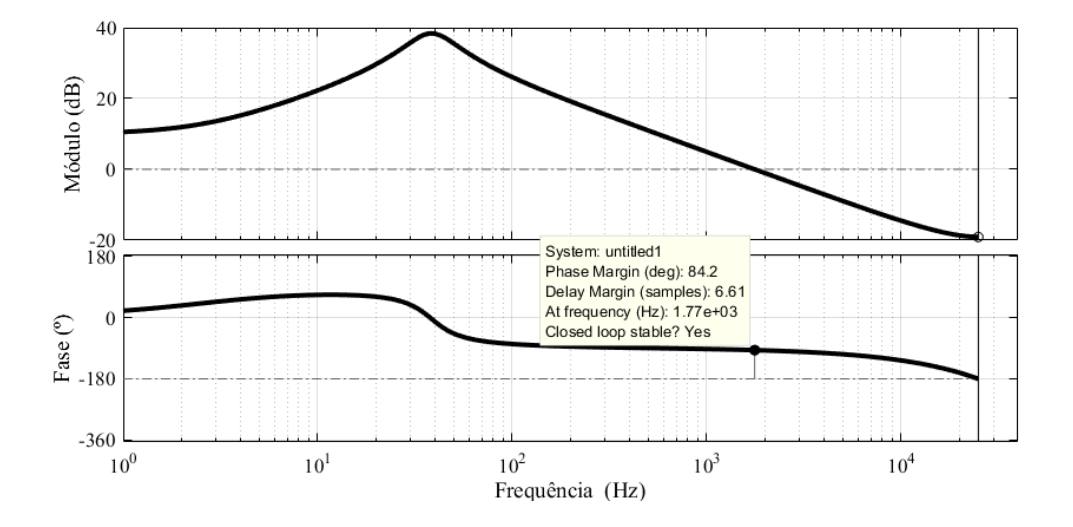

Fonte: Elaborado pelo autor (2020).

[A Figura 69](#page-100-0) mostra o diagrama de Bode do controlador  $C_{idb}$ . O ganho em frequências baixas é mais elevado, e diminui com o aumento da frequência.

A [Figura 70](#page-100-1) mostra a função de transferência de malha aberta (FTMA) com o controlador. A margem de fase é de 70, 6º. A frequência de passagem por zero do módulo da FTMA é de 5,34 kHz. A [Figura 71](#page-101-0) mostra um degrau aplicado a função de transferência de malha fechada (FTMF) obtida pela multiplicação do controlador pela planta com a realimentação do sensor. O tempo para que a função chegue ao regime permanente é de aproximadamente 0,14 ms.

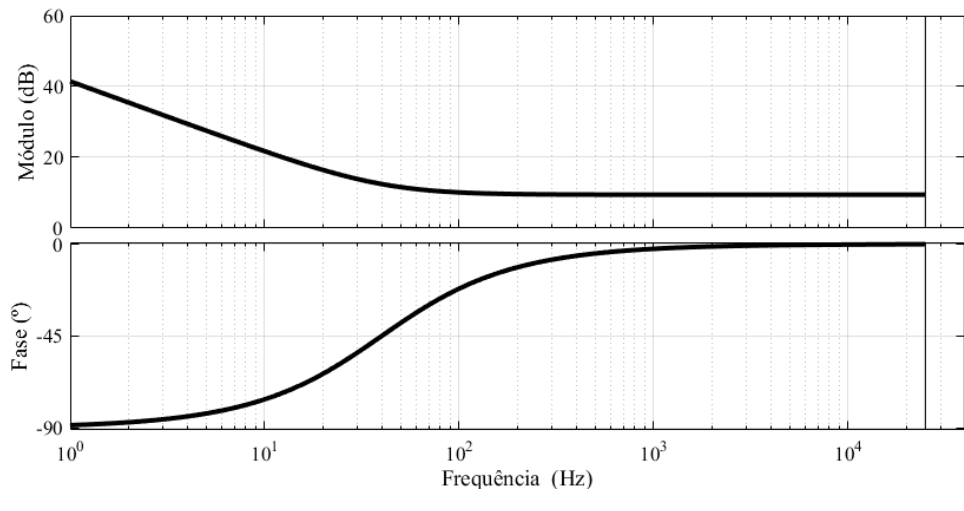

<span id="page-100-0"></span>Figura 69 - Diagrama de Bode do controlador de corrente no modo *boost*

Fonte: Elaborado pelo autor (2020).

Transformando [\(5.15\)](#page-99-1) em uma equação de diferenças, obtém-se o controlador para a malha interna de corrente, que tem como saída o valor de razão cíclica.

$$
d'[k] = d'[k-1] + 2,9761 \cdot e_{ib}[k] - 2,9612 \cdot e_{ib}[k-1] \tag{5.16}
$$

<span id="page-100-1"></span>Figura 70 - Diagrama de Bode da FTMA de corrente com controlador no modo *boost*

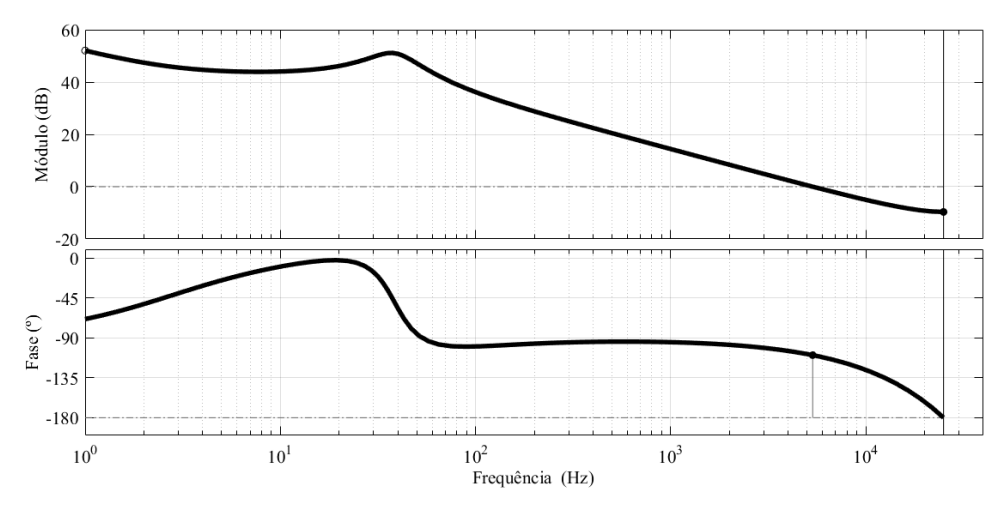

Fonte: Elaborado pelo autor (2020).

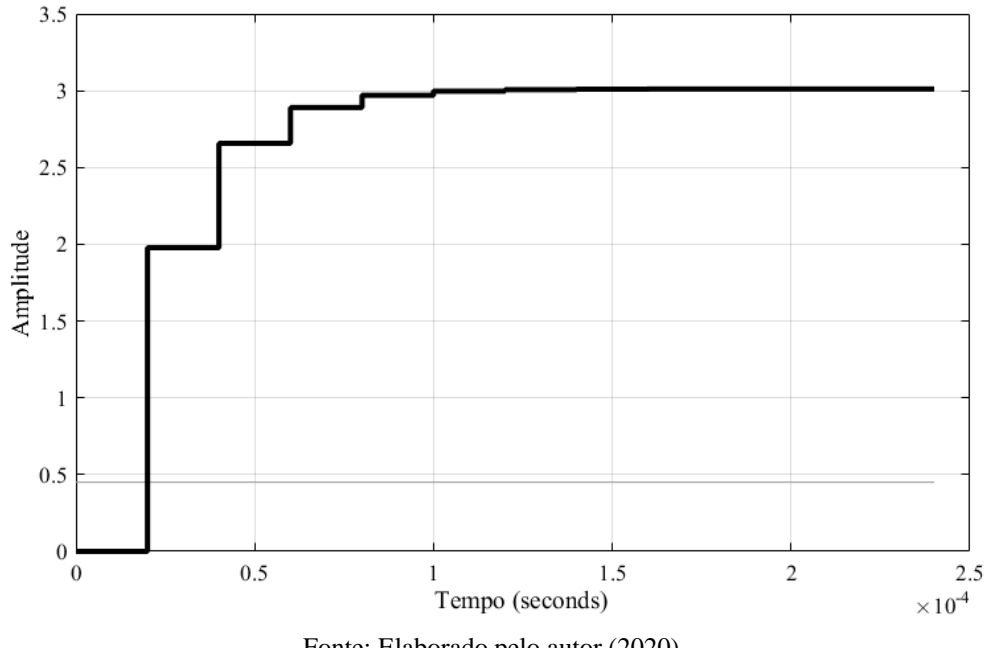

<span id="page-101-0"></span>Figura 71 – Degrau aplicado a FTMF da malha de corrente no modo *boost*

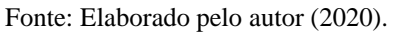

No projeto da malha de tensão, deve-se levar em conta o ganho da FTMF da malha de corrente. A [Figura 72](#page-101-1) mostra a FTMF de corrente. O ganho pode ser obtido por:

$$
FTMF_i = 10^{\frac{16.4}{20}} = 6.61\tag{5.17}
$$

<span id="page-101-1"></span>Figura 72 – Diagrama de Bode da FTMF de corrente para o modo *boost*

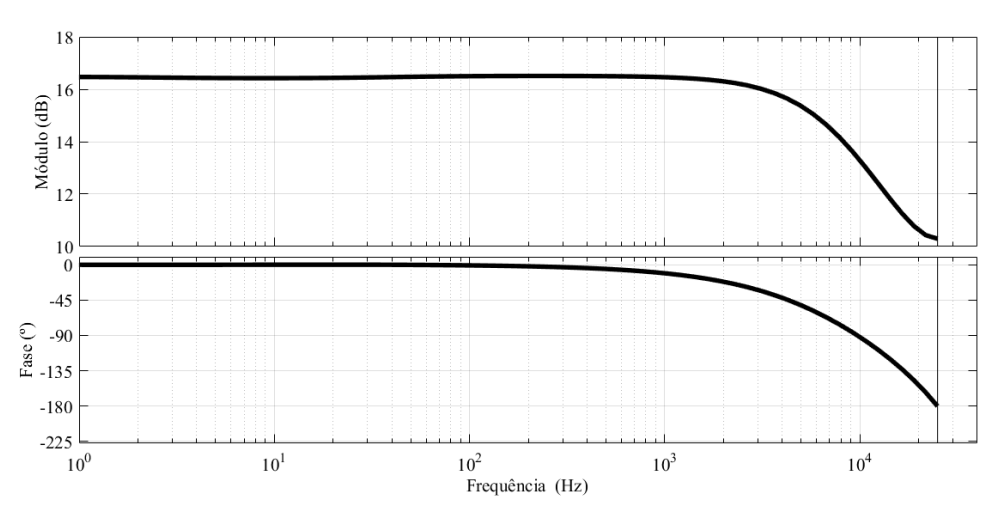

Fonte: Elaborado pelo autor (2020).

A malha externa de tensão deve ser mais lenta e gerar a referência de corrente para a malha interna. Discretizando a função de transferência obtida em [\(5.4\),](#page-89-2) obtém-se:

$$
G_{vi}(z) = \frac{\hat{e}(z)}{\hat{i}_L(z)} = \frac{0.04963 \cdot z - 0.04128}{z - 0.9998}
$$
(5.18)

O sensor de tensão será um divisor resistivo com ganho de.

$$
H_E = \frac{2.2}{2.2 + 150} = 0.01445\tag{5.19}
$$

O ganho do PWM será considerado unitário. Com essas equações, é possível utilizar a ferramenta *sisotool* do Matlab para obter o controlador no domínio z. A técnica de controle utilizada foi a de cancelamento de polos e zeros, e a frequência de cruzamento por zero do ganho da função de transferência em malha aberta foi escolhido como sendo de 1/200 da frequência de chaveamento, ou seja, 250 Hz.

<span id="page-102-1"></span>
$$
C_{vi} = \frac{39,484 \cdot (z - 0,9991)}{z - 1} \tag{5.20}
$$

A [Figura 73](#page-102-0) mostra o diagrama de Bode da função de transferência  $G_{vi}(z)$ multiplicada pelo ganho do sensor de tensão  $H_E$  e ainda multiplicada pelo ganho da função de transferência em malha fechada de corrente  $FTMF_i$ 

<span id="page-102-0"></span>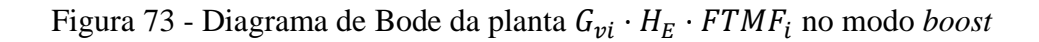

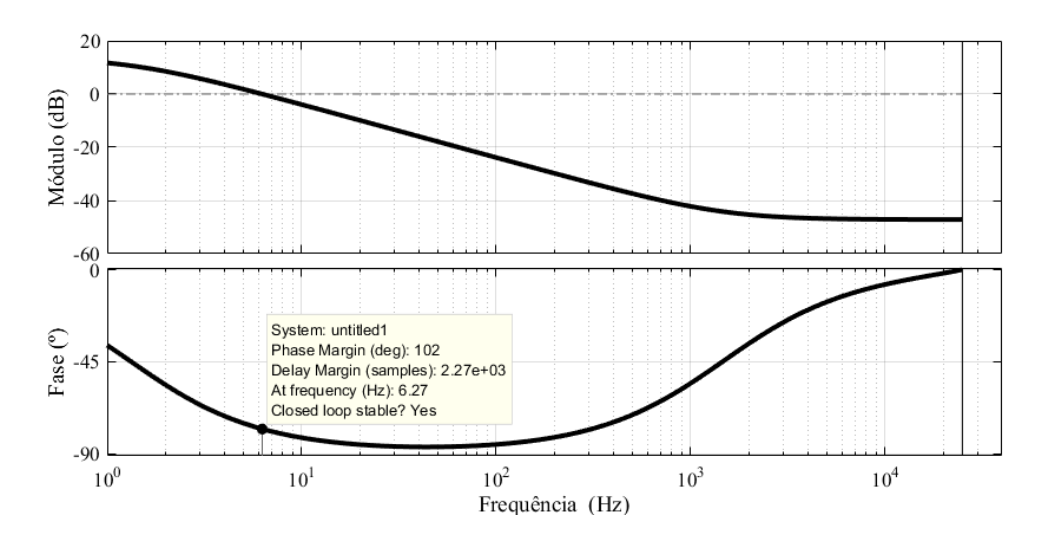

Fonte: Elaborado pelo autor (2020).

A [Figura 74](#page-103-0) mostra o diagrama de Bode do controlador  $C_{vi}$ . O ganho em frequências baixas é mais elevado, e diminui com o aumento da frequência.

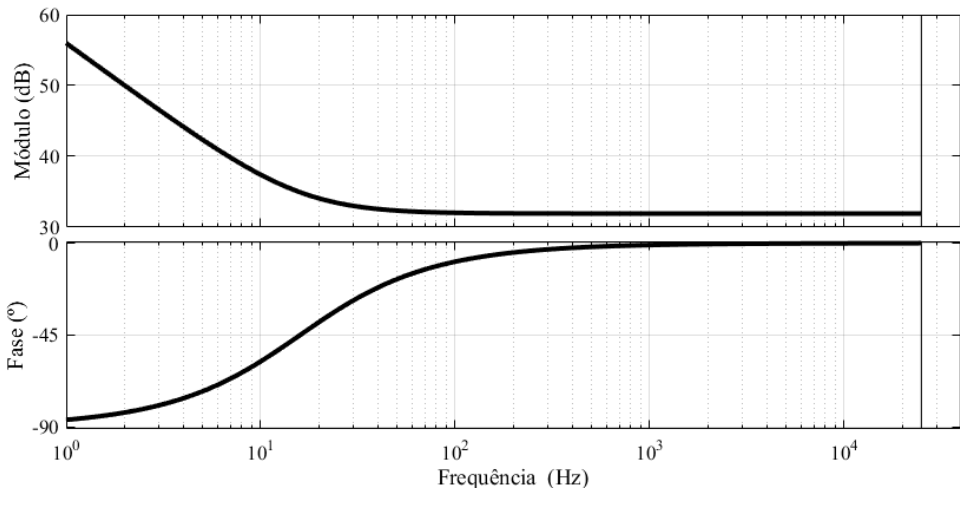

<span id="page-103-0"></span>Figura 74 - Diagrama de Bode do controlador de tensão no modo *boost*

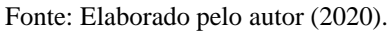

A [Figura 75](#page-103-1) mostra a função de transferência de malha aberta (FTMA) com o controlador. A margem de fase é de 96, 7º. A frequência de passagem por zero do módulo da FTMA é de 257 Hz. A [Figura 76](#page-104-0) mostra um degrau aplicado a função de transferência de malha fechada (FTMF) obtida pela multiplicação do controlador pela planta com a realimentação do sensor. O tempo para que a função chegue ao regime permanente é de aproximadamente 25 ms.

<span id="page-103-1"></span>Figura 75 - Diagrama de Bode da FTMA de tensão com controlador no modo *boost*

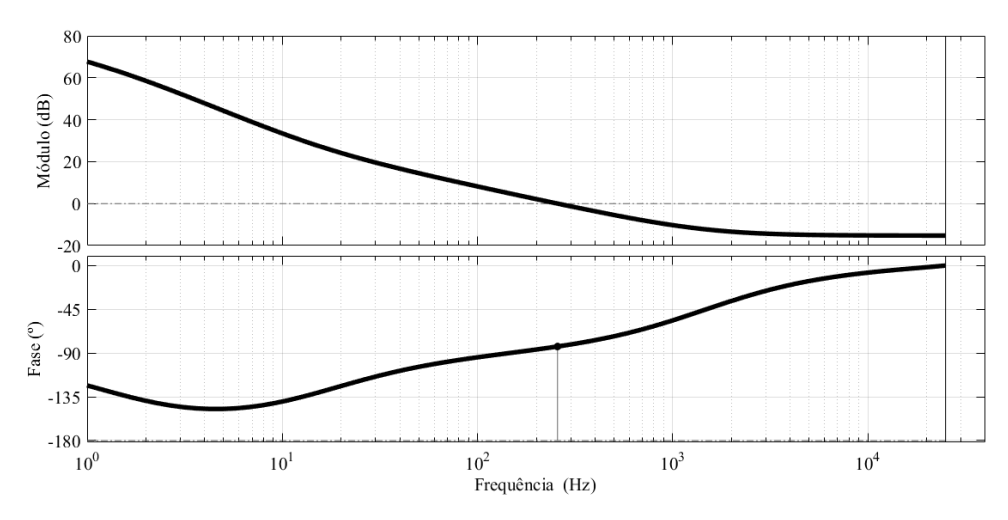

Fonte: Elaborado pelo autor (2020).

Transformando [\(5.20\)](#page-102-1) em uma equação de diferenças, obtém-se o controlador para a malha externa de tensão.

$$
i_{ref}[k] = i_{ref}[k-1] + 39,484 \cdot e_{vb}[k] - 39,45 \cdot e_{vb}[k-1] \tag{5.21}
$$

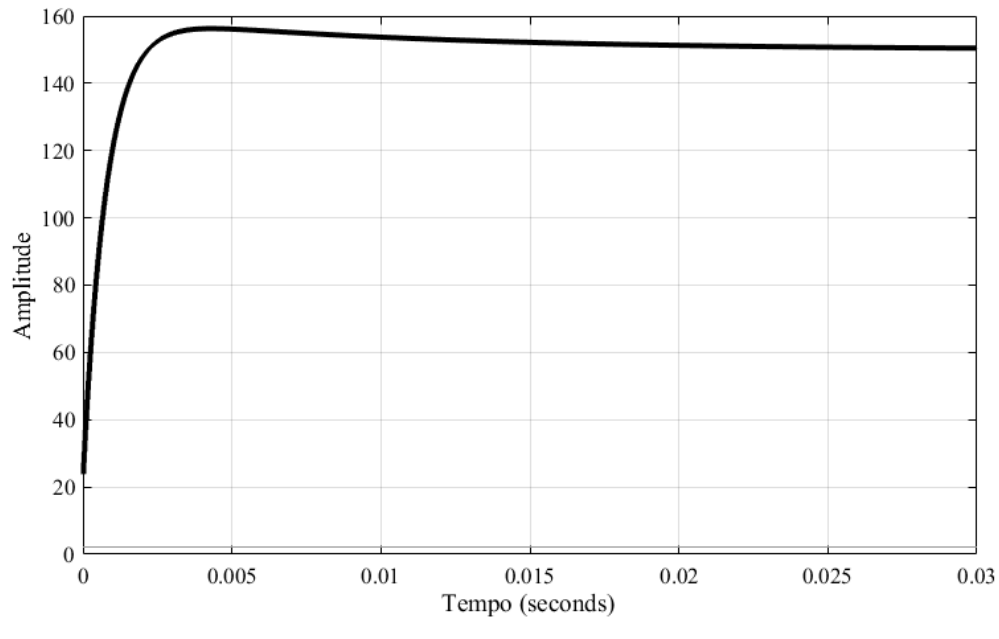

<span id="page-104-0"></span>Figura 76 – Degrau aplicado a FTMF da malha de tensão no modo *boost*

Fonte: Elaborado pelo autor (2020).

# 5.5 SIMULAÇÕES EM MALHA FECHADA

O circuito utilizado é apresentado na [Figura 77.](#page-105-0) O código desenvolvido dentro do bloco C está disponível no APÊNDICE B. A amostragem síncrona foi realizada a partir de um comparador ligado a portadora dente de serra. Quando o ocorre o valor máximo da onda dente de serra, um pulso de sincronismo é enviado ao bloco C, que faz a leitura das variáveis. É ainda implementado um pequeno período de razão cíclica constante entre as mudanças de malhas de controle, e as variáveis iniciais dos controladores possuem valores da medição anterior a mudança de controlador, o que faz com que não ocorram picos nos valores de tensão e corrente referentes a inicialização de forma saturada das variáveis.

<span id="page-105-0"></span>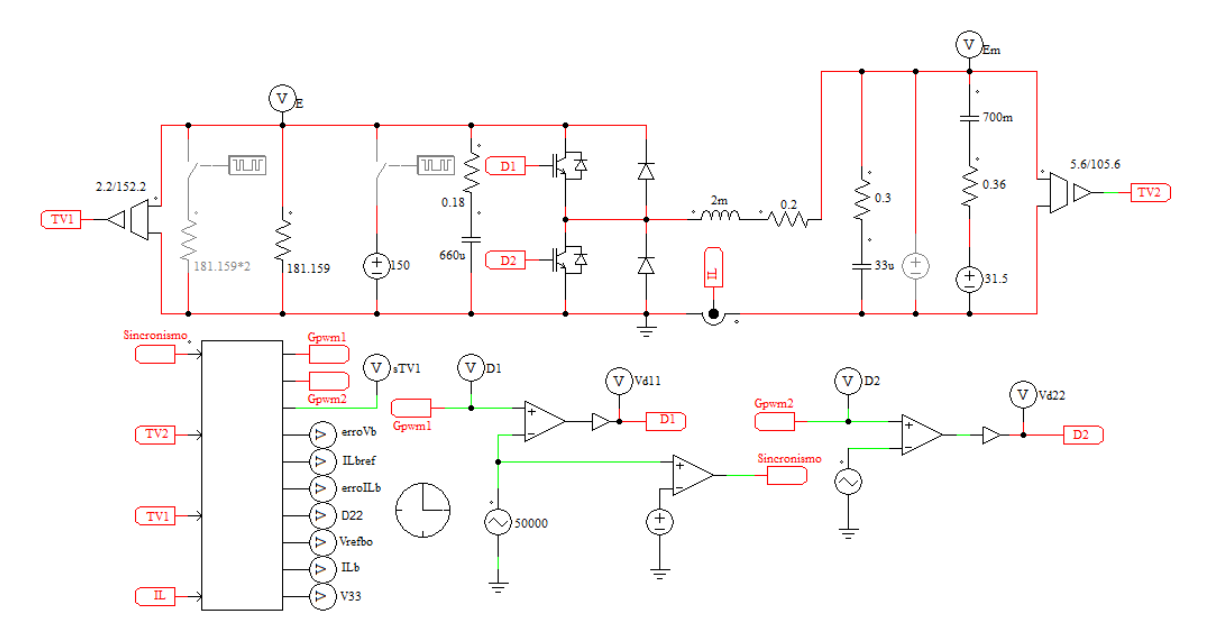

Figura 77 - Circuito simulado para controle

Fonte: Elaborado pelo autor (2020).

A [Figura 78](#page-105-1) mostra a simulação da carga da bateria. Foi utilizado um capacitor de 700 mF para simular a bateria, como pode ser observado na [Figura 77.](#page-105-0) Uma bateria real tem um valor de capacitância muito maior que o utilizado, mas não é possível realizar simulações para espaços de tempo tão grandes, dessa forma, para as simulações, a carga da bateria ocorre em alguns segundos.

<span id="page-105-1"></span>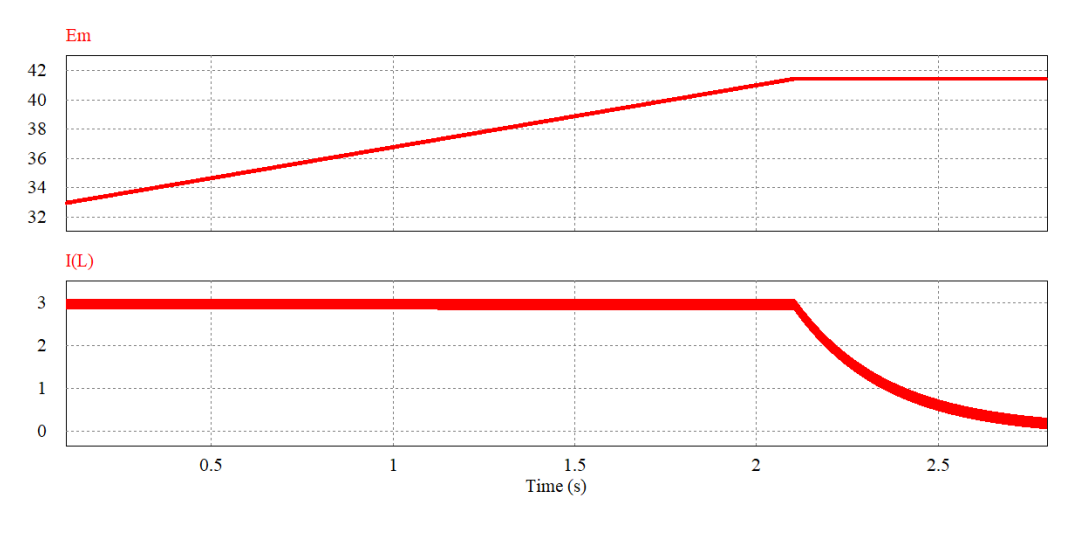

Figura 78 - Simulação de carga da bateria

Observa-se que inicialmente a bateria está descarregada, com tensão de 31,5 V. O circuito de controle inicia então o carregamento através de corrente constante, com valor

Fonte: Elaborado pelo autor (2020).

médio de 3 A. A bateria começa então a aumentar o valor da tensão em seus terminais até chegar à tensão de flutuação de 41,4 V, momento em que ocorre a mudança na malha de controle utilizada, passando a manter a tensão constante. Quando a bateria chega na tensão de flutuação e o controle mantém a tensão constante, a corrente no indutor decresce naturalmente até se tornar praticamente nula com o tempo.

A [Figura 79](#page-106-0) mostra uma simulação do conversor operando no modo *buck*, onde a tensão de entrada no barramento  $E$  é de 150 V somada a uma variação senoidal de 10 V em 60 Hz. Observa-se que a variação é atenuada pelo controle, que nesse momento está atuando no modo corrente e carregando a bateria.

<span id="page-106-0"></span>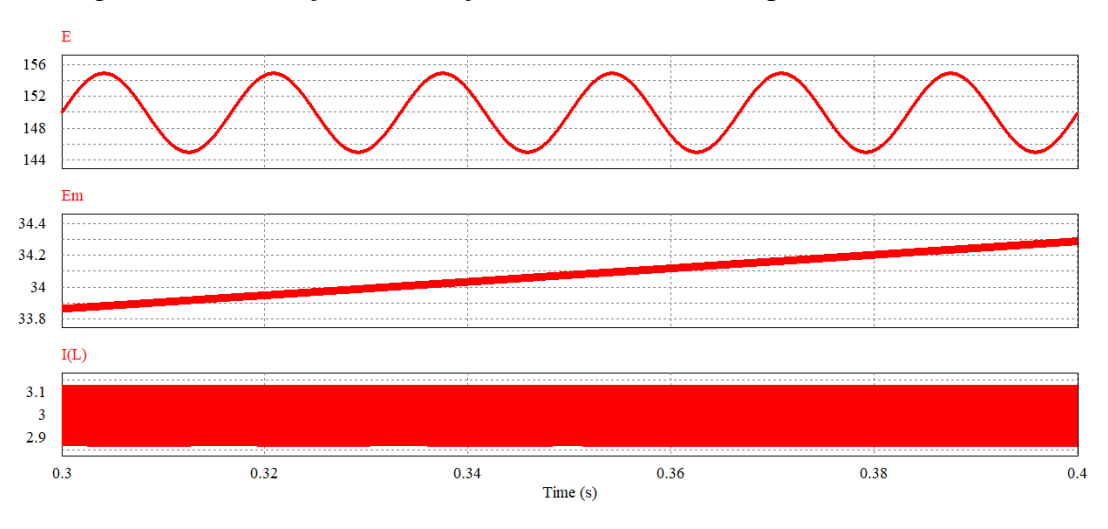

Figura 79 - Simulação de variação na fonte de entrada para o modo *buck*

Fonte: Elaborado pelo autor (2020).

[A Figura 80](#page-107-0) mostra a Transformada rápida de Fourier (FFT) da tensão no barramento e da corrente no indutor com a ondulação de tensão no barramento de 10 V de amplitude e 60 Hz. Observa-se que em 60 Hz, o valor máximo da FFT da tensão no barramento é de 5 V, o que equivale a 3,33% de 150 V. Já no caso da corrente no indutor, obtém-se um valor máximo de 0,75 mA em 60 Hz, o que equivale a 0,025% de 3 A. Observa-se uma diminuição significativa da ondulação de tensão do barramento refletida na ondulação de corrente no indutor.

<span id="page-107-0"></span>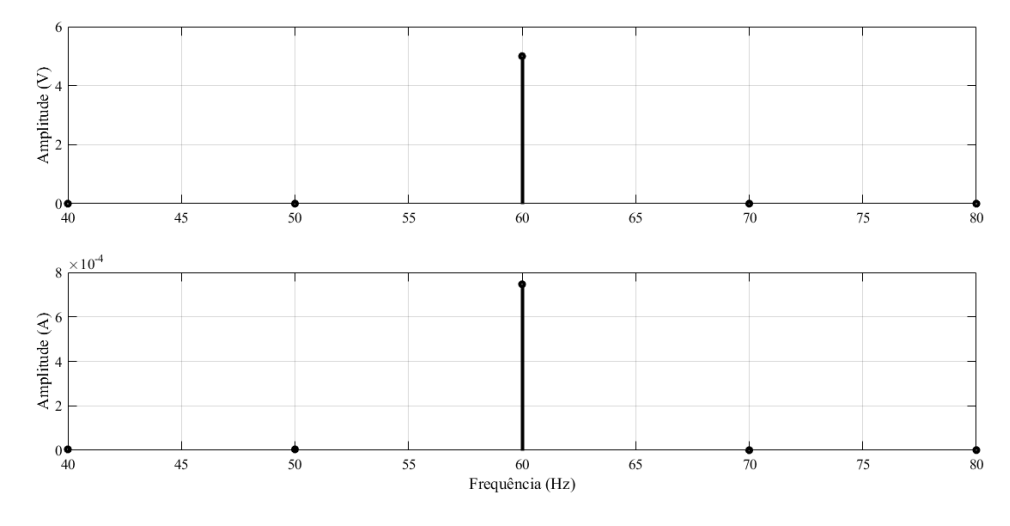

Figura 80 - FFT da tensão no barramento e da corrente no indutor

Fonte: Elaborado pelo autor (2020).

[A Figura 81](#page-107-1) faz a simulação de uma queda na tensão do barramento CC. No momento inicial a tensão no barramento  $E \notin 150$  V e a bateria está totalmente carregada, sendo a corrente no indutor praticamente nula. Nesse estado, o controle está apenas atuando para manter a tensão de flutuação sobre as baterias. Em um segundo momento, a fonte de tensão de 150 V em E é removida, e ocorre a mudança da malha de controle para o controle de tensão no modo *boost*. Neste caso, a corrente inverte de sentido e a tensão em  $E_m$  sai da flutuação e começa a diminuir devido ao descarregamento da bateria. São necessários aproximadamente 100 ms para que a tensão em  $E$  volte ao seu valor nominal.

<span id="page-107-1"></span>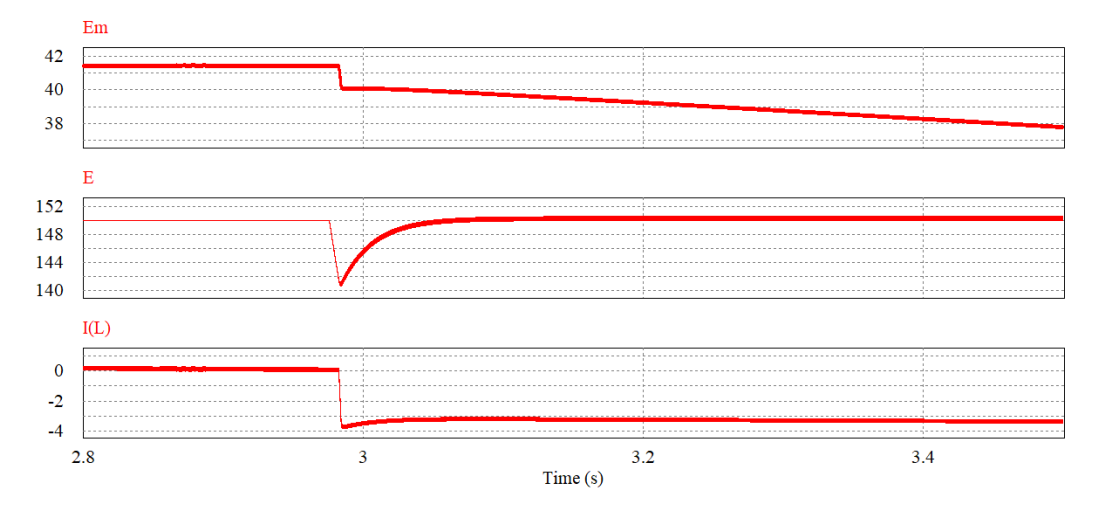

Figura 81 - Simulação para queda de tensão no barramento CC

Fonte: Elaborado pelo autor (2020).
A [Figura 82](#page-108-0) mostra um degrau de carga de 50% do valor nominal para o conversor operando no modo *boost.* Dessa forma, a resistência no primeiro momento é nominal de  $R_a = 181,159 \Omega$ , no segundo momento é de  $R_a = 362,318 \Omega$  e em um terceiro momento volta ao seu valor nominal. Percebe-se que a tensão em  $E$  tende a subir quando a carga diminui, mas o controle atua para estabilizar a tensão. O tempo para que a tensão volte ao regime permanente é de aproximadamente 100 ms. Observa-se ainda que a ondulação em alta frequência diminui com a diminuição da carga. É possível ainda perceber que a corrente no indutor tem uma resposta muito mais rápida do que a tensão, o que já era esperado pelo projeto de controle.

<span id="page-108-0"></span>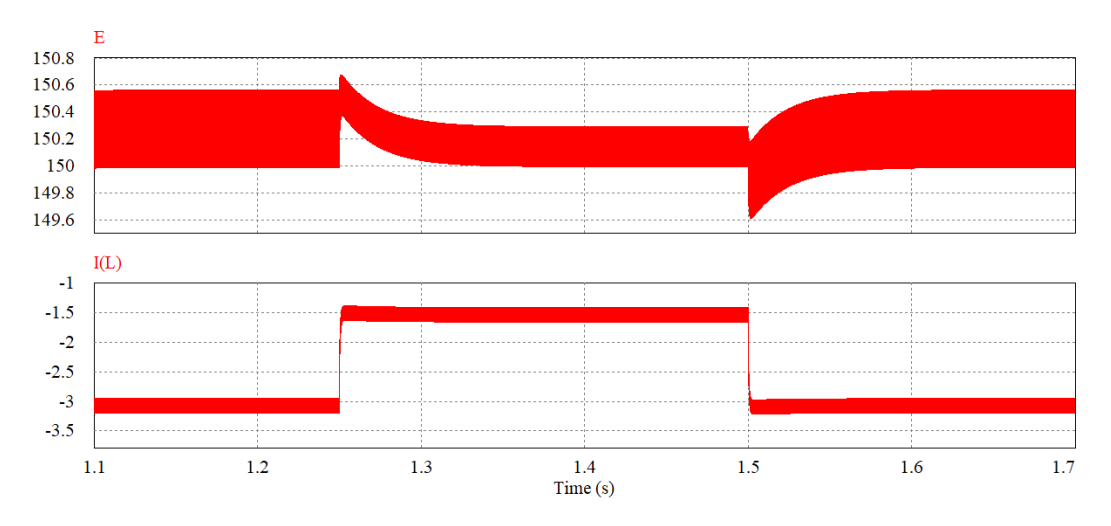

Figura 82 - Simulação para degrau de carga de 50% no modo *boost*

Fonte: Elaborado pelo autor (2020).

[A Figura 83](#page-109-0) mostra em detalhe a corrente no indutor para o degrau de carga e também a referência de corrente que é gerada pelo controlador de tensão. Pode-se observar que a corrente segue a referência de forma bem rápida, o que é esperado para o controlador de corrente. É possível ainda verificar os efeitos do controle digital sobre a referência de corrente, que não é continua no tempo, mas discretizada com frequência de 50 kHz. A [Figura](#page-109-1)  [84](#page-109-1) apresenta a razão cíclica que opera o interruptor  $S_1$  durante o degrau de carga. Novamente pode-se perceber a discretização dos valores com frequência de 50 kHz. É válido lembrar que a razão cíclica no interruptor  $S_2$  é complementar a mostrada na [Figura 84.](#page-109-1)

<span id="page-109-0"></span>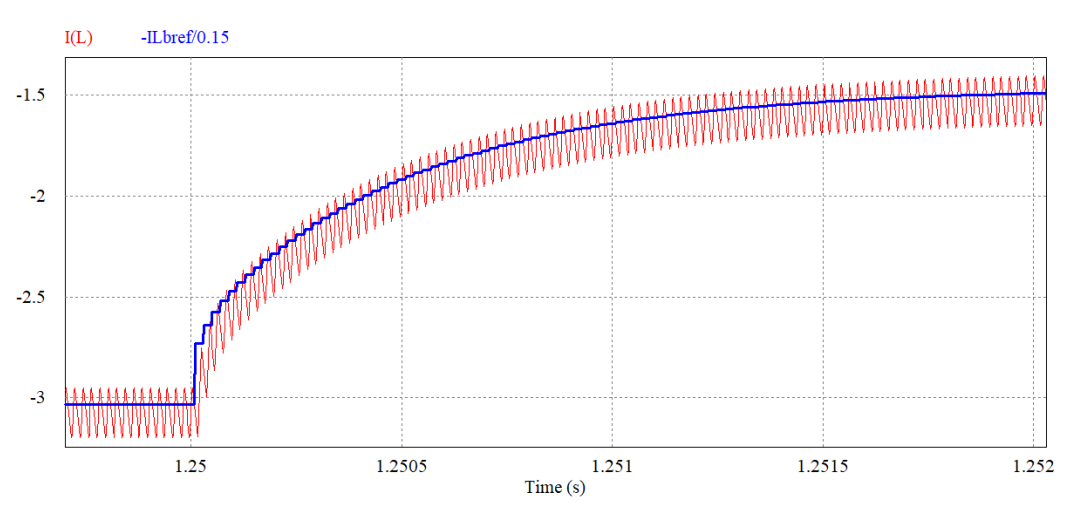

Figura 83 - Corrente no indutor e referência de corrente

Fonte: Elaborado pelo autor (2020).

<span id="page-109-1"></span>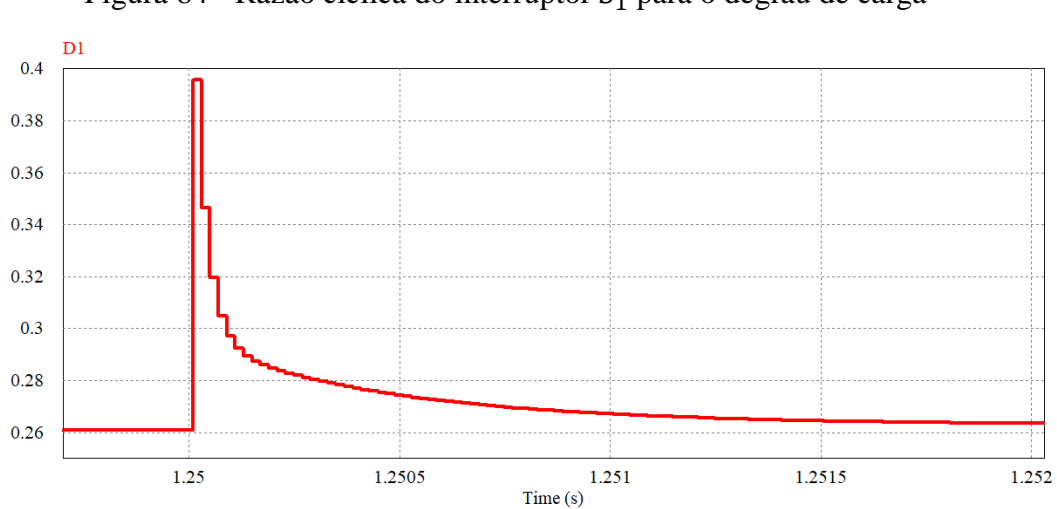

Figura 84 - Razão cíclica do interruptor $\mathcal{S}_1$ para o degrau de carga

Fonte: Elaborado pelo autor (2020)

## **6 CONCLUSÃO**

A partir de todos os resultados obtidos, é possível concluir que foi possível alcançar os objetivos propostos por este trabalho. Todos os valores teóricos calculados para o projeto do conversor se mostraram corretos tanto através de comprovação por simulações como também através do protótipo construído.

A proposta de modelagem do conversor através da média por espaço de estados se mostrou uma alternativa eficaz e muito prática para se obter as funções de transferência para o conversor operando tanto no modo *buck* como no modo *boost*, sendo que é necessário apenas obter as equações dos circuitos equivalentes para os interruptores conduzindo ou bloqueados, e a partir do modelo de espaço de estados é possível obter todas as funções de transferência desejadas, sendo necessário apenas mudar as matrizes de saída.

O controle digital implementado se mostrou muito eficiente e atendeu as necessidades do circuito em ambos os modos de operação. Foi possível simular, através de modelos aproximados de baterias, a carga de baterias com o controle de corrente constante e também a estabilização na tensão de flutuação através do controle de tensão. Para o modo *boost*, o controle em cascata de malhas de tensão e corrente se mostrou muito mais rápido e fácil de ser implementado do que uma simples malha de tensão, visto que o conversor *boost* possui um zero no semiplano direito do plano s na sua função de transferência de variação de tensão pela variação de razão cíclica, o que torna o controle muito lento e difícil de projetar. O controle no modo *boost* conseguiu manter a tensão no barramento constante para variações de carga de 50% da nominal e o controle no modo *buck* também se mostrou eficiente na eliminação de ondulações da tensão do barramento. A amostragem síncrona funcionou como o esperado, sendo possível amostrar as tensões e a corrente no indutor na mesma frequência que o chaveamento, sendo que o valor amostrado é igual ao valor médio da variável medida, o que simplifica a implementação do controle.

O protótipo construído atendeu aos requisitos de projeto estabelecidos. Mesmo tendo sido possível apenas obter resultados experimentais em malha aberta, os resultados se mostraram iguais aos teóricos e simulados. O circuito de *driver* também funcionou da maneira esperada, fornecendo dois sinais complementares de PWM com um tempo morto predefinido.

Como sugestão de trabalhos futuros, indica-se a implementação experimental do controle digital proposto e também de outras estratégias de controle.

## **REFERÊNCIAS BIBLIOGRÁFICAS**

BARBI, I. **Eletrônica de potência**. 6. ed. Florianópolis: ed. do autor, 2006.

BARBI, I. **Modelagem de conversores CC-CC empregando modelo médio em espaço de estados.** Florianópolis: ed. do autor, 2014.

BARROZO, F. E. O. **Conversor CC-CC bidirecional em corrente para aplicação em veículos elétricos**. 2010. 119 p. Dissertação (Mestrado em Engenharia Elétrica) – Universidade Federal do Ceará, Fortaleza, 2010.

BERREHIL EL KATTEL, M. **Novas topologias de conversores CC-CC isolados bidirecionais**. 2018. 300 p. Tese (Doutorado em Engenharia Elétrica) – Universidade do Estado de Santa Catarina, Joinville, 2018.

CARVALHO, E. L. **Desenvolvimento de conversor bidirecional isolado para controle de carga e descarga de bancos de baterias**. 2018. 174 p. Dissertação (Mestrado em Engenharia Elétrica) – Universidade Tecnológica Federal do Paraná, Pato Branco, 2018.

DAMASCENO, A. C. H. **Controle preditivo de corrente aplicado a um controlador de carga de baterias baseado em conversor CC-CC bidirecional**. 2008. 107 p. Dissertação (Mestrado em Engenharia Elétrica) – Universidade Federal de Juiz de Fora, Juiz de Fora, 2008.

KAZIMIERCZUK, M. K. **Pulse-width modulated DC-DC power converters.** Ohio, USA: Wiley, 2008. 782 p.

LOURENÇO, E. M. **Análise e projeto de compensadores para conversores full-bridgezvs-pwm-ps**. 1994. 114 p. Dissertação (Mestrado em Engenharia Elétrica) – Universidade Federal de Santa Catarina, Florianópolis, 1994.

MARTINS, D. C; BARBI, I. **Eletrônica de potência:** Conversores CC-CC básicos não isolados. 2. ed. Florianópolis: ed. dos autores, 2006.

MAYER, R. **Conversor CC-CC multifásico bidirecional em corrente não isolado aplicado a sistemas elétricos de tração de veículos elétricos e híbridos leves**. 2014. 211 p. Dissertação (Mestrado em Engenharia Elétrica) – Universidade Regional de Blumenau, Blumenau, 2014.

MAYER, R. **Conversores CC-CC bidirecionais intercalados aplicados a bordo de veículos elétricos**. 2019. 363 p. Tese (Doutorado em Engenharia Elétrica) – Universidade do Estado de Santa Catarina, Joinville, 2019.

NODARI, L. M. **Eletrônica de potência II:** Conversores reversíveis. Joinville: Instituto Federal de Santa Catarina, 2011. Disponível em: <http://joinville.ifsc.edu.br/~luis.nodari/Disciplinas/EPO/EPOII%20- %20Capitulo%202%20d-%20Reversiveis.pdf>. Acesso em:11 ago. 2020.

ONSEMI. **AN-6076 Design and application guide of bootstrap circuit for high-voltage gate-drive IC**. [S.I], 2018. Disponível em: <https://www.onsemi.com/pub/Collateral/AND9674-D.PDF>. Acesso em: 2 set. 2020.

POLIVKA, W. M; CHETTY, P. R. K; MIDDLEBROOK, R. D. State-space average modelling of converters with parasitics and sotrage-time modulation. In: **1980 IEEE Power Electronics Specialists Conference**, 1980, p. 119-143, 23 abr. 2015. DOI: 10.1109/PESC.1980.7089440. Disponível em: <https://ieeexplore.ieee.org/abstract/document/7089440>. Acesso em: 2 set. 2020.

ROHM. **Efficiency of buck converter**. [S.I], 2016. Disponível em: <https://fscdn.rohm.com/en/products/databook/applinote/ic/power/switching\_regulator/buc k converter efficiency app-e.pdf>. Acesso em: 2 set. 2020.

ROSEMBACK, R. H. **Conversor CC-CC bidirecional buck-boost atuando como controlador de carga de baterias em um sistema fotovoltaico**. 2004. 139 p. Dissertação (Mestrado em Engenharia Elétrica) – Universidade Federal de Juiz de Fora, Juiz de Fora, 2004.

SILVA JÚNIOR, E. T. **Análise e projeto de compensadores para o conversor** *boost*. 1994. 140 p. Dissertação (Mestrado em Engenharia Elétrica) – Universidade Federal de Santa Catarina, Florianópolis, 1994.

SOLERO, L; LIDOZZI, A; POMILIO, J. A. Design of multiple-input power converter for hybrid vehicles. **IEEE Transactions on Power Electronics**, v. 20, n. 5, p. 1007-1016, 6 set. 2005. DOI: 10.1109/TPEL.2005.854020. Disponível em: <https://ieeexplore.ieee.org/document/1504871>. Acesso em: 2 set. 2020.

WENK, M. **Estudo, modelagem e controle de conversor CC-CC bidirecional não isolado baseado na célula de comutação de três estados**. 2019. 160 p. Dissertação (Mestrado em Engenharia Elétrica) – Universidade do Estado de Santa Catarina, Joinville, 2019.

## **APÊNDICE A – EQUAÇÕES PARA OS ÁBACOS DO RETIFICADOR**

A seguir é apresentado as equações e a obtenção dos ábacos para valor de capacitância e valor eficaz de corrente no capacitor do circuito retificador de onda completa com filtro capacitivo.

```
clear all
       syms w
       x=0.2:0.73/100:0.93;
       for i=1:1:101 
         a(i)=pi/2-\operatorname{asin}(x(i));y(i)=vpasolve(w*(1-cos(a(i)))-(((pi/2+atan(-w))*cos(pi/2+atan(-w)))/2)-w*cos(pi/2+atan(-w))*(1-exp((a(i)+pi/2+atan(-w)-pi)/w))=-0, w, 100);end
       figure()
       plot(x, y, 'k', 'linewidth', 3); xlabel('\fontsize{18}V_C_m_i_n/V_P_k');
       ylabel('\fontsize{18}\omegaRC'); set(gca, 'FontName', 'Times New Roman'); 
set(gca, 'FontSize', 14); 
       grid on
       %%
       clear all
       syms ic vv x
       w=2:68/100:70;
       for i=1:1:101vc(i)=vpasolve(w(i)*(1-cos(pi/2-sisin(vv)))-(((pi/2+atan(-w(i)))*cos(pi/2+atan(-v(1))))w(i))))/2)-w(i)*cos(pi/2+atan(-w(i)))*(1-exp((pi/2-asin(vv)+pi/2+atan(-w(i))-pi)/w(i)))==0,
vv, 100);
        teta1(i)=pi+asin(vc(i));teta2(i)=pi+atan(-w(i));teta3(i)=asin(vc(i));beta(i)=pi/2+atan(-w(i));i1(i)=w(i)^2/pi*int(cos(x)^2,x,teta3(i), teta2(i));
        i2(i)=cos(beta(i))\frac{\gamma_2}{pi}int(exp(-2*x/w(i)),x,0,teta1(i)-teta2(i));icef(i)=sqrt(i1(i)+i2(i));
```
end

figure()

plot(w, icef, 'k','linewidth',3); xlabel('\fontsize{18}\omegaRC');

ylabel('\fontsize{18}R\cdotI\_C\_e\_f/V\_P\_k'); set(gca, 'FontName', 'Times New Roman'); set(gca, 'FontSize', 14);

grid on

## **APÊNDICE B – CÓDIGO DE PROGRAMAÇÃO DO CONTROLE DIGITAL**

A seguir é apresentado o código em linguagem C utilizado no *software* PSIM para realizar a implementação do controle digital no conversor bidirecional em corrente.

```
static float TV1[4];
static float TV2[4];
static float IL[4];
static float D1[4];
static float D2[4];
static float erroIL[4];
static float erroV[4];
float Iref=0.45; //Referência de 3 A
float Vref=2.2; //Referência de 41.4 V
float Sinc;
static int flag1=0;
int i = 0;
static float ILb[4];
static float erroILb[4];
static float ILbref[4];
static float erroVb[4];
float Vrefbo=2.1682; //Referência de 150 V
static int flag2=0;
static int flag3=0;
static int flag4=0;
static int flag5=0;
static int flag8=0;
static int flag9=0;
static int flag10=0;
//*****************************************************************
Sinc=x1; //Leitura para amostragem síncrona
if(Sinc==1) { //Faz leitura das variáveis no valor de pico da dente de serra
for (i=2;i>=0;i-\{TV1[i+1]=TV1[i]; }
TV1[0]=x3; //Leitura e armazenamento da tensão do barramento
for (i=2;i>=0;i-){
    TV2[i+1] = TV2[i];}
```

```
TV2[0]=x2; //Leitura e armazenamento da tensão na bateria
```

```
for (i=2;i>=0;i--)\{ILb[i+1]=ILb[i];\}for (i=2;i>=0;i-1)\{ILbref[i+1] = ILbref[i];\}for (i=2;i>=0;i-)\{IL[i+1]=IL[i];\mathcal{F}IL[0]=x4;//Leitura e armazenamento da corrente no indutor
ILb[0] = -IL[0];for (i=2;i>=0;i-)\{errolL[i+1] = errolL[i];\}for (i=2;i>=0;i--)\{erroILb[i+1]=erroILb[i];\}for (i=2;i>=0;i-)\{error[i+1] = error[i];\}for (i=2;i>=0;i-)\{errorVb[i+1] = errorVb[i];\}for (i=2;i>=0;i--)\{D1[i+1]=D1[i];\}for (i=2;i>=0;i-)\{D2[i+1]=D2[i];\}
```

```
//Início do controle
if(flag5==51)
{
if(flag4 == 0){
flag4=1; //Valores iniciais de referencia
ILbreff[1] = ILb[0];erroVb[1]=Vrefbo-TV1[0];
}
erroVb[0]=Vrefbo-TV1[0]; //Erro de tensão para modo boost
ILbref[0]=ILbref[1]+39.484*erroVb[0]-39.45*erroVb[1]; //Controlador de tensão
if (ILbref[0] >= 1) { //Limitação para corrente de referência
  ILbref[0]=1;
}
if (ILbref[0] \leq 0) {
    ILbref[0] = 0;
}
erroILb[0]=ILbref[0]-ILb[0]; //Erro de corrente para o modo boost
D2[0]=D2[1]+2.9761*erroILb[0]-2.96*erroILb[1]; //Controlador de corrente
if (D2[0] \ge 0.95) { //Limitação para a razão cíclica
  D<sub>2</sub>[0] = 0.95;
}
if (D2[0] \le 0.05) {
    D2[0] = 0.05; }
D1[0]=1-D2[0]-0.01; //Valor de razão cíclica complementar
}
if(TV1[0] <= 2.05 || flag 8 = = 1)
{
flag8=1;
if (flag5 \leq=50){
flag5++;D<sub>2</sub>[0]=0.724;
D<sub>1</sub>[0]=1-D<sub>2</sub>[0]-0.01;
}
if(flag5==52)
{
```

```
flag5=51;
}
flag3=1;
flag9=0;
flag10=0;
}
if(TV2[0] <= 1.68 || flag9 = = 1)
\{flag9=1;
if(flag10<=100)
{
flag10++;
D2[0]=0.724;
D<sub>1</sub>[0]=1-D<sub>2</sub>[0]-0.01;
}
if(flag10 == 102){
flag10=101;
}
}
if(flag10 == 101){
flag3=0;
flag4=0;
flag5=0;
flag8=0;
erroV[0]=Vref-TV2[0]; //Erro de tensão para o modo buck
erroIL[0]=Iref-IL[0]; //Erro de corrente para o modo buck
if(TV2[0]\leq=2.17) {
flag1=0;
}
if(TV2[0]<2.1954 && flag1==0) {
D1[0]=D1[1]+2.7634*erroIL[0]-2.7476*erroIL[1]; //Controlador de corrente 
}
if(TV2[0]>=2.1954 || flag1==1) {
D1[0]=1.06743*D1[1]-0.06743*D1[2]+34.358*erroV[0]-
47.9328*erroV[1]+13.6922*erroV[2]; //Controlador de tensão
flag1 = 1;
}
if (D1[0] > = 0.95) {
```

```
D1[0]=0.95;\}if (D1[0] \le 0.05) {
   D1[0] = 0.05;\mathcal{E}D2[0]=1-D1[0]-0.01;\left\{ \right\}\}if(Sinc==0) {
flag2=0;
\}y1=D1[0]; //Variáveis de saída
y2=D2[0];y3 = TV1[0];y4 = \text{errorVb}[0];y5 = ILbref[0];y6=erroILb[0];
y7 = D2[0];y8=Vrefbo;y9=ILb[0];
```